| INTERNET ARCHIVE http://www.esdevlic.com/pobits/help/index.html                                                                                                    | GO JAN FEB MAR                                                                                                    |
|----------------------------------------------------------------------------------------------------|----------------------------------------------------------------------------------------------------|
| 1 Feb 2011                                                                                                    | <ul> <li>■ 01</li> <li>≥ 2010</li> <li>2011</li> <li>2012</li> </ul>                                                                                                    |
| POBITS User's Manual and Technical Reference                                                                                                    | Navigation: Welcome and Introduction > Introduction                                                                                                    |
| Welcome and Introduction Concept of Operation System Benefits Electronic vs Paper Information Integrity and Data Ownership Information Integrity and Data Ownership System Architecture About This Manual Learning to Use POBITS Useful Concepts Vestigator Roles Managing Candidates Managing Cases Managing Organizational Information Help and Support | <ul> <li>Peace Office Background Investigation Tracking System</li> <li>POBITS assists public and private sector agencies in tracking the progress of background investigations POBITS is particularly well suited for agencies that hire sworn peace officers, but can be useful to any or investigation. The background process is modeled after the State of California Peace Officer Standards &amp; This publication provided the content of the Personal History Statement and various reference questions comprehensive resource available. While the California POST publication is directed to the State of California. The development team also collaborated with other public and private see POBITS' primary goal is to provide an organized and effective tool to maximize the investigator's ability t communication between all investigation participants and reduce the use of paper data collection and stre electronic communication over face-face or telephone interviews. No system can replace the Investigator obtained, POBITS is an information tracking and management system. It organizes information submitted by a nur progress and work accomplished. It produces reports and provides at-a-glance information on prospective caseload, or all cases within an area of responsibility.</li> </ul> |
| 2010 Essential Software Development, LLC                                                                                                    | POBITS is not an automated background investigation tool. POBITS does not make any determinations a<br>directly through people who provide it. POBITS does not automate the background investigation process<br>primary strength of the application and a feature that revolutionizes the background investigation process                                                                                                    |

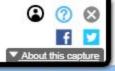

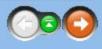

s performed on candidates for employment positions requiring higher standards of personal character and integrity. rganization or agency where numerous candidates are simultaneously processed through a comprehensive background & Training (POST) publication: *Background Investigation Manual: Guidelines for the Investigator*, published June 2006. haires and helped establish the organization of information. This reference was chosen largely because it is the most bornia, we believe it is an excellent resource for any organization in any state and we have been diligent to eliminate bias ctor background investigation organizations to determine software requirements and optimal usability.

to manage any number of background investigations simultaneously. The secondary goal is to maximize electronic corage, which is more prone to error and mismanagement. Precaution was taken to not impose a process that promotes or's good interviewing technique for acquiring in-depth information. But as information is gathered, regardless of how it is

mber of participants in the background investigation process and provides management with a perspective of work in ve candidates. It provides management with a perspective on the status of any single case, a particular Investigator's

about a Candidate's suitability nor does it automatically acquire any information regarding the Candidate other than s other than creating a highly efficient mechanism to acquire information from Candidates and References, which is a ss.

| INTERNET ARCHIVE       | http://www.esdevllc.com/pobits/help/index.html | Go J | JAN FEB        | MAR  |
|------------------------|------------------------------------------------|------|----------------|------|
| <b>WayBack</b> Machine | 1 capture<br>1 Feb 2011                        | 21   | <b>01 2011</b> | 2012 |
|                        |                                                |      |                |      |

# POBITS User's Manual and Technical Reference

Contents | Index | Search

Welcome and Introduction

Introduction

#### Concept of Operation

- System Benefits
- Electronic vs Paper
- Information Integrity and Data Ownership
- Information Security
- System Architecture
- About This Manual
- Learning to Use POBITS
- Useful Concepts

- ♦ Managing Organizational Information
- Help and Support

© 2010 Essential Software Development, LLC

#### Navigation: Welcome and Introduction >

# **Concept of Operation**

POBITS is a database application for managing all aspects of a background investigation for a law enforcement position, and for managing many background investigations simultaneously. But it's way more than that. POBITS dramatically changes the *process* and drastically reduces the effort required by the Investigator. Because POBITS is web-based, all participants in the investigation can use the system to contribute to the process. This can greatly expedite the communications between the investigator and other participants.

For example, the Investigator enters a Candidate's basic information into POBITS such as Name and Email Address, then opens a Personal History Statement for the Candidate to complete on-line. The Investigator then invites the Candidate to the POBITS system. This is a simple mouse-click action that creates user credentials and sends an email to the Candidate. The Candidate then uses POBITS to update their personal information and complete their Personal History Statement. Once complete, they submit the form electronically. Once submitted, the Investigator is notified and is able to review the information provided by the Candidate. At this point, the Investigator begins the "footwork", of contacting all of the Candidate's provided references.

This is simplified by POBITS in the same manner. The Investigator can "invite" a reference to use the system and complete a questionnaire regarding the candidate. Throughout the process, the Investigator is aware of who they are waiting on for information and is notified when information is submitted to the system. When forms and questionnaires are submitted, the Investigator is notified via email by POBITS and by alerts within the system.

When completing their on-line information, the Candidate can download a consent release form, sign it and notarize it, and upload it to the system. This completed form is presented to all persons who complete on-line questionnaires within the system.

An investigative area, for example, Education, has a number of investigative items, for example, Schools Attended. For each investigative item, the Investigator is able to enter investigative notes and optionally flag the item as being noteworthy to the investigation (red flag). For each investigative area (Personal, Financial, Education, etc.) the Investigator enters a narrative summary which collectively provide the entire narrative summary of the investigation.

The Investigator can generate a number of standard forms and releases for the candidate as well as reports such as a Narrative Summary, Contact with Relatives and References, and many others. There are also several reports that quantify investigative actions and results both organizationally and on the Investigator level. This provides management with real-time insight into the progress of background investigations under their purview.

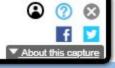

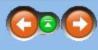

| INTERNET ARCHIVE                                                                                                    | http://www.esdevllc.com/pobits/help/index.html                                                                                                    | Go JAN FEB MAR                                                                                                    |
|----------------------------------------------------------------------------------------------------|----------------------------------------------------------------------------------------------------|----------------------------------------------------------------------------------------------------|
| <b>WayBack</b> Machine                                                                                                    | 1 Feb 2011                                                                                                    | <ul> <li></li> <li>2010</li> <li>2011</li> <li>2012</li> </ul>                                                                                                    |
| POBITS User's<br>Contents   Index   Se                                                                                                    | Manual and Technical Reference                                                                                                    | Navigation: Welcome and Introduction > System Benefits                                                                                                    |
| <ul> <li>☐ Information</li> <li>☐ System Arch</li> <li>☐ About This N</li> <li>☐ Learning to</li> <li>☐ Useful Cond</li> <li>① Westigator Ro</li> <li>① Managing Can</li> <li>① Managing Case</li> </ul> | Operation<br>efits<br>s Paper<br>Integrity and Data Ownership<br>Security<br>nitecture<br>Manual<br>Use POBITS<br>cepts<br>bles<br>didates<br>es<br>anizational Information | <ul> <li>There are many obvious benefits to this concept. First and foremost is that it reduces the level of effort that it imposes rigor into the background investigation process. This rigor includes:</li> <li><b>Information Organization</b></li> <li>The background investigation process involves the collection of a great deal of information which is comorganized investigator. Having an organized and well-structured environment ensures good organization organization concepts do not have to be learned; they are imposed.</li> <li><b>Continuity of Operations</b></li> <li>Some departments may have a staff dedicated to the background investigation process. For others, it is standardizing how information is stored making it possible for any investigator to instantly determine the <b>Process Standardization</b></li> <li>POBITS establishes an organizational structure for investigative information. Whether you are the only is investigative work.</li> <li><b>Paperless Process</b></li> <li>POBITS enables your organization to minimize paper products to the greatest extent possible.</li> </ul> |
| © 2010 Essential Software Developme                                                                                                    | ent, LLC                                                                                                    |                                                                                                    |

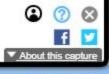

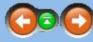

t required of the background investigator while improving the process, organization, and managerial visibility. Second is

ompounded by every investigation. Having more than a couple of ongoing investigations at once is a strain on even a wellion and instant accessibility. For example, it is impossible for two investigators to organize their case files differently and

may be a collateral duty for one or more officers or employees. Either way, POBITS provides a measurable benefit by the status of any investigation or any element of a particular investigation.

Investigator or you work as part of a team of Investigators, this will provide consistency and organization to your

| WayBack Machine                                                                                                    | http://www.esdevllc.com/pobits/help/index.html       1 capture       1 Feb 2011                                                                                                    | Go JAN FEB MAR |
|----------------------------------------------------------------------------------------------------|----------------------------------------------------------------------------------------------------|----------------|
| POBITS User's Contents   Index   Sea Contents   Index   Sea Concept of O System Bener Concept of O System Bener Concept of O System Bener Concept of O System Archi Information In System Archi About This M Learning to U Useful Conce Concept of O Managing Cand Managing Case | 1 capture<br>1 Feb 2011         Manual and Technical Reference         arch         ntroduction         Operation<br>efits         Paper         ntegrity and Data Ownership         Security<br>itecture         Janual         Jse POBITS         epts         es         inizational Information         ort |                |
|                                                                                                    |                                                                                                    |                |

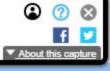

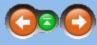

stigation can be committed entirely to an electronic system, and we don't intend for POBITS to do so. Ultimately, the ry long time. For many law enforcement positions, the background investigation report must be retained beyond the d at any time. For these reasons, we promote POBITS as a tool to help the investigator manage the investigation process ong as the system remains in place. But we suggest that the POBITS output which represents the investigation case file

once the process is completed, POBITS can generate documentation based on the information in the system. Each anything that can be saved electronically. We envision documents will be scanned to a PDF format for inclusion to the that you will maintain physical records but many of those can be retained in POBITS either as data or as electronic files

being managed within a single system, a wealth of information can be derived about the work in progress or the how much work has been accomplished over a given period of time. This in turn can help you to determine staffing

| Contents   Index   Search<br>Contents   Index   Search<br>Concept of Op<br>Concept of Op<br>System Benef<br>Electronic vs F<br>Information Inf<br>System Archite<br>System Archite<br>About This Mat<br>Learning to Us<br>Useful Concep<br>Concept<br>Managing Candie<br>Managing Cases            | http://www.esdevllc.com/pobits/help/index.html                                                                                                    | GO JAN FEB MAR                                                                                                    |  |  |  |  |  |
|----------------------------------------------------------------------------------------------------|----------------------------------------------------------------------------------------------------|----------------------------------------------------------------------------------------------------|--|--|--|--|--|
| <b>Wahrack</b> illachud                                                                                                    | 1 Feb 2011                                                                                                    | <b>01</b> ►<br>2010 <b>2011</b> 2012                                                                                                    |  |  |  |  |  |
| Contents   Index   Se                                                                                                    |                                                                                                    | Navigation: Welcome and Introduction >           Information Integrity and Data Ownership           POBITS dramatically changes the way investigations are completed by creating a central information sy                                                                                                    |  |  |  |  |  |
| <ul> <li>Introduction</li> <li>Concept of</li> <li>System Ber</li> <li>Electronic v</li> <li>Information</li> <li>Information</li> <li>System Arcl</li> <li>About This I</li> <li>Learning to</li> <li>Useful Conce</li> <li>Managing Case</li> <li>Managing Org</li> <li>Help and Supp</li> </ul> | Operation<br>nefits<br>s Paper<br>Integrity and Data Ownership<br>Security<br>hitecture<br>Manual<br>Use POBITS<br>cepts<br>bles<br>adidates<br>ses<br>anizational Information<br>port | only able to view, enter, edit, or delete information appropriate for their role. For example, the Candidate provided by the Candidate but cannot change it. The only exceptions are personal contact information extremely limited view - they can complete one questionnaire specifically for them, and that's all. In the conduct of an investigation, the Investigator my issue system access to a number of individuals. without any need to consider access rights and privileges, and no ability to make a mistake that may jee design. The Investigator cannot alter the responses provided by the Candidate and should not be able can be assured that all information has been entered and updated only by the very individuals who car Should you discover that a Candidate has not provided complete information, simply re-invite the Candiare required to certify that all information contained in the record is complete and accurate. |  |  |  |  |  |
|                                                                                                    |                                                                                                    |                                                                                                    |  |  |  |  |  |

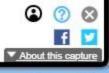

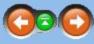

system where Investigators, Candidates, and their References all contribute to the process. Naturally, each participant is late will complete their Personal History Statement directly in POBITS. The investigator can view all of the information so the investigator can update it if this becomes necessary in the course of the investigation. References have an

We've made this a simple mouse-click operation. In doing so, it gives the Investigator the ability to control system access eopardize system integrity. As an Investigator, you will discover data that you have no ability to manipulate. This is by to. Nor can the Investigator add information that should be provided by the Candidate. Because of these controls, you n be held accountable for the accuracy and integrity of the information.

didate to the system with directions on what information is needed. Each time the Candidate access the on-line form, they

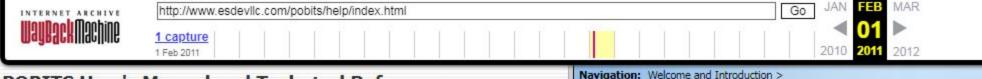

# **POBITS User's Manual and Technical Reference**

Contents | Index | Search

Welcome and Introduction

- Introduction
- Concept of Operation
- System Benefits
- Electronic vs Paper
- Information Integrity and Data Ownership
- Information Security
- System Architecture
- About This Manual
- Learning to Use POBITS
- Useful Concepts
- ∃ ♦ Investigator Roles
- Managing Candidates
- Managing Organizational Information
- Help and Support

© 2010 Essential Software Development, LLC

# Information Integrity and Data Ownership

# extremely limited view - they can complete one questionnaire specifically for them, and that's all.

In the conduct of an investigation, the Investigator my issue system access to a number of individuals. We've made this a simple mouse-click operation. In doing so, it gives the Investigator the ability to control system access without any need to consider access rights and privileges, and no ability to make a mistake that may jeopardize system integrity. As an Investigator, you will discover data that you have no ability to manipulate. This is by design. The Investigator cannot alter the responses provided by the Candidate and should not be able to. Nor can the Investigator add information that should be provided by the Candidate. Because of these controls, you can be assured that all information has been entered and updated only by the very individuals who can be held accountable for the accuracy and integrity of the information.

Should you discover that a Candidate has not provided complete information, simply re-invite the Candidate to the system with directions on what information is needed. Each time the Candidate access the on-line form, they are required to certify that all information contained in the record is complete and accurate.

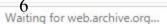

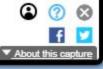

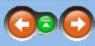

POBITS dramatically changes the way investigations are completed by creating a central information system where Investigators, Candidates, and their References all contribute to the process. Naturally, each participant is only able to view, enter, edit, or delete information appropriate for their role. For example, the Candidate will complete their Personal History Statement directly in POBITS. The investigator can view all of the information provided by the Candidate but cannot change it. The only exceptions are personal contact information so the investigator can update it if this becomes necessary in the course of the investigation. References have an

| INTERNET ARCHIVE | http://www.esdevlic.com/pobits/help/index.html | Go JAN FEB MAR                                                       |
|------------------|------------------------------------------------|----------------------------------------------------------------------|
| WayBack Machine  | 1 capture<br>1 Feb 2011                        | <ul> <li>■ 01</li> <li>■ 2010</li> <li>2011</li> <li>2012</li> </ul> |
|                  |                                                |                                                                      |

# POBITS User's Manual and Technical Reference

Contents | Index | Search

□ U Welcome and Introduction

- Introduction
- Concept of Operation
- System Benefits
- Electronic vs Paper
- Information Integrity and Data Ownership
- Information Security

### System Architecture

- About This Manual
- Learning to Use POBITS
- Useful Concepts
- Investigator Roles
- ⊕ Managing Cases
   ■
   ■
   ■
   ■
   ■
   ■
   ■
   ■
   ■
   ■
   ■
   ■
   ■
   ■
   ■
   ■
   ■
   ■
   ■
   ■
   ■
   ■
   ■
   ■
   ■
   ■
   ■
   ■
   ■
   ■
   ■
   ■
   ■
   ■
   ■
   ■
   ■
   ■
   ■
   ■
   ■
   ■
   ■
   ■
   ■
   ■
   ■
   ■
   ■
   ■
   ■
   ■
   ■
   ■
   ■
   ■
   ■
   ■
   ■
   ■
   ■
   ■
   ■
   ■
   ■
   ■
   ■
   ■
   ■
   ■
   ■
   ■
   ■
   ■
   ■
   ■
   ■
   ■
   ■
   ■
   ■
   ■
   ■
   ■
   ■
   ■
   ■
   ■
   ■
   ■
   ■
   ■
   ■
   ■
   ■
   ■
   ■
   ■
   ■
   ■
   ■
   ■
   ■
   ■
   ■
   ■
   ■
   ■
   ■
   ■
   ■
   ■
   ■
   ■
   ■
   ■
   ■
   ■
   ■
   ■
   ■
   ■
   ■
   ■
   ■
   ■
   ■
   ■
   ■
   ■
   ■
   ■
   ■
   ■
   ■
   ■
   ■
   ■
   ■
   ■
   ■
   ■
   ■
   ■
   ■
   ■
   ■
   ■
   ■
   ■
   ■
   ■
   ■
   ■
   ■
   ■
   ■
   ■
   ■
   ■
   ■
   ■
   ■
   ■
   ■
   ■
   ■
   ■
   ■
   ■
   ■
   ■
   ■
   ■
   ■
   ■
   ■
   ■
   ■
   ■
   ■
   ■
   ■
   ■
   ■
   ■
   ■
   ■
   ■
   ■
   ■
   ■
   ■
   ■
   ■
   ■
   ■
   ■
   ■
   ■
   ■
   ■
   ■
   ■
   ■
   ■
   ■
   ■
   ■
   ■
   ■
   ■
   ■
   ■
   ■
   ■
   ■
   ■
   ■
   ■
   ■
   ■
   ■
   ■
   ■
   ■
   ■
   ■
   ■
   ■
   ■
   ■
   ■
   ■
   ■
   ■
   ■
   ■
   ■
   ■
   ■
   ■
   ■
   ■
   ■
   ■
   ■
   ■
   ■
   ■
   ■
   ■
   ■
   ■
   ■
   ■
   ■
   ■
   ■
   ■
   ■
   ■
   ■
   ■
   ■
   ■
   ■
   ■
   ■
   ■
   ■
   ■
   ■
   ■
   ■
   ■
   ■
   ■
   ■
   ■
   ■
   ■
   ■
   ■
   ■
   ■
   ■
   ■
   ■
   ■
   ■
   ■
   ■
   ■
   ■
   ■
   ■
   ■
   ■
   ■
   ■
   ■
   ■
   ■
   ■
   ■
   ■
   ■
   ■
   ■
   ■
   ■
   ■
   ■
   ■
   ■
   ■
   ■
   ■
   ■
   ■
   ■
   ■
   ■
   ■
   ■
   ■
   ■
   ■
   ■
   ■
   ■
   ■
   ■
   ■
   ■
- ♦ Managing Organizational Information
- Help and Support

© 2010 Essential Software Development, LLC

#### Navigation: Welcome and Introduction >

# System Architecture

POBITS is provided under the "Software as a Service" model, commonly referred to as SaaS in the industry. POBITS is a Web-based system and is hosted and serviced by Essential Software Development, LLC. All POBITS users access POBITS using their web browser, and just about any web browser will work. POBITS is regularly tested in Internet Explorer, Firefox, and Google Chrome. No special settings or plug-ins are required.

#### Why Software as a Service?

Because it's better for both of us. In this model, you do not acquire anything. You receive a service which is the use of the software somewhat like a subscription. You do not make a financial investment in software or hardware. If the service is no longer needed for any reason, you simply stop using it and stop subscribing. If someone comes along with a better service, you can switch. You do not have to involve local IT resources with any aspect of system setup, use, operation, or maintenance. We support and service a single installation of our product and do not have to concern ourselves with any special circumstances within your computing environment. System updates and modifications are made with no customer involvement. This is considerably more economical and enables us to provide the service at the lowest possible cost. Lastly, it's easier for us to sell and for you to buy. The approval and budgeting process to procure technology in any well-managed organization is a considerable effort. Acquiring technology typically requires a lot of money and a lot of approvals. On the other hand, acquiring a service does not. The procurement of the service is most likely within the budget authority of the manager who requires it. Further, the service is severable, meaning that you can discontinue its use at will. This is the most efficient and economical way to provide this software to you and observers of the software industry will note a strong trend toward providing software as a service.

#### Why a Web-based Application

Using web architecture is what allows us to change the game. Making POBITS web-based allows us to extend the application to all participants in the investigative process. Now Investigators, Candidates, References, Landlords, past Employers, and departmental managers can all use this single system in a manner appropriate for their role in the process. There is simply no more efficient way to accomplish the background investigation process. It's significant to note that the federal government employs a system that is similar in architecture to perform background investigations for personal security clearances. Similarly, all personal information is entered directly by the candidate and used by the background investigator to complete the elements of the investigation.

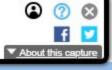

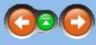

| 1 Feb 2011                                                      | 2010 2011 2012                |
|-----------------------------------------------------------------|-------------------------------|
| HayBack Machine 1 capture                                       | <ul> <li>&lt; 01 ▶</li> </ul> |
| INTERNET ARCHIVE http://www.esdevilc.com/pobits/help/index.html | Go JAN FEB MAR                |

# **About This Manual**

Contents | Index | Search

E Welcome and Introduction

- Introduction
- Concept of Operation
- System Benefits
- Electronic vs Paper
- Information Integrity and Data Ownership
- Information Security
- System Architecture

#### About This Manual

- Learning to Use POBITS
- Useful Concepts
- Investigator Roles
- ⊕ Managing Cases
   ■
   ■
   ■
   ■
   ■
   ■
   ■
   ■
   ■
   ■
   ■
   ■
   ■
   ■
   ■
   ■
   ■
   ■
   ■
   ■
   ■
   ■
   ■
   ■
   ■
   ■
   ■
   ■
   ■
   ■
   ■
   ■
   ■
   ■
   ■
   ■
   ■
   ■
   ■
   ■
   ■
   ■
   ■
   ■
   ■
   ■
   ■
   ■
   ■
   ■
   ■
   ■
   ■
   ■
   ■
   ■
   ■
   ■
   ■
   ■
   ■
   ■
   ■
   ■
   ■
   ■
   ■
   ■
   ■
   ■
   ■
   ■
   ■
   ■
   ■
   ■
   ■
   ■
   ■
   ■
   ■
   ■
   ■
   ■
   ■
   ■
   ■
   ■
   ■
   ■
   ■
   ■
   ■
   ■
   ■
   ■
   ■
   ■
   ■
   ■
   ■
   ■
   ■
   ■
   ■
   ■
   ■
   ■
   ■
   ■
   ■
   ■
   ■
   ■
   ■
   ■
   ■
   ■
   ■
   ■
   ■
   ■
   ■
   ■
   ■
   ■
   ■
   ■
   ■
   ■
   ■
   ■
   ■
   ■
   ■
   ■
   ■
   ■
   ■
   ■
   ■
   ■
   ■
   ■
   ■
   ■
   ■
   ■
   ■
   ■
   ■
   ■
   ■
   ■
   ■
   ■
   ■
   ■
   ■
   ■
   ■
   ■
   ■
   ■
   ■
   ■
   ■
   ■
   ■
   ■
   ■
   ■
   ■
   ■
   ■
   ■
   ■
   ■
   ■
   ■
   ■
   ■
   ■
   ■
   ■
   ■
   ■
   ■
   ■
   ■
   ■
   ■
   ■
   ■
   ■
   ■
   ■
   ■
   ■
   ■
   ■
   ■
   ■
   ■
   ■
   ■
   ■
   ■
   ■
   ■
   ■
   ■
   ■
   ■
   ■
   ■
   ■
   ■
   ■
   ■
   ■
   ■
   ■
   ■
   ■
   ■
   ■
   ■
   ■
   ■
   ■
   ■
   ■
   ■
   ■
   ■
   ■
   ■
   ■
   ■
   ■
   ■
   ■
   ■
   ■
   ■
   ■
   ■
   ■
   ■
   ■
   ■
   ■
   ■
   ■
   ■
   ■
   ■
   ■
   ■
   ■
   ■
   ■
   ■
   ■
   ■
   ■
   ■
   ■
   ■
   ■
   ■
   ■
   ■
   ■
   ■
   ■
   ■
   ■
   ■
   ■
   ■
   ■
   ■
   ■
   ■
   ■
   ■
   ■
   ■
   ■
   ■
   ■
   ■
   ■
   ■
   ■
   ■
   ■
   ■
   ■
   ■
   ■
   ■
   ■
   ■
   ■
   ■
   ■
   ■
   ■
   ■
   ■
   ■
   ■
   ■
   ■
   ■
   ■
   ■
   ■
   ■
   ■
   ■
   ■
   ■
   ■
   ■
   ■
   ■
   ■
   ■
   ■
   ■
   ■
   ■
- E Managing Organizational Information
- Help and Support
- © 2010 Essential Software Development, LLC

You may be reading this manual as a PDF document or as HTML within your web browser. Either way, the content is the same. In creating POBITS, we have created an information system well conformed to your business process and you should recognize the terms used throughout the application. We assume you know how to use a computer application. If we have done our job well, you should never need to consult the documentation to accomplish a task. We did not create this documentation to provided step-by-step procedures for performing each task. If you understand the concept behind the software, and can navigate a computer application, you should have no difficulty getting your work done in POBITS. This documentation was written to help you understand the concepts and business rules that drive the application rather than to provide detailed job aids. If you read anything in this documentation, you should read the Concept of Operation topic.

The best way to learn is to use. Most users will become familiar with POBITS in a very short time.

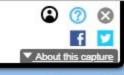

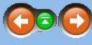

| INTERNET ARCHIVE                                                                        | http://www.esdevllc.com/po                                                                                                    | bits/help/index.htm | 1    |                                                               |                                                                                                    | Go                                                         | JAN F                                        | BMAR                                          |                                           |                                               |                                               |                                         |
|-----------------------------------------------------------------------------------------|----------------------------------------------------------------------------------------------------|---------------------|------|---------------------------------------------------------------|----------------------------------------------------------------------------------------------------|------------------------------------------------------------|----------------------------------------------|-----------------------------------------------|-------------------------------------------|-----------------------------------------------|-----------------------------------------------|-----------------------------------------|
| <b>WayBack</b> Machine                                                                  | 1 Capture<br>1 Feb 2011                                                                                                    |                     |      |                                                               |                                                                                                    |                                                            | 2010 20                                      | <b>1 &gt;</b> 2012                            |                                           |                                               |                                               |                                         |
| POBITS User's                                                                           | Manual and Tech                                                                                                    | nical Refer         | ence | 2 P                                                           | velcome and Intro                                                                                          |                                                            |                                              |                                               |                                           |                                               |                                               |                                         |
| Contents   Index   Sear                                                                 | ch                                                                                                    |                     |      | Learning                                                      | g to Use I                                                                                                 | POBILS                                                     |                                              |                                               |                                           |                                               |                                               |                                         |
| Welcome and In  Welcome and In  Throduction  Concept of Op  System Bener  Electronic vs | troduction<br>peration<br>fits<br>Paper<br>tegrity and Data Owner<br>ecurity<br>ecture<br>anual<br>se POBITS<br>pts<br>es<br>dates<br>izational Information<br>rt | ship                |      | can post and<br>already beer<br>There are al<br>investigation | TS you will fin<br>d respond to c<br>n asked and an<br>iso a number of<br>process or to<br>screen forms, f | comments fr<br>inswered, es<br>of short train<br>o POBITS. | rom other u<br>specially if y<br>ning videos | users. This fo<br>you are work<br>designed to | orum is mo<br>king in the<br>o give users | nitored by o<br>off hours ar<br>s a quick inf | our support s<br>nd you have<br>troduction to | staff and y<br>a questior<br>the system |

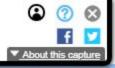

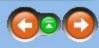

is manual and to other resources such as the User's Forum. The User's Forum is a typical forum system where members d your posts will usually be responded to by them. This is an excellent resource for searching for topics that may have tion or seek advice.

tem and specific guidance on performing certain tasks. This is an excellent resource for persons new to the background

Ip symbol 🎯 next to a data field, just hover the mouse over it to see a short description of the purpose of the field.

| INTERNET ARCHIVE http://www.esdevllc.com/pobits/help/index.html                                                                                                    | GO JAN FEB MAR                                                                                                    |
|----------------------------------------------------------------------------------------------------|----------------------------------------------------------------------------------------------------|
| 1 capture<br>1 Feb 2011       1 capture<br>1 Feb 2011       1 capture<br>2010       2010       2010       2010       2010       2010       2010       2010       2010       2010       2010       2010       2010       2010       2010       2010       2010       2010       2010       2010       2010       2010       2010       2010       2010       2010       2010       2010       2010       2010       2010       2010       2010       2010       2010       2010       2010       2010       2010       2010       2010       2010       2010       2010       2010       2010       2010       2010       2010       2010       2010       2010       2010       2010       2010       2010       2010       2010       2010       2010       2010       2010       2010       2010       2010       2010       2010       2010       2010       2010       2010       2010       2010       2010       2010       2010       2010       2010       2010       2010       2010       2010       2010       2010       2010       2010       2010       2010       2010       2010       2010       2010       2010       2010       2010       2010       2010 | 2010 2011 2012                                                                                                    |
|                                                                                                    |                                                                                                    |
| <ul> <li>Introduction</li> <li>Concept of Operation</li> <li>System Benefits</li> <li>Electronic vs Paper</li> <li>Information Integrity and Data Ownership</li> <li>Information Security</li> <li>System Architecture</li> <li>About This Manual</li> <li>Learning to Use POBITS</li> <li>Useful Concepts</li> <li>Investigator Roles</li> <li>Managing Candidates</li> <li>Managing Cases</li> <li>Managing Organizational Information</li> </ul>                                                                                                    | <ul> <li>POBITS gives the Investigator a tool to track all notes, thoughts, findings, observations, status, and na Investigative area (for example, Education) has a section for Investigator's Narrative. At this level, all narrative report which POBITS assembles.</li> <li>Within the investigative area are items (for example, a college). In this example, the Candidate will en Flag. Investigator's comments and Red Flags are internal notes and serve to remind the investigator or For example, while investigating a prior residence, the Investigator learns from the Landlord that police Investigator's Comments, the Investigator can make a note of this and check the Red Flag. Checking to the entire Residence investigative area.</li> <li>Multiple Personal History Statements</li> <li>It is important to understand that a Candidate is an entity that may have any number of Personal Hist see fit. We know that some organizations require a new Personal History Statement for each application.</li> </ul> |
| © 2010 Essential Software Development, LLC                                                                                                    |                                                                                                    |

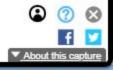

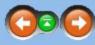

narrative comments on all aspects of the background investigation. There is a basic structure to all of this information. Each Il aspects of the investigative area are summarized in narrative form. These narratives collectively become the investigator's

nter all colleges attended and the investigator can review each and make a specific comment and optionally check a Red of issues that have been identified, or actions taken.

ice were called to the residence on one occasion, yet the Candidate has made no disclosure of the incident. For the the Red Flag makes this comment more visible and searchable. This would ultimately be one investigative item as part of

story Statements. This will help you understand why these items are laid out as they are. You can use this concept as you tion, and others my not. The candidate will always see whichever Personal History Statement is "Open", and only one can

| http://www.esdevllc.com/pobits/help/index.html                                                                                                    | Go JAN FEB MAR                                                                                              |
|----------------------------------------------------------------------------------------------------|----------------------------------------------------------------------------------------------------|
| HayBackMachine <u>1 capture</u><br>1 Feb 2011                                                                                                    | 2010 2011 2012                                                                                              |
| POBITS User's Manual and Technical Reference<br>Contents   Index   Search                                                                                                    | Navigation: »No topics above this level« Investigator Roles                                                 |
| Welcome and Introduction Investigator Roles Anaager Investigator Viewer Other Roles Application Basics Application Basics Anaaging Candidates Anaaging Organizational Information Help and Support 2 2010 Exercise Software Development, LLC | All system users in your organization are Investigators but each has a different role. Every Candidate is a |
|                                                                                                    |                                                                                                    |

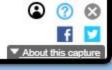

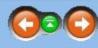

assigned to an Investigator and an Investigator can be one of three types:

|                        |                                                | Navigation: Investigator Poles > |
|------------------------|------------------------------------------------|----------------------------------|
| <b>WayBack</b> Machine | 1 Capture 1 Feb 2011                           | 2010 2011 2012                   |
|                        | http://www.esdevllc.com/pobits/help/index.html | Go JAN HEB MAR                   |

Manager

## POBITS User's Manual and Technical Reference

Contents | Index | Search

E U Investigator Roles

- Manager Investigator
- Viewer
- Other Roles
- Application Basics
- ⊕ Managing Cases
   ■
   ♦
   ■
   ■
   ■
   ■
   ■
   ■
   ■
   ■
   ■
   ■
   ■
   ■
   ■
   ■
   ■
   ■
   ■
   ■
   ■
   ■
   ■
   ■
   ■
   ■
   ■
   ■
   ■
   ■
   ■
   ■
   ■
   ■
   ■
   ■
   ■
   ■
   ■
   ■
   ■
   ■
   ■
   ■
   ■
   ■
   ■
   ■
   ■
   ■
   ■
   ■
   ■
   ■
   ■
   ■
   ■
   ■
   ■
   ■
   ■
   ■
   ■
   ■
   ■
   ■
   ■
   ■
   ■
   ■
   ■
   ■
   ■
   ■
   ■
   ■
   ■
   ■
   ■
   ■
   ■
   ■
   ■
   ■
   ■
   ■
   ■
   ■
   ■
   ■
   ■
   ■
   ■
   ■
   ■
   ■
   ■
   ■
   ■
   ■
   ■
   ■
   ■
   ■
   ■
   ■
   ■
   ■
   ■
   ■
   ■
   ■
   ■
   ■
   ■
   ■
   ■
   ■
   ■
   ■
   ■
   ■
   ■
   ■
   ■
   ■
   ■
   ■
   ■
   ■
   ■
   ■
   ■
   ■
   ■
   ■
   ■
   ■
   ■
   ■
   ■
   ■
   ■
   ■
   ■
   ■
   ■
   ■
   ■
   ■
   ■
   ■
   ■
   ■
   ■
   ■
   ■
   ■
   ■
   ■
   ■
   ■
   ■
   ■
   ■
   ■
   ■
   ■
   ■
   ■
   ■
   ■
   ■
   ■
   ■
   ■
   ■
   ■
   ■
   ■
   ■
   ■
   ■
   ■
   ■
   ■
   ■
   ■
   ■
   ■
   ■
   ■
   ■
   ■
   ■
   ■
   ■
   ■
   ■
   ■
   ■
   ■
   ■
   ■
   ■
   ■
   ■
   ■
   ■
   ■
   ■
   ■
   ■
   ■
   ■
   ■
   ■
   ■
   ■
   ■
   ■
   ■
   ■
   ■
   ■
   ■
   ■
   ■
   ■
   ■
   ■
   ■
   ■
   ■
   ■
   ■
   ■
   ■
   ■
   ■
   ■
   ■
   ■
   ■
   ■
   ■
   ■
   ■
   ■
   ■
   ■
   ■
   ■
   ■
   ■
   ■
   ■
   ■
   ■
   ■
   ■
   ■
   ■
   ■
   ■
   ■
   ■
   ■
   ■
   ■
   ■
   ■
   ■
   ■
   ■
   ■
   ■
   ■
   ■
   ■
   ■
   ■
   ■
   ■
   ■
   ■
   ■
   ■
   ■
   ■
   ■
   ■
   ■
   ■
   ■
   ■
   ■
   ■
   ■
   ■
   ■
   ■
   ■
   ■
   ■
   ■
   ■
   ■
   ■
   ■
   ■
   ■
   ■
   ■
   ■
   ■
   ■
   ■
   ■
   ■
   ■
   ■
   ■
   ■
   ■
   ■
   ■
   ■
   ■
   ■
   ■
   ■
   ■
   ■
   ■
   ■
- Help and Support

© 2010 Essential Software Development, LLC

A Manager is an Investigator with the ability to create Managers, Investigators, or Viewers within your organization. They can view all Candidates in the system and view reports that reflect all organizational information. They can monitor the progress of all Investigations or just those assigned to them. If you have only one Investigator in your organization they must be a Manager.

If you want all Investigators to have the Manager role, that's fine and may be more conducive to an organization where multiple Investigators may work on multiple cases with minimum "ownership" of the case by the Investigator.

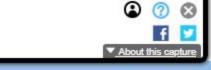

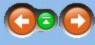

| INTERNET ARCHIVE                                                                                                    | http://www.esdevl                                  | llc.com/pobits | s/help/index.htr | nl    | Go JAN FEB MAR |  |      |                   |  |  |  |
|----------------------------------------------------------------------------------------------------|----------------------------------------------------|----------------|------------------|-------|----------------|--|------|-------------------|--|--|--|
| WayBack Machine                                                                                                    | 1 capture<br>1 Feb 2011                            |                |                  |       |                |  | 2010 | 01 ►<br>2011 2012 |  |  |  |
| POBITS User's                                                                                                    | Manual and                                         | Techni         | cal Refe         | rence |                |  |      |                   |  |  |  |
| Contents   Index   Sea                                                                                                    | rch                                                |                |                  |       |                |  |      |                   |  |  |  |
| <ul> <li>Welcome and In</li> <li>Investigator Rol</li> <li>Manager</li> <li>Manager</li> <li>Investigator</li> <li>Viewer</li> <li>Other Roles</li> <li>Application B</li> <li>Managing Cance</li> <li>Managing Case</li> <li>Managing Orga</li> <li>Help and Support</li> </ul> | es<br>lasics<br>lidates<br>es<br>nizational Inform | nation         |                  |       |                |  |      |                   |  |  |  |
| © 2010 Essential Software Developmen                                                                                                    | , ЩС                                               |                |                  |       |                |  |      |                   |  |  |  |
|                                                                                                    |                                                    |                |                  |       |                |  |      |                   |  |  |  |
|                                                                                                    |                                                    |                |                  |       |                |  |      |                   |  |  |  |

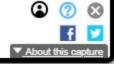

| INTERNET ARCHIVE                                                                                                    | http://www.esdevllc.com/pobits/help/index.html         | Go JAN FEB MAR                                                                                                    |
|----------------------------------------------------------------------------------------------------|--------------------------------------------------------|----------------------------------------------------------------------------------------------------|
| WayBack Machine                                                                                                    | 1 Capture<br>1 Feb 2011                                | <b>01</b><br>2010 <b>2011</b> 2012                                                                                                    |
| POBITS User's                                                                                                    | Manual and Technical Reference                         | Navigation: Investigator Roles >                                                                                                    |
| Contents   Index   Sea                                                                                                    | rch                                                    | Viewer                                                                                                    |
| <ul> <li>Welcome and In</li> <li>Investigator Role</li> <li>Manager</li> <li>Investigator</li> <li>Viewer</li> <li>Other Roles</li> <li>Application B</li> <li>Managing Cand</li> <li>Managing Cases</li> </ul> | asics<br>lidates<br>s<br>nizational Information<br>ort | Viewers are Investigators with view-only privileges. In the real world they are not really Investigators. You reports. Viewers can access all Candidate records and view reports for all cases within the organization. T assigned to them, their menu system has fewer options than other Investigators. |
|                                                                                                    |                                                        |                                                                                                    |
|                                                                                                    |                                                        |                                                                                                    |
|                                                                                                    |                                                        |                                                                                                    |
|                                                                                                    |                                                        |                                                                                                    |
|                                                                                                    |                                                        |                                                                                                    |

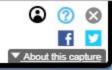

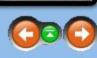

You will probably assign this role to departmental managers who simply need access to the investigative records and I. There is no information in the system they can change, nor can they add any information. Since no Candidates can be

| INTERNET ARCHIVE http://www.esdevllc.com/pobits/help/index.html                                                                                                    | Go JAN FEB MAR                                                                                                    |
|----------------------------------------------------------------------------------------------------|----------------------------------------------------------------------------------------------------|
| UayBackMachine <u>1 capture</u><br>1 Feb 2011                                                                                                    | <b>01</b><br>2010 <b>2011</b> 2012                                                                                                    |
| POBITS User's Manual and Technical Reference                                                                                                    | Navigation: Investigator Roles > Other Roles                                                                                                    |
| Contents   Index   Search                                                                                                    |                                                                                                    |
| <ul> <li>Welcome and Introduction</li> <li>Investigator Roles</li> <li>Manager</li> <li>Investigator</li> <li>Viewer</li> <li>Other Roles</li> <li>Managing Candidates</li> <li>Managing Cases</li> <li>Managing Organizational Information</li> <li>Help and Support</li> </ul> | <ul> <li>Besides Investigators and Candidates, there are 5 other user roles in POBITS that are referred to as "Relative Reference</li> <li>Parent</li> <li>Sibling</li> <li>Secondary Reference</li> <li>Neighbor</li> <li>In addition to these roles, there are three other roles of users who will potentially complete candidate que</li> <li>Employer</li> <li>Landlord</li> <li>Other Law Enforcement Agency</li> </ul> |

differences in the information gathered on the Personal History Statement.

does not solicit qualitative responses.

© 2010 Essential Software Development, LLC

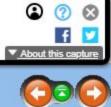

elatives and References" within the Personal History Statement. They are:

questionnaires. They are:

The users in these roles are all references of some kind that will be provided by the Candidate but each is different and each enters the system with a slightly different visual perspective. For example, when a Landlord enters the system they are presented with a Landlord questionnaire and an Employer is presented with an employer questionnaire. The difference between a Parent and a Sibling is minor but is provided to support some minor

Note that when a Candidate lists another law enforcement agency to which they have applied, you can invite a representative from that agency to complete a questionnaire. This questionnaire only asks basic information and

| Go JAN FEB MAR<br>● 01 ●<br>2010 2011 2012                                                                                                    |  |  |  |  |  |
|----------------------------------------------------------------------------------------------------|--|--|--|--|--|
| Navigation: Investigator Roles > Application Basics ><br>Web Application Basics                                                                                                    |  |  |  |  |  |
| Web-based application have come a long way and now share many similarities with conventional deskto<br>feature rich user experience but a few minor difference should be understood:                                                                                                    |  |  |  |  |  |
| <ol> <li>When you open a record or select a menu item, it will be presented in a new tab on the application se<br/>tabs will scroll. Most users will not want or need that many tabs open at any given time.</li> </ol>                                                                                                    |  |  |  |  |  |
| 2. Once you are working within a tab, for example on a list of candidates, your work remains within that list. When you close the form, the list will be returned to view. Think of this a drilling down in a tree s many layers of depth to access a particular object. But as you drill down, you remain within the tab w the way. In general, POBITS will look after things and ensure that changed records are saved has you |  |  |  |  |  |
| 3. Most lists include a Save icon and a Print icon at the top right corner. The Save icon will export the list basic HTML table on a new web page. This is also printable but printing structured web pages may have basic HTML tables.                                                                                                    |  |  |  |  |  |
| 4. When your cursor turns to a finger pointer, you can select a screen item. In a list, this will open the it<br>item. Items in a list that include an icon will execute the described function rather than open the object.                                                                                                    |  |  |  |  |  |
| 5. Like just about any web based application, you will be automatically logged out after a period of inact                                                                                                    |  |  |  |  |  |
| 6. A web application has no way of knowing your screen size or resolution. Generally, the application<br>usability. Bigger is better. It is recommended that you apply the highest resolution available unless                                                                                                    |  |  |  |  |  |
| screen monitors.                                                                                                    |  |  |  |  |  |
|                                                                                                    |  |  |  |  |  |

7. Network and server use can cause delays. We regularly monitor server use and capacity but there are times when either the server or the network has more demands than can be handled resulting in some delays in executing your actions.

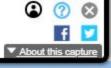

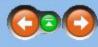

op applications. POBITS was designed using modern web architecture techniques and the provides a very robust and

creen. You may open as many tabs as you like. Once the number of tabs exceeds the display width of your screen, the

It tab. So when you select an item on the list, you will be presented with a form for the object selected which replaces the structure similar to navigating a computer file system with many levels of depth. Some areas within POBITS can present where you started. You can always close the tab but doing so will not require you to save any changes you made along ou navigate about the system.

st to a .csv file and load it into MS Excel, presuming it is installed on the desktop. The Print icon will display the list in a nave unpredictable results.

item. In some instances, the list will include functions that pertain to the list item you select, such as Print, to print the ect. The Print option is a good example.

tivity.

ill maximize itself and use all available screen space as needed. Your screen size and resolution can dramatically impact ou have vision impairments and require the largest possible screen fonts. POBITS will display particularly well on wide

| http://www.esdevlic.com/pobits/help/index.html                                                                                                    |                                                               | Go JAN FEB MAR                                | 2                                                                                                    |                          |                                                                |                      |                                      |                                  |                    |             |           |  |
|----------------------------------------------------------------------------------------------------|---------------------------------------------------------------|-----------------------------------------------|----------------------------------------------------------------------------------------------------|--------------------------|----------------------------------------------------------------|----------------------|--------------------------------------|----------------------------------|--------------------|-------------|-----------|--|
| Lage         1 capture           1 Feb 2011         1                                                                                                    |                                                               | 2010 2011 2012                                | 2                                                                                                    |                          |                                                                |                      |                                      |                                  |                    |             |           |  |
| OBITS User's Manual and Technical Reference                                                                                                    | Navigation: <u>Investigator Roles</u> > Ap                    | plication Basics >                            |                                                                                                    |                          |                                                                |                      |                                      |                                  |                    |             |           |  |
| Contents   Index   Search                                                                                                    | Your Dashboard                                                |                                               |                                                                                                    |                          |                                                                |                      |                                      |                                  |                    |             |           |  |
| contents   Index   Search                                                                                                    |                                                               |                                               |                                                                                                    |                          | e po ante en como                                              |                      |                                      | 78/6 8/10 10                     |                    |             |           |  |
| Sevence and Introduction                                                                                                    | When you login to POBITS yo<br>information for any reason, se |                                               |                                                                                                    |                          |                                                                |                      |                                      |                                  |                    |             |           |  |
| Investigator Roles     Manager                                                                                                    | information for any reason, se                                |                                               | the main menu win                                                                                                    | remesh are screen        | i with the most curren                                         | it mornadon. This    | win reset the er                     | the screen to                    |                    |             |           |  |
| Investigator                                                                                                    |                                                               |                                               | ×                                                                                                    |                          |                                                                |                      |                                      |                                  |                    |             |           |  |
| Viewer 1                                                                                                    |                                                               | ← → C 前 ☆ ht                                  | tp:/ <b>/localhost</b> :8080/Awar                                                                                                   | reIM/logonAdmin.aw       |                                                                |                      |                                      | <ul> <li>•</li> <li>•</li> </ul> |                    | 🛃 👌 🗅 - 🎤 - |           |  |
| Other Roles                                                                                                    |                                                               | 🗀 Google 🧰 News 🛅 Tech                        | ogle 🗀 News 🦳 Tech 🦳 Business Intelligence 🦳 Quickbase 🦳 Financial 🦳 Network 🛕 POBITS-Web 🛅 Commentary 🗂 Clarion 🚞 SharePoint Sites |                          |                                                                |                      |                                      |                                  |                    |             |           |  |
| C Deplication Basics                                                                                                    |                                                               | Menu (                                        | Dashboard                                                                                                    |                          |                                                                |                      |                                      |                                  |                    |             |           |  |
| Web Application Basics                                                                                                    |                                                               |                                               | Recently Updated                                                                                                    | Candidates               |                                                                |                      |                                      |                                  | • 6 8              |             |           |  |
| Your Dashboard                                                                                                    |                                                               | 🕀 🦳 My Candidates                             | Candidate                                                                                                    |                          | Status                                                         | Last Update          |                                      |                                  |                    |             |           |  |
| Managing Candidates                                                                                                    |                                                               | My Graphs     My Alerts                       | 🕀 🧟 Daniel James Fa                                                                                                    | raday                    | Active                                                         |                      | 01/29/10 12:58                       |                                  | PHS                | <b></b>     |           |  |
| Managing Cases                                                                                                    |                                                               | Groups                                        | 😫 🧟 Johnny B Goode                                                                                                    |                          | Active                                                         |                      | 12/25/09 08:01                       |                                  | PHS                |             |           |  |
| Managing Organizational Information                                                                                                    |                                                               | Department Candidates     Department Graphs   | 🗄 🤱 Linda Rubio Gon                                                                                                    |                          | Active                                                         |                      | 12/13/09 08:44                       |                                  | PHS                |             |           |  |
| Help and Support                                                                                                    |                                                               | Manager Tools     Help and Support     Logout |                                                                                                    | B & Howard H Howardson   |                                                                |                      | 09/29/09 17:10                       |                                  | PHS                |             |           |  |
| <ul> <li>N 37 R. R. S. M. S. M.</li></ul> |                                                               |                                               | Bill Featherweight Active                                                                                                    |                          |                                                                |                      | 09/29/09 17:09                       |                                  | PHS<br>1 - 5 of 12 |             |           |  |
| 2010 Essential Software Development, LLC                                                                                                    |                                                               |                                               | TH H Page 1 OF                                                                                                    |                          |                                                                |                      |                                      |                                  |                    |             |           |  |
|                                                                                                    |                                                               |                                               | My Alerts                                                                                                    |                          |                                                                |                      |                                      |                                  |                    | • = ۵       |           |  |
|                                                                                                    |                                                               |                                               | Date/Time                                                                                                    | Sender                   | Action                                                         |                      | Regarding                            | Read                             |                    |             |           |  |
|                                                                                                    |                                                               |                                               | 12/15/09 14:06<br>09/29/09 17:10                                                                                                    | Henry Ford<br>Henry Ford | A Candidate has been Assigned<br>A Candidate has been Assigned |                      | lohnny B Goode<br>foward H Howardson |                                  |                    | Mark as R   |           |  |
|                                                                                                    |                                                               |                                               |                                                                                                    | 09/29/09 17:09           | Henry Ford                                                     |                      |                                      |                                  |                    | x           | Mark as R |  |
|                                                                                                    |                                                               |                                               | 14 4 Page 1 of                                                                                                    | and the second second    |                                                                |                      |                                      |                                  |                    | 1 - 3 of 3  |           |  |
|                                                                                                    |                                                               |                                               | People I Am Waiting On                                                                                                    |                          |                                                                |                      |                                      |                                  |                    |             |           |  |
|                                                                                                    |                                                               |                                               | Due Date                                                                                                    | Start Date               | Candidate                                                      | Responding Person    | Item                                 | Relation Ty                      | уре                |             |           |  |
|                                                                                                    |                                                               |                                               | 02/08/10                                                                                                    | 01/29/10                 | Daniel James Faraday                                           | Daniel James Faraday | Personal History Sta                 | itement Candidate                |                    | 🗐 🗙         |           |  |
|                                                                                                    |                                                               |                                               | 02/08/10                                                                                                    | 01/29/10                 | Daniel James Faraday                                           | Daniel James Faraday | Personal History Sta                 | tement Candidate                 |                    | 💷 🗙         |           |  |
|                                                                                                    |                                                               |                                               | 01/04/10                                                                                                    | 12/25/09                 | Daniel James Faraday                                           | Daniel James Faraday |                                      | tement Candidate                 |                    |             |           |  |
|                                                                                                    |                                                               |                                               | 12/22/09                                                                                                    | 12/12/09                 | Daniel James Faraday                                           | Daniel James Faraday |                                      | tement Candidate                 |                    |             |           |  |
|                                                                                                    |                                                               |                                               | 12/22/09                                                                                                    | 12/12/09                 | Daniel James Faraday                                           | Daniel James Faraday | Personal History Sta                 | tement Candidate                 |                    | 1 - 5 of 18 |           |  |
|                                                                                                    |                                                               |                                               | Page 1 of                                                                                                    |                          |                                                                |                      |                                      |                                  |                    | 1 + 5 07 18 |           |  |
|                                                                                                    |                                                               |                                               |                                                                                                    |                          |                                                                |                      |                                      |                                  |                    |             |           |  |
|                                                                                                    |                                                               | -                                             |                                                                                                    |                          | Investigator's Da                                              |                      |                                      |                                  |                    |             |           |  |

The Dashboard has two panes. The left-hand pane is the menu system which is always visible, but it can be "parked" out of view if desired. The right-hand pane has three lists. The top list displays your most recently update Candidates. Whenever any aspect of a Candidate or their Personal History Statement is changed, the Candidate gets promoted to the top of this list. The middle pane is your Alerts. Alerts are generated by the system to inform the Investigator of record activity. For example, when a Candidate submits a Personal History Statement, or when a reference submits a questionnaire. Unread items will be highlighted in red and can be deleted by the Investigator if desired. The bottom list displays person that you are waiting on to provide information related to any case. When due date is exceeded, the item will be highlighted in red.

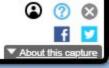

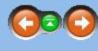

oes not present current se all other open tabs.

#### Investigator's Dashboard

| INTERNET ARCHIVE | http://www.esdevlic.com/pobits/help/index.html Go JAN FEB MAR |
|------------------|---------------------------------------------------------------|
| WayBack Machine  | <u>1 capture</u>                                              |
|                  | 1 Feb 2011 2010 2011 2012                                     |

# POBITS User's Manual and Technical Reference

Contents | Index | Search

■ Welcome and Introduction
 ■ 1 Investigator Roles
 ■ Manager

Investigator

Viewer

Other Roles

Application Basics

Web Application Basics

Your Dashboard

The Main Menu

Hanaging Cases

Help and Support

© 2010 Essential Software Development, LLC

Navigation: <u>Investigator Roles</u> > Application Basics >

# The Main Menu

The configuration of your main menu will vary depending on your role. In general, the main menu area contains menu items for "My Records" or "Departmental Records" or both, depending on the user role. When selected, most menu items will spawn a new tab within the POBITS window which can be closed when finished. It makes no difference how many of these tabs you may have open at any given time, but most users will choose to keep them to a minimum for easier navigation and organization. It is also possible that changes made while working on one tab may impact the information presented on another tab causing two presentations to be "out of synch". Since POBITS is a web based application, it is dependent on "requests" to the central server. This is just something the user should be aware of when using this or any web-based application with this level of sophistication.

The various functions under the main menu are not detailed here. They are also subject to change and reorganization when the software is updated or modified. But suffice to say that the main menu is where all primary software function begin. There are also smaller menus built into some forms that are detailed in specific topics throughout the POBITS help/manual.

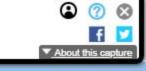

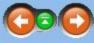

| INTERNET ARCHIVE         http://www.esdevllc.com/pobits/help/index.html           Internet Archive         1 capture | Go JAN FEB MAR                                                                                           |
|----------------------------------------------------------------------------------------------------|----------------------------------------------------------------------------------------------------|
| UdyBdCKIIIdGIIIIC <u>1 capture</u><br>1 Feb 2011                                                                     | 2010 2011 2012                                                                                           |
| POBITS User's Manual and Technical Reference                                                                         | Navigation: Managing Candidates > Candidate Records                                                      |
| Contents   Index   Search                                                                                            |                                                                                                    |
| ⊡  Welcome and Introduction                                                                                          | Understanding the structure of the POBITS system will help you navigate and understand the system m      |
|                                                                                                    | Statements are distinct from one another.                                                                |
| 🗉 🛄 Managing Candidates                                                                                              | POBITS allows each Candidate to have any number of associated Personal History Statements. While me      |
| Candidate Records                                                                                                    | process allows for a Candidate applying for multiple positions and possibly completing a Personal Histor |
| Personal Information                                                                                                 | complete, or inviting the Candidate to the system to update an existing Personal History Statement. But  |
| Deleting a Candidate                                                                                                 | When a new Personal History Statement is started, the Candidate will have to enter all information again |
| Personal History Statement                                                                                           | feature we may be able to accommodate in the future. But we made it for you, not for them.               |
|                                                                                                    |                                                                                                    |

∃ ♦ Managing Cases

⊡ ♦ Managing Organizational Information

Help and Support

② 2010 Essential Software Development, LLC

Understanding the structure of the POBITS system will help you navigate and understand the system more completely. The most fundamental concept you should understand is that Candidates and Personal History Statements are distinct from one another.

POBITS allows each Candidate to have any number of associated Personal History Statements. While most Candidates will likely apply for a single position and complete a single Personal History Statement, the business process allows for a Candidate applying for multiple positions and possibly completing a Personal History Statement for each application. You have the option of creating a new Personal History Statement for the Candidate to complete, or inviting the Candidate to the system to update an existing Personal History Statement. But the Personal History Statement is specific to a job being applied to.

When a new Personal History Statement is started, the Candidate will have to enter all information again from scratch; there is no capability to duplicated an existing Personal History Statement for modification. This is a feature we may be able to accommodate in the future. But we made it for you, not for them.

When you view Candidate information, you can view and update all of the Candidate's personal and current contact information. You can also see a list of Personal History Statements completed by the candidate. The Personal History Statement is the investigation, which in POBITS is also referred to as a Case. All investigative work occurs within the Case.

Each candidate is assigned to an Investigator and you can think of the Investigator as the "owner" of the Candidate's record which includes any and all Personal History Statements provided by the Candidate. The Candidate can be reassigned to any other Investigator or can be "Shared" allowing any other Investigator to update the record while retaining ownership by the Investigator.

The graphic below provides a depiction of this data organization.

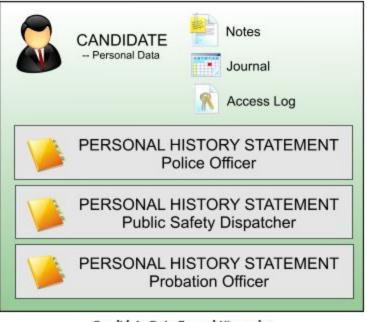

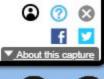

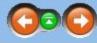

Candidate Data Record Hirearchy

| INTERNET ARCHIVE         http://www.esdevllc.com/pobits/help/index.html           Internet Archive         1 capture               | Go JAN FEB MAR                                                                                                    |
|----------------------------------------------------------------------------------------------------|----------------------------------------------------------------------------------------------------|
| POBITS User's Manual and Technical Reference<br>Contents   Index   Search                                                          | 2010       2011       2012         Navigation:       Managing Candidates >         Personal Information         Certain Candidate information is stored at Candidate level. This is personal and other information specific to the candidate, that should be current at all times. This is Journal maintained by POBITS, the Candidate's access log, and all of the Candidate's Personal History Statements.         There are two action buttons on the Candidate record form; Invite and Revoke. Use Invite to automatically send the Candidate an email with logon credentials. This revoke the Candidate's access to POBITS.                                                                                                    |
| <ul> <li>Personal Information</li> <li>Deleting a Candidate</li> <li>Personal History Statement</li> <li>Managing Cases</li> </ul> | Candidate Candidate Condidate Save Close Revoke Personal Information Personal History Statements Revoke Access Log                                                                                                    |
| Managing Organizational Information     Help and Support     2010 Essential Software Development, LLC                              | Daniel James Faraday       Record       Date Created:     08/30/09 14:30                                                                                                    |
|                                                                                                    | Last Update: 02/07/10 10:08 C<br>Last Update By: Henry Ford<br>Access<br>Through: 02/08/10 C                                                                                                    |
|                                                                                                    | Status: Active   Investigator: Roger Wilco   Group Name: 2009-10                                                                                                    |
|                                                                                                    | Shared: 🗹 🚱          Image: Image: |
|                                                                                                    | Middle Name: James<br>Last Name: Faraday<br>Other Names: Danny Boy Faraday                                                                                                    |
|                                                                                                    |                                                                                                    |
|                                                                                                    | Candidate Personal Information                                                                                                    |
|                                                                                                    |                                                                                                    |

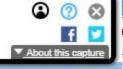

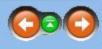

includes all current contact details, notes, the automated

s will provide access for a period of ten days. Use Revoke to

| INTERNET ARCHIVE                                                                                                    | http://www.esdevllc.com/pobits/help/index.html                                       |        |        |                      |       |  |  |                   | Go JAN FEB MAR          |                    |                       |                      |                     |                       |                     |                      |                         |                          |                          |                |
|----------------------------------------------------------------------------------------------------|--------------------------------------------------------------------------------------|--------|--------|----------------------|-------|--|--|-------------------|-------------------------|--------------------|-----------------------|----------------------|---------------------|-----------------------|---------------------|----------------------|-------------------------|--------------------------|--------------------------|----------------|
| <b>WayDack</b> Machine                                                                                                    | 1 Capture<br>1 Feb 2011                                                              |        |        |                      |       |  |  |                   |                         |                    |                       |                      | 2010                | 01 ►<br>2011 20       | 12                  |                      |                         |                          |                          |                |
| POBITS User's                                                                                                    | Manual ar                                                                            | id Tec | hnical | l <mark>Re</mark> fe | rence |  |  |                   | on: Managir             |                    |                       | _                    |                     |                       |                     |                      |                         |                          |                          |                |
| Contents   Index   Sea                                                                                                    | rch                                                                                  |        |        |                      |       |  |  | Delet             | ing a (                 | Jano               | liuau                 | e                    |                     |                       |                     |                      |                         |                          |                          |                |
| <ul> <li>Welcome and In</li> <li>Investigator Role</li> <li>Managing Cand</li> <li>Candidate Re</li> <li>Personal Info</li> <li>Deleting a Ca</li> <li>Personal Hist</li> <li>Managing Cases</li> <li>Managing Organ</li> <li>Help and Support</li> </ul> | es<br>idates<br>cords<br>rmation<br>indidate<br>ory Statemen<br>s<br>nizational Info |        |        |                      |       |  |  | We hav<br>can cha | e opted n<br>inge the C | ot to p<br>Candida | orovide t<br>ate's Na | the abilit<br>me. We | y to del<br>believe | lete a Ca<br>that eve | ndidate.<br>ry case | . Even if<br>you ope | a case is<br>n is attri | s opened a<br>butable to | nd then im<br>your overa | imed<br>ill ca |
| © 2010 Essential Software Development                                                                                                    | , LLC                                                                                |        |        |                      |       |  |  |                   |                         |                    |                       |                      |                     |                       |                     |                      |                         |                          |                          |                |
|                                                                                                    |                                                                                      |        |        |                      |       |  |  |                   |                         |                    |                       |                      |                     |                       |                     |                      |                         |                          |                          |                |
|                                                                                                    |                                                                                      |        |        |                      |       |  |  |                   |                         |                    |                       |                      |                     |                       |                     |                      |                         |                          |                          |                |
|                                                                                                    |                                                                                      |        |        |                      |       |  |  |                   |                         |                    |                       |                      |                     |                       |                     |                      |                         |                          |                          |                |
|                                                                                                    |                                                                                      |        |        |                      |       |  |  |                   |                         |                    |                       |                      |                     |                       |                     |                      |                         |                          |                          |                |
|                                                                                                    |                                                                                      |        |        |                      |       |  |  |                   |                         |                    |                       |                      |                     |                       |                     |                      |                         |                          |                          |                |
|                                                                                                    |                                                                                      |        |        |                      |       |  |  |                   |                         |                    |                       |                      |                     |                       |                     |                      |                         |                          |                          |                |
|                                                                                                    |                                                                                      |        |        |                      |       |  |  |                   |                         |                    |                       |                      |                     |                       |                     |                      |                         |                          |                          |                |
|                                                                                                    |                                                                                      |        |        |                      |       |  |  |                   |                         |                    |                       |                      |                     |                       |                     |                      |                         |                          |                          |                |
|                                                                                                    |                                                                                      |        |        |                      |       |  |  |                   |                         |                    |                       |                      |                     |                       |                     |                      |                         |                          |                          |                |
|                                                                                                    |                                                                                      |        |        |                      |       |  |  |                   |                         |                    |                       |                      |                     |                       |                     |                      |                         |                          |                          |                |
|                                                                                                    |                                                                                      |        |        |                      |       |  |  |                   |                         |                    |                       |                      |                     |                       |                     |                      |                         |                          |                          |                |
|                                                                                                    |                                                                                      |        |        |                      |       |  |  |                   |                         |                    |                       |                      |                     |                       |                     |                      |                         |                          |                          |                |

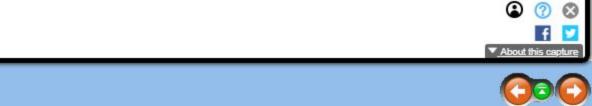

nediately closed for any reason, you can just mark the case as Closed and provide the Disposition Status. Alternatively, you I case metrics and should be accounted for within POBITS.

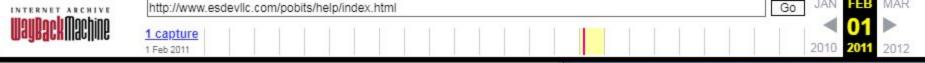

# POBITS User's Manual and Technical Reference

Contents | Index | Search

Welcome and Introduction Managing Candidates Candidate Records Personal Information Deleting a Candidate Personal History Statement Working with Lists Executive Summary E Relatives and References Tab Education Tab E Residence Tab Employment Tab Military Tab Financial Tab Legal Tab Driving Tab Other Topics Tab Exams Tab Interviews Tab Journal Tab Attachments Tab Managing Organizational Information Help and Support

© 2010 Essential Software Development, LLC

#### Navigation: Managing Candidates >

# **Personal History Statement**

The Personal History Statement form is the most complex form in POBITS because everything on a typical Personal History Statement is mimicked here. Each investigate area is placed on a separate tab which is a logical and usable presentation. The first tab is the Case Handling tab which provides specific case details. All other tabs relate to specific subjects on the Personal History Statement.

Besides the normal Save and Close action buttons, the form has four other action buttons and a drop-down list of reports. The four action buttons are:

Contacts; this displays a list of all persons whom you will likely contact in the course of the investigation, conveniently all in one list.

Questionnaires; this displays a list of all Questionnaires completed on the Candidate. Questionnaires are normally completed by a reference directly in POBITS but may also be completed by the Investigator, for example, in the case of a telephone interview with the Reference.

Red Flags; this displays a single list of all red flags checked by the investigator. This is convenient because the depth of the Personal History Statement can make looking for a previously entered Red Flag a bit of a mouse hunt.

Print PHS; this prints the Personal History Statement as completed by the Candidate. No investigator remarks or notes are included in the printout. This is the same product the Candidate is able to print after completing the information in POBITS. Note that there are slight variances in the printed PHS from the traditional form. For one thing, this is not a form. It is a printout of completed information. The form is in the computer. So there are no prompts. Secondly, it is not necessary, or practical to have continuation sheets. That's an issue with paper that we don't have in POBITS.

| elect operation.       |                        | 🔿 Chara – 🏥 Carabarta – 🚍 Quartino arti | a Roden O       | Distance           |                          |
|------------------------|------------------------|-----------------------------------------|-----------------|--------------------|--------------------------|
| elect operation.       | ¥ 0 0 58               | 🤤 Close 🛛 🏦 Contacts 🛛 🔁 Questionnair   | es 🔫 Red Hags 🔤 | ) Print PHS        |                          |
| 📁 Case Hand            | ling 🏾 🖻 Executive Sur | y 🛛 🝰 Relatives and References 📗 🔛 Edu  | cation          | 🔓 Employment 🛛 🎇 M | Nitary 📗 🥔 Financial 📗 🙎 |
| andidate: Da           | aniel James Farada     |                                         |                 |                    |                          |
| Case Handli            | ng                     |                                         |                 |                    |                          |
| osition:*              | Police Officer         | *                                       |                 |                    |                          |
| ase Number:            | 2010-01                | 0                                       |                 |                    |                          |
| vestigator:            | Roger Wilco            |                                         |                 |                    |                          |
| mpletion:              | 100%                   | 0                                       |                 |                    |                          |
| age:                   | 4 - Complete           | × 😣                                     |                 |                    |                          |
| sposition:             |                        | × 0                                     |                 |                    |                          |
| ate Opened:            | 09/04/09               |                                         |                 |                    |                          |
| ate Closed:            |                        | 3 😡                                     |                 |                    |                          |
| ase Duration<br>Days): |                        |                                         |                 |                    |                          |
| Record Char            | nges                   |                                         |                 |                    |                          |
| ast Modified:          | 02/07/10 10:08         | 8                                       |                 |                    |                          |
| ast Modified<br>y:     | Henry Ford             |                                         |                 |                    |                          |
|                        |                        |                                         |                 |                    |                          |

Personal History Statement

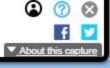

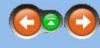

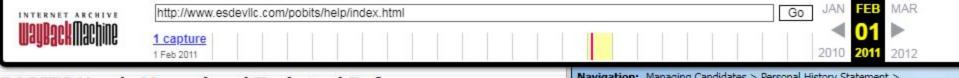

# **POBITS User's Manual and Technical Reference**

Navigation: Managing Candidates > Personal History Statement >

# Working with Lists

#### Lists

Throughout the Personal History Statement, a number of lists are presented. Working with list items is intuitive but here are the specifics: Many lists include a + icon at the far left. When you see this, you can click to expand the list item and few a few specific details, usually primary contact information. This may be faster then opening the record from the list. Click on any of the column values to open the record.

Some column values describe actions like Invite or Print. Action items have an icon associated and will perform the described action as opposed to opening the associated record.

For any list items that represents a person or entity to be contacted, the list items will be highlighted in red if no contact has been made and will be highlighted in green if contact has been made. The is set by the Date Contacted calendar field on the associated record.

| Expan | sion     | didate provided the follo |               |
|-------|----------|---------------------------|---------------|
| too   |          | Red Flag                  | [ C           |
|       | 17       | Date Contacted            | Name          |
|       | <b>B</b> | 09/18/09                  | Sara Faraday  |
|       | Ð        |                           | Peter Faraday |

In some cases, the Investigator is able to add items to a list. In that case, there will be a button labeled Add at the bottom of the list.

Employment Tab Military Tab

Contents | Index | Search

E Managing Candidates

Welcome and Introduction

Candidate Records

Personal Information

Deleting a Candidate

E Dersonal History Statement

Working with Lists Executive Summary

⊕ Relatives and References Tab
 ■

Financial Tab

Education Tab E Residence Tab

Legal Tab

Driving Tab

Other Topics Tab

Exams Tab

Interviews Tab

Journal Tab

Attachments Tab

⊕ Managing Organizational Information

Help and Support

© 2010 Essential Software Development, LLC

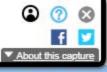

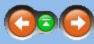

| arding Siblings | 1a           | Ac       | tion          |
|-----------------|--------------|----------|---------------|
| lumn Value -    |              |          | imn - 🔪 🍋 🖻 🖉 |
| ck to open      | Relationship | V        |               |
|                 | Sister       | 🔯 Review | 2 invite      |
|                 | Brother      | Review   | 🔗 Invite      |
|                 |              |          | 1-2 of 2      |

#### Typical List

| INTERNET ARCHIVE http://www.esdevllc.com/pobits/help/index.html                                                                                                    | GO JAN FEB MA                                                                              | AR                                                      |                                                                                                    |
|----------------------------------------------------------------------------------------------------|--------------------------------------------------------------------------------------------|---------------------------------------------------------|----------------------------------------------------------------------------------------------------|
| Image: Angle of the second second s | 2010 2011 2010                                                                             | 12                                                      |                                                                                                    |
| POBITS User's Manual and Technical Reference<br>Contents   Index   Search                                                                                                    | Navigation: Managing Candidates > <u>Personal History Statement</u> ><br>Executive Summary |                                                         |                                                                                                    |
| <ul> <li>Welcome and Introduction </li> <li>Investigator Roles </li> <li>Managing Candidates </li> <li>Candidate Records </li> <li>Personal Information </li> <li>Deleting a Candidate </li> <li>Working with Lists </li> <li>Xecutive Summary </li> <li>Relatives and References Tab </li> <li>Education Tab </li> <li>Employment Tab </li> <li>Military Tab </li> <li>Enancial Tab </li> <li>Driving Tab </li> <li>Other Topics Tab </li> <li>Exams Tab </li> <li>Journal Tab </li> <li>Attachments Tab </li> <li>Managing Carganizational Information </li> <li>Attachments Tab </li> <li>Managing Organizational Information </li> <li>Catol Software Development, LLC </li> </ul>                                                                                                    |                                                                                            | ing for text fie<br>Personal Histor<br>Select operation | Close      Contacts      Questionnaires      Red Flags      Print PHS      Print PHS      Contacts      Questionnaires      Red Flags      Print PHS      Contacts      Contacts |
|                                                                                                    |                                                                                            |                                                         | PHS Executive Summary Tab                                                                                                    |

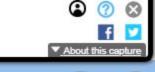

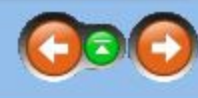

l-checking feature for text fields, many browsers such as at this <u>link</u>.

| INTERNET ARCHIVE http://www.esdevlic.com/pobits/help/index.html                                                                                                    | Go JAN FEB MA                                                                                                    | AR                                                                     |                                                                                                    |                                                                                                    |                                                                                                    |                                                                                                    |                                                         |
|----------------------------------------------------------------------------------------------------|----------------------------------------------------------------------------------------------------|------------------------------------------------------------------------|----------------------------------------------------------------------------------------------------|----------------------------------------------------------------------------------------------------|----------------------------------------------------------------------------------------------------|----------------------------------------------------------------------------------------------------|---------------------------------------------------------|
| Image: All and a sector of the sector of the sector of | <b>01</b> ≥ 01 ≥ 01 ≥ 011 2010 2011 20                                                                                                    | 12                                                                     |                                                                                                    |                                                                                                    |                                                                                                    |                                                                                                    |                                                         |
| POBITS User's Manual and Technical Reference                                                                                                    | Navigation: Managing Candidates > Personal History Statement > Relatives and References Tab                                                                                                    |                                                                        |                                                                                                    |                                                                                                    |                                                                                                    |                                                                                                    |                                                         |
| Contents   Index   Search                                                                                                    |                                                                                                    |                                                                        |                                                                                                    |                                                                                                    |                                                                                                    |                                                                                                    |                                                         |
| <ul> <li>Welcome and Introduction</li> <li>Investigator Roles</li> <li>Managing Candidates</li> <li>Candidate Records</li> <li>Personal Information</li> <li>Deleting a Candidate</li> <li>Personal History Statement</li> <li>Working with Lists</li> <li>Executive Summary</li> <li>Relatives and References Tab</li> <li>Parents</li> </ul>                                                                                                    | <ul> <li>Relatives and References is the most lengthy and comp</li> <li>Parents; includes all types of parental relation</li> <li>Spouse/Former Spouse/Domestic Partner</li> <li>Siblings; includes all types of sibling relations.</li> <li>Children; includes all types of child relations.</li> <li>References; includes all non-family references</li> <li>Secondary References; these references can the investigator discovers useful secondary references</li> <li>Like all investigative areas, the top of the tab includes a summary that POBITS will generate for this Candidate.</li> </ul> | s.<br>rs; includes a<br>s provided by<br>be provided<br>erences in the | ll types of spousal<br>the Candidate. Th<br>by any of the prin<br>course of the inv                                                                                                    | or partner relations.<br>ne Candidate is require<br>nary references. When<br>estigation, he/she car                                                                          | ed to enter at least seven.<br>n a primary reference resp<br>n enter them here.                                                                                                    | onds to a question                                                                                                    | nnaire, they are er                                     |
| Spouses/Former Spouses/Domestic Partners                                                                                                    |                                                                                                    | Personal Histor                                                        | ry Statement                                                                                                    |                                                                                                    |                                                                                                    |                                                                                                    | (*) \$                                                  |
| <ul> <li>Siblings</li> <li>Children</li> <li>Personal References</li> <li>Secondary References</li> <li>Education Tab</li> <li>Residence Tab</li> <li>Employment Tab</li> <li>Military Tab</li> <li>Financial Tab</li> <li>Legal Tab</li> <li>Driving Tab</li> <li>Other Topics Tab</li> <li>Exams Tab</li> <li>Interviews Tab</li> <li>Journal Tab</li> <li>Attachments Tab</li> </ul>                                                                                                    |                                                                                                    |                                                                        | Security Summary     Security Summary     Secu | Action. The applicant enjoys the<br>entaly strong, honest, persona<br>ticism of the applicant centers<br>to of the applicant?s reference<br>this position. Several expressed | Questionnaires Red Flags Proces Education Residence<br>e full and unreserved support of his parable, and thoughtful individual whose i<br>on his tendency to be self-critical and<br>s is a mixture of professional acquainta<br>d initial surprise at his interest in police | Employment Wita<br>rent and stepparent, who<br>interest in this field dates<br>I his time management ski<br>ances and social peers, all | o describe him<br>back to<br>ils with regard<br>of whom |
| ■ Anachinents Tab ■ ♦ Managing Cases                                                                                                    |                                                                                                    |                                                                        |                                                                                                    |                                                                                                    |                                                                                                    |                                                                                                    |                                                         |
| <ul> <li></li></ul>                                                                                                    |                                                                                                    |                                                                        | below, Green indicates                                                                                                    | that the reference has be                                                                                                    | en contacted. Red indicates they                                                                                                    | have not been contac                                                                                                    | ted.                                                    |
| © 2010 Essential Software Development, LLC                                                                                                    | Parents      The Candidate provided the following information regarding Parents:      Dependent                                                                                                    |                                                                        |                                                                                                    |                                                                                                    |                                                                                                    |                                                                                                    |                                                         |
|                                                                                                    |                                                                                                    | Parent                                                                 | Date Contacted                                                                                                    | Name                                                                                                    | Relationship                                                                                                    |                                                                                                    |                                                         |
|                                                                                                    |                                                                                                    | a 🛒                                                                    | 09/13/09                                                                                                    | Trixie Davis                                                                                                    | Step-mother                                                                                                    | Review                                                                                                    | 20 Invite                                               |
|                                                                                                    |                                                                                                    |                                                                        | 09/17/09                                                                                                    | Richard Faraday                                                                                                    | Father                                                                                                    | Review                                                                                                    | 20 Invite                                               |
|                                                                                                    |                                                                                                    | •                                                                      |                                                                                                    | Wilma Harty                                                                                                    | Mother-in-law                                                                                                    | Review                                                                                                    |                                                         |
|                                                                                                    |                                                                                                    | ±                                                                      | 1                                                                                                    | Faraday Jane                                                                                                    | Mother                                                                                                    | Review                                                                                                    | B hvite                                                 |
|                                                                                                    |                                                                                                    | 14 4 Page                                                              | 1_of1 >> > O                                                                                                    |                                                                                                    |                                                                                                    |                                                                                                    | 1 - 4 of 4                                              |

en down as follows:

encouraged to provide any other useful references. If

About this capture

000

e narrative section will become part of the narrative

PHS Relatives and References (screen shot truncated)

| INTERNET ARCHIVE http://www.esdevlic.com/pobits/help/index.html                                                                                                    | GO JAN FEB MAR                                                                                                    |
|----------------------------------------------------------------------------------------------------|----------------------------------------------------------------------------------------------------|
| Image: All and All and | 01       2010       2011                                                                                                    |
| POBITS User's Manual and Technical Reference                                                                                                    | Navigation:         Managing Candidates > Personal History Statement > Relatives and References Tab >           Parents                                                                                                    |
| Contents   Index   Search                                                                                                    |                                                                                                    |
| Welcome and Introduction Investigator Roles Candidate Records Personal Information Deleting a Candidate Working with Lists Executive Summary Relatives and References Tab Parents Spouses/Former Spouses/Domestic Partners Siblings Children Personal References Secondary References Secondary References Secondary References Secondary References Secondary References Financial Tab Driving Tab Other Topics Tab Exams Tab Interviews Tab Journal Tab Attachments Tab Managing Organizational Information Managing Organizational Information Value Setware Development, LLC                                                                                                    | Parent records display all of the information provided by the Candidate. This is mostly contact information. The form has an action button at the top labeled Invi<br>POBITS. Once a questionnaire has been completed, it will appear on the Questionnaire tab of this form. While completing the questionnaire, the Parent has the<br>provided, they will be displayed on the Secondary References tab of this form. While completing the questionnaire, the Parent has the<br>provided, they will be displayed on the Secondary References tab of this form. While completing the questionnaire, the Parent has the<br>provided, they will be displayed on the Secondary References tab of this form. While completing the questionnaire, the Parent has the<br>provided, they will be displayed on the Secondary References the date contacted, their comments for this Parent, and optionally, check the Red Flag checkbox of<br>the Investigator's Notes section, the Investigator can enter the date contacted, their comments for this Parent, and optionally, check the Red Flag checkbox of<br>the Investigator's Notes section, the Investigator can enter the date contacted, their comments for this Parent, and optionally, check the Red Flag checkbox of<br>the Investigator's Notes section, the Investigator sheets<br>the Investigator's Notes section, the Investigator sheets<br>the Investigator's Notes and Investigator sheets<br>the Investigator's Notes section, the Investigator sheets<br>the Investigator's Notes section, the Investigator sheets<br>the Investigator's Notes section, the Investigator sheets<br>the Investigator's Notes section, the Investigator section of the Investigator's Notes<br>Investigator's Notes section, the Investigator section of the Investigator's Notes<br>Investigator's Notes section, the Investigator section of the Investigator's Notes<br>Investigator's Notes section, the Investigator section of the Investigator's Notes<br>Investigator's Notes section, the Investigator's Notes<br>Investigator's Notes section, the Investigator's Notes<br>Investigator's Notes section, the Investigator's Notes<br>Inv |
|                                                                                                    | Parent - Truncated                                                                                                    |

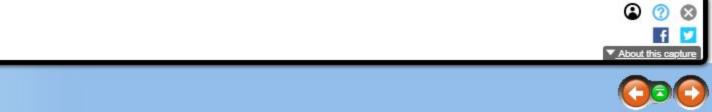

vite. Use this to invite the Parent to complete a questionnaire in o opportunity to provide secondary references. If any are

top indicate that this item presents concerns to the investigator.

| INTERNET ARCHIVE http://www.esdevlic.com/pobits/help/index.html      | Go JAN DEC MAR                                                                                                    |                               |
|----------------------------------------------------------------------|----------------------------------------------------------------------------------------------------|-------------------------------|
| Teb 2011                                                             | 2010 2006 2012                                                                                                    |                               |
| POBITS User's Manual and Technical Reference                         | Navigation: Managing Candidates > Personal History Statement > Relatives and References Tab > Spouses/Former Spouses/Domestic Partners                                                                                                    |                               |
| Contents   Index   Search                                            | opouses/ronner opouses/ bonnestic rartiters                                                                                                    |                               |
|                                                                      | The spouse form includes all contact information provided by the Candidate. The form includes an Invite action checkbox, and a text field for the Investigator's comments regarding this spousal reference. At the bottom of the spouse of the spouse of the s |                               |
| E Managing Candidates                                                | Spouse/Domestic Partner                                                                                                    | * <b>*</b> » \$               |
| Candidate Records                                                    | Save 🤤 Close 🔗 Invite                                                                                                    |                               |
| Personal Information                                                 |                                                                                                    |                               |
| Deleting a Candidate Deleting a Candidate Personal History Statement | Spouse/Domestic Partner                                                                                                    |                               |
| Working with Lists                                                   | Investigator's Notes                                                                                                    |                               |
| Executive Summary                                                    | Date 12/08/09 Contacted:                                                                                                    |                               |
| Relatives and References Tab                                         | Red Flag:                                                                                                    |                               |
| Parents                                                              | Comment: test                                                                                                    |                               |
| Spouses/Former Spouses/Domestic Partners                             |                                                                                                    |                               |
| Siblings                                                             |                                                                                                    |                               |
| Personal References                                                  |                                                                                                    |                               |
| Secondary References                                                 |                                                                                                    |                               |
| Education Tab                                                        |                                                                                                    |                               |
| E Residence Tab                                                      |                                                                                                    |                               |
| Employment Tab                                                       |                                                                                                    |                               |
| 🗎 Military Tab<br>🖹 Financial Tab                                    | Name and Relationship                                                                                                    |                               |
| Legal Tab                                                            | First Name:* Zelda                                                                                                    | -                             |
| Driving Tab                                                          | Last Name:*     Faraday       Relationship:     Spouse                                                                                                    |                               |
| Other Topics Tab                                                     | Relationship: Spouse<br>Years Of 4                                                                                                    |                               |
| Exams Tab                                                            | Marriage:                                                                                                    |                               |
| Interviews Tab                                                       | Date of Divorce  or Dissolution (if                                                                                                    |                               |
| Journal Tab Attachments Tab                                          | applicable):                                                                                                    |                               |
| ⊡ ♦ Managing Cases                                                   | - Restraining Order                                                                                                    |                               |
|                                                                      | Is there, or has there ever been, a restraining or<br>effect for this individual?:                                                                                                    | stay-away order in 💿 Yes 🛞 No |
| Help and Support                                                     |                                                                                                    |                               |
| © 2010 Essential Software Development, LLC                           | Spouse                                                                                                    | - truncated                   |
|                                                                      |                                                                                                    |                               |
|                                                                      |                                                                                                    |                               |

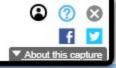

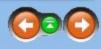

Notes section provides the date field for the Date Contacted, a Red Flag ince of any restraining/stay-away orders is presented.

| INTERNET ARCHIVE http://www.esdevlic.com/pobits/help/index.html                                                                                                    | GO JAN FEB MAR                                                                                                    |
|----------------------------------------------------------------------------------------------------|----------------------------------------------------------------------------------------------------|
| Lagge     1 capture       1 Feb 2011                                                                                                    | 2010         2011           2010         2011                                                                                                    |
| POBITS User's Manual and Technical Reference<br>Contents   Index   Search                                                                                                    | Navigation: Managing Candidates > <u>Personal History Statement</u> > <u>Relatives and References Tab</u> > Siblings                                                                                                    |
| Welcome and Introduction Investigator Roles Candidate Records Personal Information Deleting a Candidate Working with Lists Working with Lists Executive Summary Relatives and References Tab Parents Spouses/Former Spouses/Domestic Partners Stblings Children Personal References Scondary References Secondary References Secondary References Secondary References Secondary References Scondary References Secondary References Scondary References Scondary References Secondary References Scondary References Secondary References Scondary References Secondary References Storing Tab Chiltry Tab Financial Tab Legal Tab Driving Tab Other Topics Tab Stams Tab Journal Tab Attachments Tab Managing Cases Managing Organizational Information Vau State Schware Development, LLC | The Sibling form includes all contact information provided by the Candidate. The Investigator's Notes section provides the date field for the Date Contacted, a Re-<br>comments regarding this Sibling reference.<br>The Questionnaire tab lists all questionnaires completed by the Sibling and the Secondary Reference tab lists all secondary references provided by the Sibling.<br>Sible<br>Sible<br>Sibl |
|                                                                                                    | Sibling Form                                                                                                    |

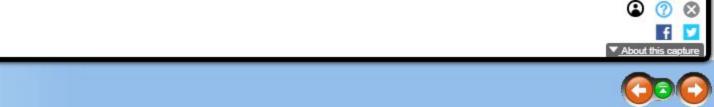

ted Flag checkbox, and a text field for the Investigator's

| INTERNET ARCHIVE                    | tp://www.esdevllc.com/pobits/help/index.html Go JAN FEB MAR                                                                                                    |                                                                                                    |
|-------------------------------------|----------------------------------------------------------------------------------------------------|----------------------------------------------------------------------------------------------------|
| <b>WayBack</b> Machine              | 1 Capture<br>1 Feb 2011                                                                                                    | <b>01</b> ►<br>2010 <b>2011</b> 2012                                                                                                    |
| POBITS User's                       | Manual and Technical Reference                                                                                                    | Navigation: Managing Candidates > <u>Personal History Statement</u> > <u>Relatives and References Tab</u> ><br>Children                                                                                               |
| Contents   Index   Sear             | rch                                                                                                    |                                                                                                    |
| Paren<br>Spous<br>Sibling<br>Childr | es<br>idates<br>ecords<br>rmation<br>undidate<br>ory Statement<br>vith Lists<br>Summary<br>and References Tab<br>ts<br>ees/Former Spouses/Domestic Partners<br>gs<br>en<br>nal References<br>dary References<br>dary References<br>tab<br>e Tab<br>e Tab<br>b<br>tab<br>tab<br>b<br>tab<br>tab<br>tab<br>tab | The Children section list all children provided by the Candidate. The existence of children and the extent children, or others having caretaker responsibilities for them, into POBITS. We are interested in your fee |

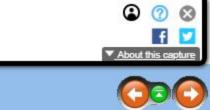

ent of care provided to them is of interest in the investigation but at this time we do not provide any means to Invite feedback on this issue.

| INTERNET ARCHIVE http://www.esdevlic.com/pobits/help/index.html                              |                                                                                                    | GO JAN FEB MAR                                                                                                    |
|----------------------------------------------------------------------------------------------|----------------------------------------------------------------------------------------------------|----------------------------------------------------------------------------------------------------|
| <b>WayBack</b> Machine                                                                       | 1 Capture<br>1 Feb 2011                                                                                                    | <b>01</b><br>2010 2011 2012                                                                                                    |
|                                                                                              | Manual and Technical Reference                                                                                                    | Navigation: Managing Candidates > <u>Personal History Statement</u> > <u>Relatives and References Tab</u> > Personal References                                                                                                    |
| Contents   Index   Sear                                                                      | rch                                                                                                    |                                                                                                    |
| <ul> <li>Parent</li> <li>Spouse</li> <li>Sibling</li> <li>Childre</li> <li>Persor</li> </ul> | es<br>idates<br>idates<br>id | <ul> <li>The Candidate is required to provide a minimum of seven personal references. Each reference is classified</li> <li>Close Personal Acquaintance</li> <li>Military Comrade</li> <li>Each reference can be invited to POBITS to complete a personal reference questionnaire. While completing are called Secondary References. A list of all Secondary References submitted appears on the Relatives and the secondary reference and the secondary reference and the secondary reference and the secondary references.</li> </ul> |

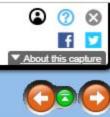

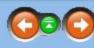

fied by a drop-down selection made by the Candidate that includes options such as:

eting the questionnaire, the reference has the opportunity to provide other references not offered by the Candidate. These s and References tab of the Personal History Statement.

| INTERNET ARCHIVE http://www.esdevlic.com/pobits/help/index.html |                                                                                                    | GO JAN FEB MAR                                                                                                    |
|-----------------------------------------------------------------|----------------------------------------------------------------------------------------------------|----------------------------------------------------------------------------------------------------|
| <b>WayBack</b> Machine                                          | 1 Capture<br>1 Feb 2011                                                                                                    | <b>01</b><br>2010 2011 2012                                                                                                    |
| POBITS User's                                                   | Manual and Technical Reference                                                                                                    | Navigation: Managing Candidates > <u>Personal History Statement</u> > <u>Relatives and References Tab</u> >                                                                                                    |
| Contents   Index   Sea                                          | rch                                                                                                    | Secondary References                                                                                                    |
| Parent<br>Spous<br>Sibling<br>Childre<br>Persol                 | es<br>idates<br>idates<br>id | Secondary References are references offered by someone other than the Candidate. Each reference who consolidated list of these people appear on the Relatives and References tab of the Personal History State Candidate has not personally picked to vouch for them. |

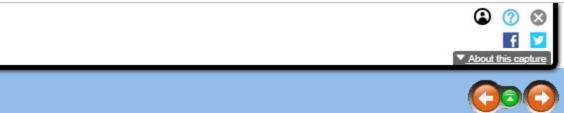

ho completes a questionnaire in POBITS has the opportunity to provide any number of Secondary References. A tatement. Secondary References are considered valuable to the investigation since they are character references that the

| INTERNET ARCHIVE http://www.esdevlic.com/pobits/help/index.html                                                                                                    | GO JAN FEB MAR                                                                                                    |
|----------------------------------------------------------------------------------------------------|----------------------------------------------------------------------------------------------------|
| I capture<br>1 Feb 2011                                                                                                    | 01       2010       2011       2012                                                                                                    |
| POBITS User's Manual and Technical Reference                                                                                                    | Navigation: Managing Candidates > Personal History Statement >                                                                                                    |
|                                                                                                    | Education Tab                                                                                                    |
| Contents   Index   Search                                                                                                    |                                                                                                    |
|                                                                                                    | The Education tab provides separate lists for High Schools, Colleges, Trade Schools, and POST Academies attended. These items are all provided by the Candidate and In                                                                                                    |
|                                                                                                    | than to update contact information.                                                                                                    |
| Managing Candidates                                                                                                    | Personal History Statement                                                                                                    |
| Candidate Records Personal Information                                                                                                    | Select operation                                                                                                    |
| Deleting a Candidate                                                                                                    |                                                                                                    |
| <u>U</u> Personal History Statement                                                                                                    | + 📴 Case Handling 🍞 Executive Summary 🥵 Relatives and References 📓 Education 🏠 Residence 🚠 Employment 🦉 Military 🥔 Financial 🏤 +                                                                                                    |
| Working with Lists                                                                                                    | Candidate: Daniel James Faraday                                                                                                    |
| Executive Summary                                                                                                    | Investigator's Narrative                                                                                                    |
| Control Control Contro Control Control Control Control Control Control Control Control | Complete: 🗹 💿                                                                                                    |
| Parents                                                                                                    | Narrative: No disqualfying information. The applicant reportedly meets the educational requirements of this position. The applicant claims he is a 1992 graduate of Hometown High School, but only a facsimile diploma has been received in support of that claim (TAB I). |
| Spouses/Former Spouses/Domestic Partners                                                                                                    |                                                                                                    |
| Siblings                                                                                                    |                                                                                                    |
| Personal References                                                                                                    |                                                                                                    |
| Secondary References                                                                                                    |                                                                                                    |
|                                                                                                    |                                                                                                    |
| 🗉 🗇 Residence Tab                                                                                                    |                                                                                                    |
| Employment Tab                                                                                                    |                                                                                                    |
| Military Tab                                                                                                    | A High Schools                                                                                                    |
| Financial Tab Legal Tab                                                                                                    | The Candidate attended the following High Schools:                                                                                                    |
| Driving Tab                                                                                                    | High School                                                                                                    |
| Other Topics Tab                                                                                                    | Red Flag Date Contac From To School Name                                                                                                    |
| Exams Tab                                                                                                    | No data available.                                                                                                    |
| Interviews Tab                                                                                                    | H 4 Page 1 of 1 ≥ H Q                                                                                                    |
| Journal Tab                                                                                                    |                                                                                                    |
| Attachments Tab                                                                                                    | ▲ Colleges                                                                                                    |
| Managing Cases                                                                                                    | The Candidate attended the following Colleges:                                                                                                    |
| ■ Section A Support ■ Section A Support                                                                                                    | College                                                                                                    |
|                                                                                                    | Red Flag Date Contac From To School Name                                                                                                    |
| © 2010 Essential Software Development, LLC                                                                                                    | No data available.                                                                                                    |
|                                                                                                    | N N Page 1 of 1 ≥ PL O                                                                                                    |
|                                                                                                    | PHS Education Tab - truncated                                                                                                    |
|                                                                                                    |                                                                                                    |

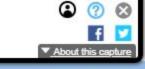

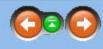

nvestigator has no ability to edit or delete items other

| INTERNET ARCHIVE http://www.esdevlic.com/pobits/help/index.html                                                                                                    |                                | Go JAN HE                            | MAR                              |                                                                                                    |
|----------------------------------------------------------------------------------------------------|--------------------------------|--------------------------------------|----------------------------------|----------------------------------------------------------------------------------------------------|
| Lapture       1 Feb 2011                                                                                                    |                                | <b>01</b><br>2010 <b>201</b>         |                                  |                                                                                                    |
| POBITS User's Manual and Technical Reference                                                                                                    | Navigation: Managing Candidate | es > <u>Personal History Stateme</u> | ent > Education Tab >            |                                                                                                    |
| Contents   Index   Search                                                                                                    | High Schools                   |                                      |                                  |                                                                                                    |
| E Welcome and Introduction                                                                                                    | Candidate's can enter any      | number of High Schools               | s attended. The High School form | is presented below.                                                                                                    |
| E lovestigator Roles                                                                                                    |                                |                                      | () High Sco                      | ol la la la la la la la la la la la la la                                                                                                    |
| Candidates                                                                                                    |                                |                                      | O Save O                         | Close 🔍 Google Search                                                                                                    |
| Personal Information                                                                                                    |                                |                                      |                                  |                                                                                                    |
| Deleting a Candidate                                                                                                    |                                |                                      |                                  | tor's Review                                                                                                    |
| Quersonal History Statement                                                                                                    |                                |                                      | Contacted<br>Red Flag:           | : 05/16/10 I                                                                                                    |
| Working with Lists                                                                                                    |                                |                                      | Comment:                         | provide a second second s |
| Executive Summary                                                                                                    |                                |                                      |                                  |                                                                                                    |
| Relatives and References Tab                                                                                                    |                                |                                      |                                  |                                                                                                    |
| Parents                                                                                                    |                                |                                      |                                  |                                                                                                    |
| Spouses/Former Spouses/Domestic Partners                                                                                                    |                                |                                      |                                  |                                                                                                    |
| Siblings Children                                                                                                    |                                |                                      |                                  |                                                                                                    |
| Personal References                                                                                                    |                                |                                      |                                  |                                                                                                    |
| Secondary References                                                                                                    |                                |                                      |                                  |                                                                                                    |
| 🗉 🔟 Education Tab                                                                                                    |                                |                                      |                                  |                                                                                                    |
| High Schools                                                                                                    |                                |                                      | - Attendanc                      |                                                                                                    |
| Colleges                                                                                                    |                                |                                      | School Nar                       |                                                                                                    |
| Trade Schools                                                                                                    |                                |                                      | From:*<br>To:*                   | 01/01/01                                                                                                    |
| POST Academies                                                                                                    |                                |                                      | Graduated                        |                                                                                                    |
| Residence Tab                                                                                                    |                                |                                      | Croundards.                      |                                                                                                    |
| Employment Tab Military Tab                                                                                                    |                                |                                      | Contact                          |                                                                                                    |
| Financial Tab                                                                                                    |                                |                                      | Address:                         |                                                                                                    |
| Legal Tab                                                                                                    |                                |                                      |                                  |                                                                                                    |
| Driving Tab                                                                                                    |                                |                                      | City:*                           | Tumbleweed                                                                                                    |
| Other Topics Tab                                                                                                    |                                |                                      | State:*                          | AZ                                                                                                    |
| Exams Tab                                                                                                    |                                |                                      | Zip Code:<br>Telephone           | 12345                                                                                                    |
| Interviews Tab                                                                                                    |                                |                                      | Telephone                        |                                                                                                    |
| Journal Tab                                                                                                    |                                |                                      | Transcript                       | ts                                                                                                    |
| Attachments Tab                                                                                                    |                                |                                      | Transcripts                      |                                                                                                    |
|                                                                                                    |                                |                                      | Ordered:                         |                                                                                                    |
| Help and Support     Support     Support |                                |                                      |                                  | Save Back                                                                                                    |
| © 2010 Essential Software Development, LLC                                                                                                    |                                |                                      |                                  | High School Form (Investigator)                                                                                                    |

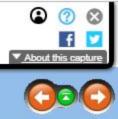

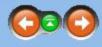

| INTERNET ARCHIVE         http://www.esdevllc.com/pobits/help/index.html           Image: Archive         1 capture                                                                                                    | Go JAN FEB MAR                                                                                                    |
|----------------------------------------------------------------------------------------------------|----------------------------------------------------------------------------------------------------|
| POBITS User's Manual and Technical Reference Contents   Index   Search                                                                                                    | 2010     2011     2012       Navigation: Managing Candidates > Personal History Statement > Education Tab >       Colleges               |
| <ul> <li>Welcome and Introduction</li> <li>Investigator Roles</li> <li>Managing Candidates</li> <li>Candidate Records</li> </ul>                                                                                                    | Candidate's can enter any number of Colleges attended. The College form is presented below.                                              |
| <ul> <li>Personal Information</li> <li>Deleting a Candidate</li> <li>Personal History Statement</li> <li>Working with Lists</li> <li>Executive Summary</li> <li>Relatives and References Tab</li> <li>Parents</li> <li>Spouses/Former Spouses/Domestic Partners</li> <li>Siblings</li> <li>Children</li> <li>Personal References</li> </ul> | Investigator's Review   Contacted:   Red Flag:   Comment:                                                                                |
| <ul> <li>Secondary References</li> <li>Education Tab</li> <li>High Schools</li> <li>Colleges</li> <li>Trade Schools</li> <li>POST Academies</li> <li>Residence Tab</li> <li>Employment Tab</li> <li>Military Tab</li> <li>Financial Tab</li> <li>Legal Tab</li> </ul>                                                                       | School Details   From:* 01/01/04   To:* 01/01/06   School Name:* WagonWheel Junior College   City:* WagonWheel   State:* AZ   Telephone: |
| <ul> <li>Driving Tab</li> <li>Other Topics Tab</li> <li>Exams Tab</li> <li>Interviews Tab</li> <li>Journal Tab</li> <li>Attachments Tab</li> <li>Managing Cases</li> <li>Managing Organizational Information</li> <li>Help and Support</li> </ul>                                                                                           | Transcripts<br>Transcripts<br>Ordered:<br>Save Back<br>College Form (Investigator)                                                       |
| © 2010 Essential Software Development, LLC                                                                                                    |                                                                                                    |

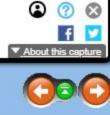

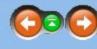

| INTERNET ARCHIVE                                                                                                    | http://www.esdevlic.com/pobits/help/index.html                                                                                                    | GO JAN EEB MAR                                                                                                 |
|----------------------------------------------------------------------------------------------------|----------------------------------------------------------------------------------------------------|----------------------------------------------------------------------------------------------------|
| <b>WayBack</b> Machine                                                                                                    | 1 Capture<br>1 Feb 2011                                                                                                    | 2010 2011 2012                                                                                                 |
| POBITS User's                                                                                                    | Manual and Technical Reference                                                                                                    | Navigation:         Managing Candidates > Personal History Statement > Education Tab >           Trade Schools |
| Contents   Index   Sea                                                                                                    | arch                                                                                                    |                                                                                                    |
| <ul> <li>Paren</li> <li>Spous</li> <li>Sibling</li> <li>Childr</li> <li>Perso</li> <li>Secor</li> <li>Secor</li> <li>Education</li> <li>High S</li> <li>Colleg</li> <li>Trade</li> <li>POST</li> <li>Colleg</li> <li>Trade</li> <li>POST</li> <li>Residence</li> <li>POST</li> <li>Military Ta</li> <li>Financial</li> <li>Legal Tab</li> <li>Driving Ta</li> <li>Other Top</li> <li>Exams Ta</li> <li>Interviews</li> <li>Journal Ta</li> <li>Attachme</li> <li>Managing Case</li> </ul> | les<br>didates<br>ecords<br>pormation<br>andidate<br>story Statement<br>with Lists<br>e Summary<br>and References Tab<br>hts<br>ses/Former Spouses/Domestic Partners<br>gs<br>ren<br>onal References<br>ndary References<br>ndary References<br>ndary References<br>n Tab<br>Schools<br>ges<br>Schools<br>ges<br>Schools<br>T Academies<br>the Tab<br>ab<br>t Tab<br>b<br>o<br>ab<br>pics Tab<br>ab<br>s Tab<br>b<br>ab<br>s Tab<br>c<br>ab<br>pics Tab<br>ab<br>s Tab<br>c<br>ab<br>pics Tab<br>ab<br>s Tab<br>c<br>ab<br>pics Tab<br>ab<br>s Tab<br>c<br>ab<br>pics Tab<br>ab<br>s Tab<br>c<br>ab<br>pics Tab<br>ab<br>s Tab<br>c<br>ab<br>c<br>s Tab<br>c<br>ab<br>c<br>s Tab<br>c<br>ab<br>c<br>s Tab<br>c<br>ab<br>c<br>s Tab<br>c<br>ab<br>c<br>s Tab<br>c<br>ab<br>c<br>s Tab<br>c<br>ab<br>c<br>s Tab<br>c<br>ab<br>c<br>s Tab<br>c<br>ab<br>c<br>s Tab<br>c<br>ab<br>c<br>s Tab<br>c<br>ab<br>c<br>s Tab<br>c<br>ab<br>c<br>s Tab<br>c<br>ab<br>c<br>s Tab<br>c<br>s Tab<br>c<br>ab<br>c<br>s Tab<br>c<br>ab<br>c<br>s Tab<br>c<br>s Tab<br>c<br>s S<br>c<br>s Tab<br>c<br>s Tab<br>c<br>s Tab<br>c<br>s S<br>c<br>s Tab<br>c<br>s S<br>c<br>s Tab<br>c<br>s S<br>c<br>s Tab<br>c<br>s S<br>c<br>s Tab<br>c<br>s S<br>c<br>s S<br>c<br>s S<br>c<br>s S<br>c<br>s Tab<br>c<br>s S<br>c<br>s Tab<br>c<br>s S<br>c<br>s S<br>c<br>S<br>c<br>s S<br>c<br>s S<br>c<br>s S<br>c<br>s S<br>c<br>s S<br>c<br>s S<br>c<br>s S<br>c<br>s S<br>c<br>s S<br>c<br>s S<br>c<br>s S<br>c<br>s S<br>c<br>s S<br>c<br>s S<br>c<br>s S<br>c<br>s S<br>c<br>s S<br>c<br>s S<br>c<br>s S<br>c<br>S<br>S<br>S<br>S<br>S<br>S<br>S<br>S<br>S<br>S<br>S<br>S<br>S<br>S<br>S<br>S<br>S<br>S | To be developed                                                                                                |

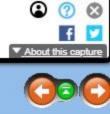

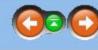

| INTERNET ARCHIVE                                                                                                    | http://www.esdevilc.com/pobits/help/index.html Go JAN FEB MAR                                                                                                    |                                                                                                    |
|----------------------------------------------------------------------------------------------------|----------------------------------------------------------------------------------------------------|----------------------------------------------------------------------------------------------------|
| <b>WayBack</b> Machine                                                                                                    | 1 Capture<br>1 Feb 2011                                                                                                    | <b>01</b><br>2010 2011 2012                                                                                    |
| POBITS User's I                                                                                                    | Manual and Technical Reference                                                                                                    | Navigation: Managing Candidates > <u>Personal History Statement</u> > <u>Education Tab</u> ><br>POST Academies |
| Contents   Index   Sear                                                                                                    | ch                                                                                                    | rost Academies                                                                                                 |
| Welcome and In Investigator Role Investigator Role Candidate Rel Personal Infor Deleting a Caa Deleting a Caa Personal Histor Working w Executive Relatives Parent Sibling Childred Person Secon Colleg Trade | troduction<br>es<br>dates<br>coords<br>rmation<br>ndidate<br>ory Statement<br>/ith Lists<br>Summary<br>and References Tab<br>is<br>es/Former Spouses/Domestic Partners<br>js<br>en<br>nal References<br>dary References<br>Tab<br>Schools<br>es<br>Schools<br>Academies<br>e Tab<br>ent Tab<br>b<br>to<br>tab<br>b<br>trab<br>b<br>trab<br>b<br>trab<br>b<br>trab | To be developed                                                                                                |
|                                                                                                    |                                                                                                    |                                                                                                    |

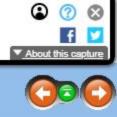

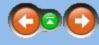

| INTERNET ARCHIVE http://www.esdevlic.com/pobits/help/index.html                                                                                                    | Go JAN FEB M                                                                                                    | 1AR                                                                                                    |                                                                                                    |                           |                       |                                    |          |                         |
|----------------------------------------------------------------------------------------------------|----------------------------------------------------------------------------------------------------|----------------------------------------------------------------------------------------------------|----------------------------------------------------------------------------------------------------|---------------------------|-----------------------|------------------------------------|----------|-------------------------|
| UayBackMachine 1 capture<br>1 Feb 2011                                                                                                    | 2010 2011 2                                                                                                    | 012                                                                                                    |                                                                                                    |                           |                       |                                    |          |                         |
| POBITS User's Manual and Technical Reference                                                                                                    | Navigation: Managing Candidates > <u>Personal History Statement</u> ><br>Residence Tab                                                                                                    | •                                                                                                    |                                                                                                    |                           |                       |                                    |          |                         |
| Contents   Index   Search                                                                                                    |                                                                                                    |                                                                                                    |                                                                                                    |                           |                       |                                    |          |                         |
| <ul> <li>Welcome and Introduction</li> <li>Investigator Roles</li> <li>Investigator Roles</li> <li>Managing Candidates</li> <li>Candidate Records</li> <li>Personal Information</li> <li>Deleting a Candidate</li> <li>Personal History Statement</li> <li>Working with Lists</li> <li>Executive Summary</li> <li>Relatives and References Tab</li> <li>Parents</li> <li>Spouses/Former Spouses/Domestic Partners</li> <li>Siblings</li> <li>Children</li> <li>Personal References</li> <li>Secondary References</li> <li>Secondary References</li> <li>Colleges</li> <li>Trade Schools</li> <li>POST Academies</li> <li>Kesidence Tab</li> <li>Military Tab</li> <li>Financial Tab</li> </ul> | The Residences displays the Candidate's responses to<br>Investigator's Narrative<br>Residence History<br>Neighbors<br>Candidate's responses to general questions<br>As the Candidates enters the residence information, t<br>are simply another type of reference to be contacted | hey will also print the course of<br>Personal Histor<br>Select operation<br>(Select operation<br>Candidate: I | rovide a list of nei<br>of the investigation<br>my Statement<br>Ing Statement<br>Daniel James Faraday<br>tor's Narrative | ghbors at each residen.   | dence. The neighb     | ors list on this tab is s          | mply a c | consolidated li         |
| Legal Tab                                                                                                    |                                                                                                    | Residence                                                                                                    | History                                                                                                    |                           |                       |                                    |          |                         |
| Driving Tab Other Topics Tab                                                                                                    |                                                                                                    | The Candid                                                                                                    | late listed the followin                                                                                                 | g previous residences:    |                       |                                    |          |                         |
| Exams Tab                                                                                                    |                                                                                                    | Residence                                                                                                    |                                                                                                    |                           |                       |                                    |          | <ul> <li>E D</li> </ul> |
| Interviews Tab                                                                                                    |                                                                                                    |                                                                                                    | Date Contacted<br>09/18/09                                                                                               | 01/01/07                  | To<br>12/31/08        | Residence Address<br>900 South Elm |          | 2 Invite                |
| Journal Tab                                                                                                    |                                                                                                    |                                                                                                    | 09/04/09                                                                                                    | 01/01/06                  | 12/31/07              | 100 West Elmer Drive               |          | 2 Invite                |
| Attachments Tab                                                                                                    |                                                                                                    | æ                                                                                                    | 09/08/09                                                                                                    | 01/01/06                  | 12/31/07              | 100 Riverdale Drive                |          | R Invite                |
| ⊡                                                                                                    |                                                                                                    |                                                                                                    | 09/24/09                                                                                                    | 01/01/03                  | 12/31/06              | 1213 Uppity Street                 | <b>1</b> | Rinvite                 |
|                                                                                                    |                                                                                                    | N 1 Page                                                                                                    | e 1 of 1 → →                                                                                                    |                           |                       |                                    |          | 1-4of4                  |
| © 2010 Essential Software Development, LLC                                                                                                    |                                                                                                    | The Candid                                                                                                    | ate listed the followin                                                                                                  | g Neighbors in relation t | o the above Residence | ¢.                                 |          |                         |
|                                                                                                    |                                                                                                    | Neighbor                                                                                                    |                                                                                                    | g regresses in relation ( | a are above mesidence |                                    |          | - 6 D                   |
|                                                                                                    |                                                                                                    | negnoor                                                                                                    | Date                                                                                                    | Contacted                 | Name                  |                                    |          |                         |
|                                                                                                    |                                                                                                    |                                                                                                    | 09/                                                                                                    | 16/09                     | Mary Frederick        |                                    |          | <b>E</b> 22             |
|                                                                                                    |                                                                                                    | н 😝                                                                                                    | 09/                                                                                                    | 107/09                    | Fred Detterback       |                                    |          |                         |

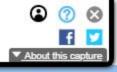

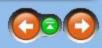

of all neighbors provided for all residences. Neighbors

PHS Residence tab

| INTERNET ARCHIVE                                                                                                    | http://www.esdevllc.com/pobits/help/index.html                                                                                                    | Go JAN FEB MAR                                                                       |
|----------------------------------------------------------------------------------------------------|----------------------------------------------------------------------------------------------------|--------------------------------------------------------------------------------------|
| <b>WayBack</b> Machine                                                                                                    | 1 Capture<br>1 Feb 2011                                                                                                    | <b>01</b><br>2010 2011 2012                                                          |
| POBITS User's                                                                                                    | Manual and Technical Reference                                                                                                    | Navigation: Managing Candidates > <u>Personal History Statement</u> > Employment Tab |
| Contents   Index   Sea                                                                                                    | rch                                                                                                    |                                                                                      |
| Contents   Index   Sea<br>Welcome and In<br>Welcome and In<br>Candidate Re<br>Candidate Re<br>Candidate Re<br>Candidate Re<br>Candidate Re<br>Candidate Re<br>Candidate Re<br>Personal Info<br>Deleting a Ca<br>Vorking v<br>Executive<br>Relatives<br>Paren<br>Spous<br>Sibling<br>Childr<br>Perso<br>Secon<br>Caldudate Re<br>Candidate Re<br>Source<br>Candidate Re<br>Personal Info<br>Spous<br>Sibling<br>Colleg<br>Trade | rch<br>troduction<br>es<br>idates<br>ecords<br>rmation<br>andidate<br>ory Statement<br>vith Lists<br>'summary<br>and References Tab<br>ts<br>ees/Former Spouses/Domestic Partners<br>gs<br>en<br>nal References<br>adary References<br>adary References<br>adary References<br>bdary References<br>a Tab<br>Schools<br>es<br>Schools<br>Academies<br>e Tab<br>ab<br>Tab<br>tb<br>tics Tab<br>b<br>tab<br>tab<br>tab<br>tab<br>tab<br>tab<br>tab | Employment Tab         To be developed                                               |
|                                                                                                    |                                                                                                    |                                                                                      |
|                                                                                                    |                                                                                                    |                                                                                      |
| 38                                                                                                    |                                                                                                    |                                                                                      |

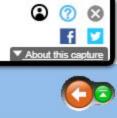

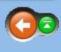

| I capture<br>1 Feb 2011       1 capture<br>2010       01<br>2011       2010         POBITS User's Manual and Technical Reference<br>Contents   Index   Search       Navigation: Managing Candidates > Personal History Statement ><br>Military Tab                                                                                                    |                            |
|----------------------------------------------------------------------------------------------------|----------------------------|
| Military Tab                                                                                                    | 2010 2011 2012             |
|                                                                                                    | echnical Reference         |
|                                                                                                    | Mintary rab                |
| Welcome and Introduction     To be developed       What must give roots     Statement       What must give roots     Statement       Personal History Statement     Statement Statement       Working with Lists     Statement       Statement References Tab     Statement Statement       Statement Statement     Statement Statement       Working with Lists     Statement Statement       Statement Statement     Statement Statement       Statement Statement     Statement Statement S | ab<br>es/Domestic Partners |

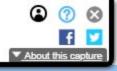

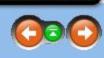

| INTERNET ARCHIVE                                                                                                    | http://www.esdevllc.com/pobits/help/index.html                                                                                                    | GO JAN FEB MAR                                                                                           |
|----------------------------------------------------------------------------------------------------|----------------------------------------------------------------------------------------------------|----------------------------------------------------------------------------------------------------|
| WayBack Machine                                                                                                    | 1 Capture<br>1 Feb 2011                                                                                                    | 2010 2011 2012                                                                                           |
| POBITS User's                                                                                                    | Manual and Technical Reference                                                                                                    | Navigation:         Managing Candidates > Personal History Statement >           Financial Tab           |
| Contents   Index   Sea                                                                                                    | irch                                                                                                    |                                                                                                    |
| <ul> <li>Paren</li> <li>Spous</li> <li>Sibling</li> <li>Childr</li> <li>Perso</li> <li>Secon</li> <li>Secon</li> <li>Education</li> <li>High S</li> <li>College</li> <li>Trade</li> <li>POST</li> <li>College</li> <li>Trade</li> <li>POST</li> <li>Residence</li> <li>POST</li> <li>Military Ta</li> <li>Financial</li> <li>Legal Tab</li> <li>Driving Ta</li> <li>Other Top</li> <li>Exams Ta</li> <li>Interviews</li> <li>Journal Ta</li> <li>Attachme</li> <li>Secondation</li> </ul> | les<br>didates<br>ecords<br>promation<br>andidate<br>tory Statement<br>with Lists<br>a Summary<br>and References Tab<br>its<br>ses/Former Spouses/Domestic Partners<br>gs<br>ren<br>mal References<br>indary References<br>indary References<br>in Tab<br>Schools<br>ges<br>a Schools<br>ges<br>a Schools<br>f Academies<br>e Tab<br>tent Tab<br>ab<br>tractorics<br>ab<br>bics Tab<br>ab<br>s Tab<br>ab<br>s Tab<br>ab<br>s Tab<br>ab<br>mathematical Information<br>ort | The Financial Tab displays the Candidate's responses to the questions on the Legal section of the Person |

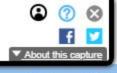

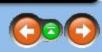

sonal History Statement. The form sections are:

| INTERNET ARCHIVE http://www.esdevllc.com/pobits/help/index.html                                                                                                    | GO JAN FEB MAR                                                                                                    |
|----------------------------------------------------------------------------------------------------|----------------------------------------------------------------------------------------------------|
| Lapture       1 Feb 2011                                                                                                    | <ul> <li>Image: 1 minimum of the second second sec</li></ul> |
| POBITS User's Manual and Technical Reference<br>Contents   Index   Search                                                                                                    | Navigation: Managing Candidates > <u>Personal History Statement</u> > Legal Tab                                                                                                    |
| <ul> <li>Contents   Index   Search</li> <li>              Welcome and Introduction      </li> <li>             Investigator Roles         </li> <li>             Managing Candidates         </li> <li>             Candidate Records         </li> <li>             Personal Information         </li> <li>             Deleting a Candidate         </li> <li>             Personal History Statement         </li> <li>             Working with Lists         </li> </ul> | The Legal tab displays all of the Candidate's responses to the Legal section of the Personal History Statement. The form has several sections: <ul> <li>Record Checks</li> <li>Arrests and Convictions</li> <li>Detected Acts</li> <li>Undetected Acts I (misdemeanors)</li> <li>Undetected Acts II (felonies)</li> <li>Drug Use</li> </ul>                                                                                                    |
| <ul> <li>Executive Summary</li> <li>Relatives and References Tab</li> <li>Parents</li> <li>Spouses/Former Spouses/Domestic Partners</li> <li>Siblings</li> <li>Children</li> <li>Personal References</li> <li>Secondary References</li> <li>Secondary References</li> <li>Colleges</li> <li>Trade Schools</li> <li>POST Academies</li> <li>Residence Tab</li> <li>Employment Tab</li> <li>Military Tab</li> <li>Financial Tab</li> </ul>                                      | Drug-Related Activities      Personal History Statement     @ Belect operation     @ Save @ Cose @ Contacts @ Questionnaires @ Red Flags @ Driving @ Other Topics @ Exams @     [etatives and References @ Education @ Residence @ Employment @ Mitary @ Financial @ Legal @ Driving @ Other Topics @ Exams @     [norestigator's Review     Complete: @ @     Nairative: No Kagualifying Information. The applicant's fingerprints have been submitted to the Department of Justice by the Anytown     No Kagualifying Information. The applicant's fingerprints have been submitted to the Department of Justice by the Anytown     No Kagualifying Information. The applicant's fingerprints have been submitted to the Department of Justice by the Anytown     No Kagualifying Information. The applicant's fingerprints have been submitted to the Department of Justice by the Anytown     No Kagualifying Information. The applicant's fingerprints have been submitted to the Department of Justice by the Anytown     No Kagualifying Information. The applicant's fingerprints have been submitted to the Department of Justice by the Anytown     No Kagualifying Information. The applicant's fingerprints have been submitted to the Department of Justice by the Anytown     No Kagualifying Information. The applicant's fingerprints have been submitted to the Department of Justice by the Anytown     No Kagualifying Information. The applicant's fingerprints have been submitted to the Department of Justice by the Anytown     Department with legal acts with the required reporting. However, during her independent polygraph examination she     reported having used marging used marging and was released to her stepfather.                                                                                                    |
| <ul> <li>Legal Tab</li> <li>Driving Tab</li> <li>Other Topics Tab</li> <li>Exams Tab</li> <li>Interviews Tab</li> <li>Journal Tab</li> <li>Attachments Tab</li> <li>Attachments Tab</li> <li>Managing Cases</li> <li>Managing Organizational Information</li> <li>Help and Support</li> </ul>                                                                                                    | Record Checks  State DOJ:  Federal DOJ:  Federal DOJ: Federal DOJ: Federal DOJ: Fed     |
| 41                                                                                                    | ↓ ↓ Page 1 of 1 ≯ ▶  ① 1-2 of 2                                                                                                    |

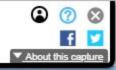

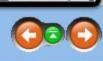

| INTERNET ARCHIVE http://www.esdevllc.com/pobits/help/index.html                                                                                                    |                 |                             | Go JAN FEB MA             | R                      |                                                                                                    |                                                                                                    |                                |
|----------------------------------------------------------------------------------------------------|-----------------|-----------------------------|---------------------------|------------------------|----------------------------------------------------------------------------------------------------|----------------------------------------------------------------------------------------------------|--------------------------------|
| Image: Angle of the sector of the sector |                 |                             | 2010 2011 201             | 2                      |                                                                                                    |                                                                                                    |                                |
| POBITS User's Manual and Technical Reference                                                                                                    |                 | ing Candidates > <u>Pen</u> | sonal History Statement > |                        |                                                                                                    |                                                                                                    |                                |
| Contents   Index   Search                                                                                                    | Driving         |                             |                           |                        |                                                                                                    |                                                                                                    |                                |
|                                                                                                    | The Driving Tab | displays all Cand           | idate responses releva    | nt to driving h        | nistory. There are general quest                                                                                                    | ions as well as lists of items such as previ                                                          | ous driver's licenses, motor   |
| ⊡ 🤣 Investigator Roles                                                                                                    |                 |                             | li li                     | Personal History       |                                                                                                    |                                                                                                    | × 2                            |
| Managing Candidates                                                                                                    |                 |                             |                           | Select operation       |                                                                                                    | acts 🛛 🖻 Questionnaires 📕 Red Flags 🔒 Print PHS                                                       |                                |
| Candidate Records                                                                                                    |                 |                             |                           |                        |                                                                                                    |                                                                                                    |                                |
| Personal Information Deleting a Candidate                                                                                                    |                 |                             |                           | + slatives and Referen | nces 🛛 🗐 Education 🦙 🏠 Residence 🛛 🚠 Em                                                                                                    | oloyment 🛛 🎇 Military 🥔 Financial 🙏 Legal 🛛 🚙 Drivin                                                  | g 📎 Other Topics 🦉 Exams 🔸     |
| Candidate     Statement                                                                                                    |                 |                             |                           | Candidate: Da          | nniel James Faraday                                                                                                    |                                                                                                    |                                |
| Working with Lists                                                                                                    |                 |                             |                           | - Investigator         |                                                                                                    |                                                                                                    |                                |
| Executive Summary                                                                                                    |                 |                             |                           |                        |                                                                                                    |                                                                                                    |                                |
| Relatives and References Tab                                                                                                    |                 |                             |                           | Investigator's         |                                                                                                    | possesses a valid California Drivers License which is free of an<br>ncial Responsibility Act (TAB F). | y collisions or citations. She |
| Parents                                                                                                    |                 |                             |                           | Narrative:             | is properly insured under the California Finar                                                                                                    | ncial Responsibility Act (TAB F).                                                                     |                                |
| Spouses/Former Spouses/Domestic Partners                                                                                                    |                 |                             |                           |                        |                                                                                                    |                                                                                                    |                                |
| Siblings                                                                                                    |                 |                             |                           |                        |                                                                                                    |                                                                                                    |                                |
| Children                                                                                                    |                 |                             |                           |                        |                                                                                                    |                                                                                                    |                                |
| Personal References Secondary References                                                                                                    |                 |                             |                           |                        |                                                                                                    |                                                                                                    |                                |
| E U Education Tab                                                                                                    |                 |                             |                           |                        |                                                                                                    |                                                                                                    |                                |
| High Schools                                                                                                    |                 |                             |                           |                        |                                                                                                    |                                                                                                    |                                |
| Colleges                                                                                                    |                 |                             |                           | C.                     |                                                                                                    |                                                                                                    |                                |
| Trade Schools                                                                                                    |                 |                             |                           | Drivers Licer          | nse                                                                                                    |                                                                                                    |                                |
| POST Academies                                                                                                    |                 |                             |                           | The Candida            | te listed the following previously issued                                                                                                    | l drivers licenses:                                                                                   |                                |
| 🗉 🧇 Residence Tab                                                                                                    |                 |                             |                           | Previous Licent        | The second second |                                                                                                    | • 8 8                          |
| Employment Tab                                                                                                    |                 |                             |                           | Date Co                | AZ                                                                                                    | Name On License<br>Recklus J. Driver                                                                  |                                |
| Military Tab                                                                                                    |                 |                             |                           |                        | CA                                                                                                    | Carbuncus J. Hopper                                                                                   |                                |
| Financial Tab Legal Tab                                                                                                    |                 |                             |                           | N N Page               | 1 of 1                                                                                                    |                                                                                                    | 1 - 2 of 2                     |
| Driving Tab                                                                                                    |                 |                             |                           |                        |                                                                                                    |                                                                                                    |                                |
| Other Topics Tab                                                                                                    |                 |                             |                           |                        |                                                                                                    |                                                                                                    |                                |
| Exams Tab                                                                                                    |                 |                             |                           |                        |                                                                                                    | PHS Driving Tab - truncated                                                                           |                                |
| Interviews Tab                                                                                                    |                 |                             |                           |                        |                                                                                                    |                                                                                                    |                                |
| Journal Tab                                                                                                    |                 |                             |                           |                        |                                                                                                    |                                                                                                    |                                |
| Attachments Tab                                                                                                    |                 |                             |                           |                        |                                                                                                    |                                                                                                    |                                |
| ⊡ I Managing Cases                                                                                                    |                 |                             |                           |                        |                                                                                                    |                                                                                                    |                                |
| Managing Organizational Information                                                                                                    |                 |                             |                           |                        |                                                                                                    |                                                                                                    |                                |
| Help and Support                                                                                                    |                 |                             |                           |                        |                                                                                                    |                                                                                                    |                                |
| 2010 Essential Software Development, LLC                                                                                                    |                 |                             |                           |                        |                                                                                                    |                                                                                                    |                                |
|                                                                                                    |                 |                             |                           |                        |                                                                                                    |                                                                                                    |                                |
|                                                                                                    |                 |                             |                           |                        |                                                                                                    |                                                                                                    |                                |
|                                                                                                    |                 |                             |                           |                        |                                                                                                    |                                                                                                    |                                |
|                                                                                                    |                 |                             |                           |                        |                                                                                                    |                                                                                                    |                                |
|                                                                                                    |                 |                             |                           |                        |                                                                                                    |                                                                                                    |                                |

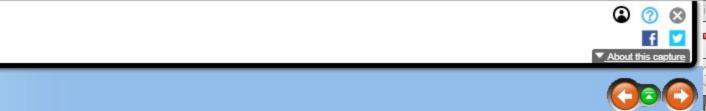

r vehicle accidents, and vehicle insurance information.

| INTERNET ARCHIVE         http://www.esdevllc.com/pobits/help/index.html           Internet Archive         1 capture           1 Feb 2011         1 Feb 2011                                                                                                    | Go JAN FEB MAR<br>01 ><br>2010 2011 2012                                                                                                    |
|----------------------------------------------------------------------------------------------------|----------------------------------------------------------------------------------------------------|
| POBITS User's Manual and Technical Reference                                                                                                    | Navigation: Managing Candidates > Personal History Statement > Other Topics Tab                                                                                                    |
| Contents   Index   Search                                                                                                    | The Other Topics tab displays the Candidate's responses to a few questions that don't fit into the other investigative areas as shown below:           Image: Constant of Constant of Consta |
| <ul> <li>High Schools</li> <li>Colleges</li> <li>Trade Schools</li> <li>POST Academies</li> <li>POST Academies</li> <li>Residence Tab</li> <li>Employment Tab</li> <li>Military Tab</li> <li>Financial Tab</li> <li>Legal Tab</li> <li>Driving Tab</li> <li>Other Topics Tab</li> <li>Exams Tab</li> <li>Interviews Tab</li> <li>Journal Tab</li> <li>Attachments Tab</li> <li>Managing Cases</li> <li>Managing Organizational Information</li> <li>Help and Support</li> </ul> | A candidate's Responses  Have you ever been refused a permit to carry a concealed weapon?:     Yes ® No      Are you now, or have you ever been, a member or associte of a circinal enterprise,     street gran, or any other group that advocates volence against sees of     their race, religion, policial affliation, ethnic origin, nationality, gender,     sexual preference, or disability?:     Do you have, or have you ever had, a tatioo signifying membership in, or affliation with, a @ Yes @ No     crimeterprise, street gran, or any other group that advocates volence against sees     gender, sexual preference, or disability?:     Since the age of 16, have you ever been involved in an anger-provoked physical fight.     Wes @ No     confrontation or other volence act?:     Have you ever this or physical yourpowered a spouse or romantic partner?:     Yes @ No     If you answered Yes to any of these questions, give detais including dates and     criumstances:                                                                                                    |
| ② 2010 Essential Software Development, LLC                                                                                                    | PHS Other Topics Tab                                                                                                    |

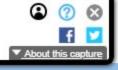

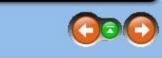

| INTERNET ARCHIVE         http://www.esdevilc.com/pobits/help/index.html           INTERNET ARCHIVE         1 capture                                                                                                    | Go JAN FEB MAR                                                                                                    |
|----------------------------------------------------------------------------------------------------|----------------------------------------------------------------------------------------------------|
| POBITS User's Manual and Technical Reference                                                                                                    | 2010     2011     2012       Navigation: Managing Candidates > Personal History Statement >     Exams Tab                                                                                                    |
| Contents   Index   Search                                                                                                    |                                                                                                    |
| <ul> <li>Welcome and Introduction</li> <li>Investigator Roles</li> <li>Investigator Roles</li> <li>Candidate Records</li> <li>Personal Information</li> <li>Deleting a Candidate</li> <li>Versonal History Statement</li> <li>Working with Lists</li> <li>Executive Summary</li> <li>Relatives and References Tab</li> <li>Parents</li> <li>Spouses/Former Spouses/Domestic Partners</li> <li>Siblings</li> <li>Children</li> <li>Personal References</li> <li>Secondary References</li> <li>Colleges</li> <li>Trade Schools</li> <li>POST Academies</li> <li>Residence Tab</li> <li>Employment Tab</li> </ul> | The Exams tab provides data fields to capture the results of four exams:  Written  Physical  CVSA  Personal History Statement  Personal History Statement  Personal History Statement  Physical Exams Care © Core © Contacto © Questonnaice ¶ Red Flags @ hint PHS  Condidate: Daniel James Faraday  Candidate: Daniel James Faraday  Physical Exam Administered: Physical Exam Administered: Physical Exam Result: Physical Exam Result: Physical Exam |
| <ul> <li>Military Tab</li> <li>Financial Tab</li> <li>Legal Tab</li> <li>Driving Tab</li> <li>Other Topics Tab</li> <li>Exams Tab</li> <li>Interviews Tab</li> <li>Journal Tab</li> <li>Attachments Tab</li> <li>Managing Cases</li> <li>Managing Organizational Information</li> <li>Ye Help and Support</li> </ul>                                                                                                    | PHS Exams Tab                                                                                                    |

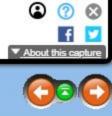

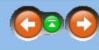

| INTERNET ARCHIVE         http://www.esdevllc.com/pobits/help/index.html           Internet Archive         1 capture           1 Feb 2011         1 Feb 2011                                 | G0     JAN     FEB     MAR         01        2010     2011     2012                                                                                                    |
|----------------------------------------------------------------------------------------------------|----------------------------------------------------------------------------------------------------|
| POBITS User's Manual and Technical Reference                                                                                                    | Navigation: Managing Candidates > <u>Personal History Statement</u> > Interviews Tab                                                                                                    |
| Contents   Index   Search                                                                                                    |                                                                                                    |
| <ul> <li>Welcome and Introduction</li> <li>Investigator Roles</li> <li>Managing Candidates</li> <li>Candidate Records</li> <li>Personal Information</li> <li>Deleting a Candidate</li> </ul> | On the interview tab, the Investigator can enter information and comments regarding all interviews conducted with the Candidate. The interview will be classified as: <ul> <li>Initial;</li> <li>PHS Review;</li> <li>Discrepancy; or</li> <li>Follow-up</li> </ul> |
| 🗉 🛄 Personal History Statement                                                                                                    | Personal History Statement                                                                                                    |
| Working with Lists                                                                                                    | Select operation 🔽 🕐 🖉 Save 🥥 Close 🏙 Contacts 🔁 Questionnaires 🛒 Red Flags 🖾 Print PHS                                                                                                    |
| Executive Summary                                                                                                    | 🔶 hoes 📑 Education 🏠 Residence 🚠 Employment 👺 Military 🥔 Financial 🙏 Legal 🚓 Driving 📎 Other Topics 🍍 Exams 🍃 Interviews 🔸                                                                                                    |
| Parents                                                                                                    |                                                                                                    |
| Spouses/Former Spouses/Domestic Partners                                                                                                    | Candidate: Daniel James Faraday                                                                                                    |
| Siblings                                                                                                    | interviews                                                                                                    |
| Children                                                                                                    | The Candidate has participated in the following Interviews:                                                                                                    |
| Personal References                                                                                                    | Interview All Date Purpose                                                                                                    |
| Secondary References E U Education Tab                                                                                                    | 02/10/10 Reveiw PHS                                                                                                    |
| High Schools                                                                                                    | 💜 02/10/10 Reveiw PHS 🗔 🗙                                                                                                    |
|                                                                                                    | 14 4 Page 1 of 1 >>1 🔅 🥥 Add New 1-2 of 2                                                                                                    |
| Trade Schools                                                                                                    |                                                                                                    |
| POST Academies                                                                                                    |                                                                                                    |
| E Residence Tab                                                                                                    | PHS Interview Tab                                                                                                    |
| Employment Tab                                                                                                    |                                                                                                    |
| Military Tab Financial Tab                                                                                                    | Differview A (K )                                                                                                    |
|                                                                                                    | Save 🥥 Close                                                                                                    |
| Driving Tab                                                                                                    | Date: 02/10/10 3                                                                                                    |
| Other Topics Tab                                                                                                    | Red Flag:                                                                                                    |
| Exams Tab                                                                                                    | Purpose: Reveiw PHS                                                                                                    |
| Interviews Tab                                                                                                    | Comment: Interview details here                                                                                                    |
| Journal Tab                                                                                                    |                                                                                                    |
| Attachments Tab                                                                                                    |                                                                                                    |
| ⊡ 	Managing Cases                                                                                                    |                                                                                                    |
| Managing Organizational Information     Support                                                                                                    |                                                                                                    |
|                                                                                                    |                                                                                                    |
| © 2010 Essential Software Development, LLC                                                                                                    |                                                                                                    |
|                                                                                                    |                                                                                                    |
|                                                                                                    |                                                                                                    |

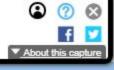

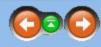

Interview Form

| INTERNET ARCHIVE                                                                                                    | http://www.esdevllc.com/pobits/help/index.html |        |        |          |          |      |  |  |   | Go JAN FEB MAR |        |           |           |                   |            |            |         |                    |                              |                               |
|----------------------------------------------------------------------------------------------------|------------------------------------------------|--------|--------|----------|----------|------|--|--|---|----------------|--------|-----------|-----------|-------------------|------------|------------|---------|--------------------|------------------------------|-------------------------------|
| <b>WayBack</b> Machine                                                                                                    | 1 capture<br>1 Feb 2011                        |        |        |          |          |      |  |  |   |                |        |           |           |                   | 2010       | 01<br>2011 | 2012    |                    |                              |                               |
| POBITS User's                                                                                                    | Manual a                                       | nd T   | echr   | nical    | Refer    | ence |  |  |   |                |        | anaging C | andidates | > <u>Personal</u> | History St | tatement : | >       |                    |                              |                               |
| Contents   Index   Sea                                                                                                    | irch                                           |        |        |          |          |      |  |  |   | Jour           | rnal   |           |           |                   |            |            |         |                    |                              |                               |
|                                                                                                    | ntroduction                                    |        |        |          |          |      |  |  |   | The I          | Invest | igative   | Journal   | I                 |            |            |         |                    |                              |                               |
| ⊕ Investigator Rol     ■     ♦     ■     ♦     ■                                                                                                    | es                                             |        |        |          |          |      |  |  |   |                |        |           |           |                   | actions    | s that oc  | cur wi  | thin the syst      | em. This is                  | an entirely automate          |
| E Managing Cand                                                                                                    | lidates                                        |        |        |          |          |      |  |  |   |                |        |           |           | ne investi        |            |            |         | 1                  |                              | 1                             |
| Candidate Re                                                                                                    | ecords                                         |        |        |          |          |      |  |  |   |                |        |           |           |                   |            |            | (B) P   | ersonal History St | atement                      |                               |
| Personal Info                                                                                                    | ormation                                       |        |        |          |          |      |  |  |   |                |        |           |           |                   |            |            | T. mark |                    |                              |                               |
| Deleting a Ca                                                                                                    | andidate                                       |        |        |          |          |      |  |  |   |                |        |           |           |                   |            |            | Se      | lect operation     |                              | Save 🤤 Close 🛗 Contacts       |
| 🗉 🛈 Personal His                                                                                                    | tory Statemer                                  | nt     |        |          |          |      |  |  |   |                |        |           |           |                   |            |            | + nc    | e 🛛 🐣 Employment   | t Wiltary                    | 🔗 Finandal 🛛 🐥 Legal 🛛 🚑      |
| 🗄 Working v                                                                                                    | with Lists                                     |        |        |          |          |      |  |  |   |                |        |           |           |                   |            |            |         |                    |                              | References - Roomannes - Room |
| Executive                                                                                                    |                                                |        |        |          |          |      |  |  |   |                |        |           |           |                   |            |            | C       | andidate: Danie    | l James Fara                 | aday                          |
| 🗉 🛈 Relatives                                                                                                    |                                                | ces Ta | ab     |          |          |      |  |  |   |                |        |           |           |                   |            |            | 1       | Case Journal       |                              |                               |
| Paren                                                                                                    |                                                |        |        |          |          |      |  |  |   |                |        |           |           |                   |            |            | ſ       | The Case Journ     | al is a record               | of actions taken by variou    |
|                                                                                                    | ses/Former S                                   | pouse  | es/Dor | nestic I | Partners | s    |  |  |   |                |        |           |           |                   |            |            |         | system.            |                              |                               |
| Sibling                                                                                                    |                                                |        |        |          |          |      |  |  |   |                |        |           |           |                   |            |            |         | Journal            |                              |                               |
| Childr                                                                                                    |                                                |        |        |          |          |      |  |  |   |                |        |           |           |                   |            |            | -       |                    | ime Stamp                    | Action By                     |
|                                                                                                    | nal Reference                                  |        |        |          |          |      |  |  |   |                |        |           |           |                   |            |            |         |                    | 29/09 18:08                  | Henry Ford                    |
|                                                                                                    | ndary Referen                                  | ices   |        |          |          |      |  |  |   |                |        |           |           |                   |            |            |         |                    | 27/09 06:11                  | Henry Ford<br>Henry Ford      |
| E 🛈 Education                                                                                                    |                                                |        |        |          |          |      |  |  |   |                |        |           |           |                   |            |            |         |                    | 24/09 11:37                  | Henry Ford                    |
| High S                                                                                                    |                                                |        |        |          |          |      |  |  |   |                |        |           |           |                   |            |            | 1.1     |                    | 08/09 18:08                  | Henry Ford                    |
| Colleg                                                                                                    |                                                |        |        |          |          |      |  |  |   |                |        |           |           |                   |            |            |         |                    | 08/09 17:58                  | Henry Ford                    |
| 2777 C PAL CONTRACTOR                                                                                                    | Schools                                        |        |        |          |          |      |  |  |   |                |        |           |           |                   |            |            |         | 12/                | 08/09 15:56                  | Henry Ford                    |
|                                                                                                    | Academies                                      |        |        |          |          |      |  |  |   |                |        |           |           |                   |            |            |         | 12                 | 06/09 12:30                  | Henry Ford                    |
| E 😪 Residenc                                                                                                    |                                                |        |        |          |          |      |  |  |   |                |        |           |           |                   |            |            |         | 12/                | 06/09 12:19                  | Henry Ford                    |
| Employm                                                                                                    |                                                |        |        |          |          |      |  |  |   |                |        |           |           |                   |            |            |         | 12/                | 06/09 07:23                  | Henry Ford                    |
| Military Ta                                                                                                    |                                                |        |        |          |          |      |  |  |   |                |        |           |           |                   |            |            |         | 12/                | 06/09 07:10                  | Roger Landlord                |
| Financial                                                                                                    |                                                |        |        |          |          |      |  |  |   |                |        |           |           |                   |            |            |         | 12/                | 06/09 07:09                  | Henry Ford                    |
| Legal Tab                                                                                                    |                                                |        |        |          |          |      |  |  |   |                |        |           |           |                   |            |            |         |                    | 06/09 06:56                  | Roger Landlord                |
| Driving Ta                                                                                                    |                                                |        |        |          |          |      |  |  |   |                |        |           |           |                   |            |            |         |                    | 06/09 06:54                  | Henry Ford                    |
| 🖻 Other Top<br>🗟 Exams Ta                                                                                                    |                                                |        |        |          |          |      |  |  |   |                |        |           |           |                   |            |            |         |                    | 106/09 06:49                 | Roger Landlord                |
| Interviews                                                                                                    |                                                |        |        |          |          |      |  |  |   |                |        |           |           |                   |            |            |         |                    | 06/09 06:44                  | Henry Ford                    |
|                                                                                                    |                                                |        |        |          |          |      |  |  |   |                |        |           |           |                   |            |            |         |                    | /06/09 06:38<br>/05/09 12:51 | Henry Ford<br>Van Jones       |
| Journal Ta<br>Attachme                                                                                                    |                                                |        |        |          |          |      |  |  |   |                |        |           |           |                   |            |            |         |                    | 05/09 12:51                  | Henry Ford                    |
|                                                                                                    |                                                |        |        |          |          |      |  |  |   |                |        |           |           |                   |            |            |         |                    |                              |                               |
| H → Managing Case     H → Managing Orga     H     H |                                                | rmati  | ion    |          |          |      |  |  |   |                |        |           |           |                   |            |            |         |                    |                              |                               |
| Help and Suppo                                                                                                    |                                                | mau    | IOH    |          |          |      |  |  |   |                |        |           |           |                   |            |            |         |                    |                              |                               |
| © 2010 Essential Software Developmen                                                                                                    | ·····                                          |        |        |          |          |      |  |  | 2 |                |        |           |           |                   |            |            |         |                    |                              |                               |

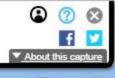

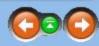

ted journal with no function to accept user input. Referencing the journal may at times help to understand what has

| - Question  | maires 📕 Red Flags 🚔 Print PHS                                   |
|-------------|------------------------------------------------------------------|
| Driving 🛛 📎 | Other Topics 🛛 🐮 Exams 🛛 🧟 Interviews 🖉 Journal 🖉 Attachments    |
|             |                                                                  |
|             |                                                                  |
|             |                                                                  |
| investigati | on participants. Journal entries are automatically entered by th |
| arresegue   |                                                                  |
|             | * B                                                              |
|             | Action                                                           |
|             | System access granted to Employer Homer Ho                       |
|             | System access granted to Landlord Roger Land 🔄                   |
|             | System access granted to Reference Van Jones 🔤                   |
|             | System Access Granted                                            |
|             | System access granted to Spouse Zelda Faraday 🔤                  |
|             | System access granted to Spouse Zelda Faraday 🔤                  |
|             | System access granted to Sibling Sara Faraday                    |
|             | System access granted to Landlord Roger Land 📰                   |
|             | System access granted to Landlord Roger Land 🔤                   |
|             | System access granted to Landlord Roger Land 📰                   |
|             | Landlord Questionnaire Submitted                                 |
|             | System access granted to Landlord Roger Land 🗐                   |
|             | Landlord Questionnaire Submitted                                 |
|             | System access granted to Landlord Roger Land                     |
|             | Landlord Questionnaire Submitted                                 |
|             | System access granted to Landlord Roger Land                     |
|             | System access granted to Landlord Roger Land                     |
|             | Reference Questionnaire Submitted                                |
|             |                                                                  |

PHS Journal Tab

| INTERNET ARCHIVE http://www.esdevlic.com/pobits/help/index.html                                                                                                    | Go JAN AUG MAR                                                                                                    |
|----------------------------------------------------------------------------------------------------|----------------------------------------------------------------------------------------------------|
| UayBack     1 capture       1 Feb 2011                                                                                                    | 2010 2019 2012                                                                                                    |
| POBITS User's Manual and Technical Reference                                                                                                    | Navigation: Managing Candidates > <u>Personal History Statement</u> > Attachments Tab                                                                                                    |
| Contents   Index   Search                                                                                                    |                                                                                                    |
| Welcome and Introduction     Section     Welcome and Introduction     Section     Investigator Roles     Managing Candidates     Candidate Records     Personal Information     Deleting a Candidate     E    Personal History Statement | Attached Files<br>Investigators can attach any number of electronic files to the PHS record. Candidates have no access to this function. Files can be any electron file but each file is limited to size limit. However, the most efficient thing to do is to put the file into PDF format. When outputting to PDF, there are options within Adobe Acrobat to reduce the file size It was stated earlier that as much as we all would like to keep all of our documents electronically, sometimes it's just not possible. A background investigation must be mare employment for the hire. We believe that when your case is closed, documents should be printed and physically stored. Nevertheless, attaching electronic files to your case at a physical store of the hire. We believe that when your case is closed, documents should be printed and physically stored. Nevertheless, attaching electronic files to your case at a physical store of the hire. We believe that when your case is closed, documents should be printed and physically stored. Nevertheless, attaching electronic files to your case at a physical store of the hire.                                                                                                    |
| Working with Lists  Executive Summary  Relatives and References Tab                                                                                                    | Select operation       Image: Save Close       Contacts       Questionnaires       Red Flags       Print PHS         Image: Contacts       Image: Save Close       Image: Save Close       Image: Save |
| Parents                                                                                                    | PHS: Frank Robert Burns                                                                                                    |
| Spouses/Former Spouses/Domestic Partners                                                                                                    | Attachments                                                                                                    |
| Siblings                                                                                                    | Investigators may add files of any type to the candidate's record. Candidates cannot add files here. Attachments are limited to 5<br>MB in size.                                                                                                    |
| Personal References                                                                                                    | Documents                                                                                                    |
| Secondary References                                                                                                    | Title         Description         Added By           No data available.         No         No                                                                                                    |
| High Schools                                                                                                    | Image     1     >     >     Image     Image </th                                                                                                    |
| Trade Schools POST Academies                                                                                                    |                                                                                                    |
|                                                                                                    | Save Back                                                                                                    |
| Employment Tab                                                                                                    |                                                                                                    |
| Military Tab                                                                                                    | Attached files on the Personal History Statement                                                                                                    |
| Financial Tab                                                                                                    |                                                                                                    |
| Legal Tab Driving Tab                                                                                                    |                                                                                                    |
| Conter Topics Tab                                                                                                    |                                                                                                    |
| Exams Tab                                                                                                    |                                                                                                    |
| Interviews Tab                                                                                                    |                                                                                                    |
| Journal Tab                                                                                                    |                                                                                                    |
| Attachments Tab                                                                                                    |                                                                                                    |
| ■ ♦ Managing Cases ■ ♦ Managing Organizational Information                                                                                                    |                                                                                                    |
| ■ Indiaging organizational information ■ Help and Support                                                                                                    |                                                                                                    |

© 2010 Essential Software Development, LLC

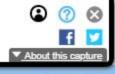

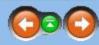

to 5 MB in size. Most files are likely to be within this е.

naintained for a long time, often as long as the term of ase has many benefits.

| INTERNET ARCHIVE                                                                                                    | http://www.esdevllc.com/pobits/help/index.html                                                                                                    | Go JAN <b>FEB</b> MAR                                                                                 |
|----------------------------------------------------------------------------------------------------|----------------------------------------------------------------------------------------------------|----------------------------------------------------------------------------------------------------|
| WayBack Machine                                                                                                    | 1 Capture<br>1 Feb 2011                                                                                                    | <b>01</b> ►<br>2010 2011 2012                                                                         |
| POBITS User's                                                                                                    | Manual and Technical Reference                                                                                                    | Navigation: Managing Cases > My Cases                                                                 |
| Contents   Index   Sea                                                                                                    | arch                                                                                                    |                                                                                                    |
| Working With<br>Consolidated<br>Inviting Refe<br>Secondary R<br>Questionnair<br>Interviews ar<br>Alerts<br>Wait List<br>Red Flags<br>Reports<br>Graphs | les<br>didates<br>es<br>al Cases<br>ndidate<br>iroups<br>Case Stages<br>Case Stages<br>Case Status<br>Candidate<br>PHS Evaluation<br>nsent Release Authorization<br>h References<br>d Contact List<br>rences<br>References<br>res<br>and Questionnaires | Managers and Investigators have a menu group for "My Cases". Investigators will have only this menu g |
|                                                                                                    |                                                                                                    |                                                                                                    |

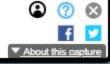

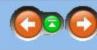

group for their cases. Viewers will only have the option to view Departmental cases, which is all cases.

| http://www.esdevllc.com/pobits/help/index.html                                                                                                    | Go JAN FEB MAR                                                                                                    |  |  |  |  |  |
|----------------------------------------------------------------------------------------------------|----------------------------------------------------------------------------------------------------|--|--|--|--|--|
| 1 Capture 1 Feb 2011                                                                                                    | <b>2010 2011 2012 2012 </b> |  |  |  |  |  |
| Manual and Technical Reference                                                                                                    | Navigation: Managing Cases > Departmental Cases                                                                                                    |  |  |  |  |  |
| arch                                                                                                    |                                                                                                    |  |  |  |  |  |
| ntroduction<br>les<br>didates<br>es<br>al Cases<br>indidate<br>broups<br>a Case Stages<br>a Case Stages<br>a Case Status<br>Candidate<br>PHS Evaluation<br>insent Release Authorization<br>in References<br>d Contact List<br>brences<br>References<br>res<br>ind Questionnaires<br>anizational Information<br>ort | Only Managers and Viewers can view Departmental Cases. All menu items here present information on al                                                                                                    |  |  |  |  |  |
| nt, LLC                                                                                                    |                                                                                                    |  |  |  |  |  |
|                                                                                                    | 1 capture<br>TFeb 2011         Manual and Technical Reference         arch         Introduction<br>les         didates         es         al Cases         Indidate         roups         Case Stages         Case Status         Candidate         PHS Evaluation         Insent Release Authorization         In References         I Contact List         rences         References         ind Questionnaires                                                                                                    |  |  |  |  |  |

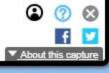

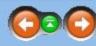

all cases in your department. Some of the menu choices provide information broken down by Investigator.

| INTERNET ARCHIVE                     | http://www.esdevllc     | .com/pobits/help/in | idex.html |     |  |               |                     | Go          | JAN AU     | G MAR                  |           |                    |          |              |
|--------------------------------------|-------------------------|---------------------|-----------|-----|--|---------------|---------------------|-------------|------------|------------------------|-----------|--------------------|----------|--------------|
| <b>WayBack</b> Machine               | 1 capture<br>1 Feb 2011 |                     |           |     |  |               |                     |             | 2010 201   | <ul><li>2012</li></ul> |           |                    |          |              |
| POBITS User's                        | Manual and <sup>•</sup> | Technical F         | leferer   | ıce |  | POBITS requir | res very little inf | formation t | to enter a | Candidate              | e because | the Candidate will | eventı   | ally provide |
| Contents   Index   Sea               | ırch                    |                     |           |     |  |               | e Candidate's re    |             |            |                        |           | tements tab, and a |          |              |
|                                      | ntroduction             |                     |           |     |  |               |                     |             |            |                        |           | Co New C           | andidate |              |
| ∃ lnvestigator Rol                   |                         |                     |           |     |  |               |                     |             |            |                        |           | Creat              | e 🥥 Clos | se .         |
| Hanaging Cand                        |                         |                     |           |     |  |               |                     |             |            |                        |           | First Name         |          |              |
| 🗉 🛄 Managing Case                    | S                       |                     |           |     |  |               |                     |             |            |                        |           | Middle Nar         |          |              |
| My Cases                             |                         |                     |           |     |  |               |                     |             |            |                        |           | Last Name          |          |              |
| Departmenta                          |                         |                     |           |     |  |               |                     |             |            |                        |           | Investigat         | Sec. 1   |              |
| Adding a Car                         |                         |                     |           |     |  |               |                     |             |            |                        |           | Group Nar          |          |              |
| Candidate G                          |                         |                     |           |     |  |               |                     |             |            |                        |           | Personal E         |          |              |
| Investigation                        |                         |                     |           |     |  |               |                     |             |            |                        |           | 1,000,000          |          |              |
| Investigation Inviting the C         |                         |                     |           |     |  |               |                     |             |            |                        |           |                    |          |              |
| Automated P                          |                         |                     |           |     |  |               |                     |             |            |                        |           |                    |          | A            |
|                                      | nsent Release Aut       | thorization         |           |     |  |               |                     |             |            |                        |           |                    |          |              |
| Working With                         |                         | Tonzaton            |           |     |  |               |                     |             |            |                        |           |                    |          |              |
| Consolidated                         |                         |                     |           |     |  |               |                     |             |            |                        |           |                    |          |              |
| Inviting Refe                        | rences                  |                     |           |     |  |               |                     |             |            |                        |           |                    |          |              |
| Secondary R                          |                         |                     |           |     |  |               |                     |             |            |                        |           |                    |          |              |
| Questionnair                         | es                      |                     |           |     |  |               |                     |             |            |                        |           |                    |          |              |
|                                      | nd Questionnaires       | 1 <u>1</u>          |           |     |  |               |                     |             |            |                        |           |                    |          |              |
| Alerts                               |                         |                     |           |     |  |               |                     |             |            |                        |           |                    |          |              |
| Wait List                            |                         |                     |           |     |  |               |                     |             |            |                        |           |                    |          |              |
| Red Flags                            |                         |                     |           |     |  |               |                     |             |            |                        |           |                    |          |              |
| Reports                              |                         |                     |           |     |  |               |                     |             |            |                        |           |                    |          |              |
| Graphs 🗄 🖗 Managing Orga             | nizational Informa      | tion                |           |     |  |               |                     |             |            |                        |           |                    |          |              |
| Help and Suppo                       | nizational moma         | uon                 |           |     |  |               |                     |             |            |                        |           |                    |          |              |
|                                      |                         |                     |           |     |  |               |                     |             |            |                        |           |                    |          |              |
| © 2010 Essential Software Developmen | t, LLC                  |                     |           |     |  |               |                     |             |            |                        |           |                    |          |              |
|                                      |                         |                     |           |     |  |               |                     |             |            |                        |           |                    |          |              |
|                                      |                         |                     |           |     |  |               |                     |             |            |                        |           |                    |          |              |
|                                      |                         |                     |           |     |  |               |                     |             |            |                        |           |                    |          |              |

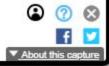

vide most of the information. Once the required information is entered and the record is saved, a new Case is opened. History Statement. At this point the Investigator is ready to "invite" the candidate to complete their Personal History

|       |       | 1      |
|-------|-------|--------|
|       |       |        |
|       |       |        |
|       |       |        |
| <br>  | 1 mar |        |
| <br>· | 0     |        |
|       | 4     | 9<br>3 |

Adding a Candidate

| INTERNET ARCHIVE                                                                                                    | http://www.esdevlic.com/pobits/help/index.html                                                                                                    | Go JAN FEB MAR                                                                                                    |
|----------------------------------------------------------------------------------------------------|----------------------------------------------------------------------------------------------------|----------------------------------------------------------------------------------------------------|
| <b>WayBack</b> Machine                                                                                                    | 1 Capture<br>1 Feb 2011                                                                                                    | 01       2010     2011     2012                                                                                                    |
|                                                                                                    | Manual and Technical Reference                                                                                                    | Navigation: Managing Cases > Candidate Groups                                                                                                    |
| Contents   Index   Sea                                                                                                    | rch                                                                                                    |                                                                                                    |
| Working With<br>Consolidated<br>Inviting Refer<br>Secondary R<br>Questionnair<br>Interviews an<br>Alerts<br>Wait List<br>Red Flags<br>Reports<br>Graphs | es<br>lidates<br>s<br>I Cases<br>ndidate<br><b>roups</b><br>Case Stages<br>Case Stages<br>Case Status<br>candidate<br>HS Evaluation<br>nsent Release Authorization<br>neeferences<br>I Contact List<br>rences<br>eferences<br>es<br>nd Questionnaires | Each Candidate can be assigned one group. You can create as many Groups as you like. There is nothing assigned to a training class, then it may be beneficial to create a Group for that and assign Candidates to will find more useful. |
|                                                                                                    |                                                                                                    |                                                                                                    |
|                                                                                                    |                                                                                                    |                                                                                                    |

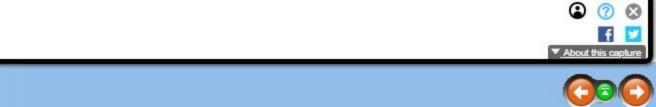

ing significant about a Group but it provides a way to view Candidates that all share a particular attribute. If a Candidate is s to it. You should not create groups that represent a Candidate's status. POBITS already has attributes for that which you

| INTERNET ARCHIVE http://www.esdevlic.com/pobits/help/index.html                                                                                                    | GO JAN <b>FEB</b> MAR                                                                                                    |
|----------------------------------------------------------------------------------------------------|----------------------------------------------------------------------------------------------------|
| Lagger         1 capture           1 Feb 2011         1                                                                                                    | <b>01</b><br>2010 2011 2012                                                                                                    |
| POBITS User's Manual and Technical Reference<br>Contents   Index   Search                                                                                                    | Navigation: Managing Cases > Investigation Case Stages                                                                                                    |
| <ul> <li>Welcome and Introduction</li> <li>Investigator Roles</li> <li>Managing Candidates</li> <li>Managing Cases</li> <li>My Cases</li> <li>Departmental Cases</li> <li>Adding a Candidate</li> <li>Candidate Groups</li> <li>Investigation Case Stages</li> <li>Investigation Case Stages</li> <li>Consolidate Groups</li> <li>Working With References</li> <li>Consolidated Contact List</li> <li>Informed Consent Release Authorization</li> <li>Working With References</li> <li>Consolidated Contact List</li> <li>Inviting References</li> <li>Secondary References</li> <li>Questionnaires</li> <li>Interviews and Questionnaires</li> <li>Alerts</li> <li>Wait List</li> <li>Red Flags</li> <li>Reports</li> <li>Graphs</li> <li>Managing Organizational Information</li> <li>Managing Organizational Information</li> <li>Case Help and Support</li> </ul> | <ul> <li>POBITS defines five stages for a case;</li> <li>1. Just In - POBITS will assign this stage when the case is created.</li> <li>2. Candidate Update - POBITS will assign this stage when the Candidate submits their Personal History statement</li> <li>4. Complete - The Investigator can assign this stage when the case is closed. Closed cases do not appear in Candidates.</li> <li>Note that a case may progress and digress through the stages. For example, when a Candidate submits to enter the system again to update information, the stage will revert to "Candidate Update".</li> </ul> |

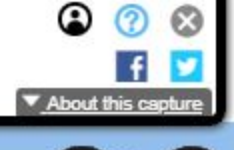

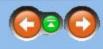

system to update their Personal History Statement.

ent.

- ine when a case is complete. A completed case remains visible in all normal candidate display lists.
- r in normal Candidate lists. They can be accessed only by viewing a list of closed cases, or by a general search of

ts their Personal History Statement, the case status will become "Working". But if the Investigator requests the Candidate

| INTERNET ARCHIVE                                                                                                    | http://www.esdevllc.com/pobits/help/index.html                                                                                                    | GO JAN EEB MAR                                                                                                    |
|----------------------------------------------------------------------------------------------------|----------------------------------------------------------------------------------------------------|----------------------------------------------------------------------------------------------------|
| <b>WayBack</b> Machine                                                                                                    | 1 Capture<br>1 Feb 2011                                                                                                    | <b>01</b> ►<br>2010 2011 2012                                                                                                    |
| Contents   Index   Sea                                                                                                    |                                                                                                    | Navigation: Managing Cases > Investigation Case Status                                                                                                    |
| Working With<br>Consolidated<br>Inviting Refe<br>Secondary F<br>Questionnain<br>Interviews an<br>Alerts<br>Wait List<br>Red Flags<br>Reports<br>Graphs | les<br>didates<br>es<br>al Cases<br>ndidate<br>iroups<br>Case Stages<br>Case Stages<br>Case Status<br>Candidate<br>PHS Evaluation<br>nsent Release Authorization<br>h References<br>d Contact List<br>rences<br>References<br>res<br>nd Questionnaires | A case in POBITS has several Investigative Areas such as Personal, Education, Relatives and References,<br>Each completed investigative area credits that us with a 10% completion factor and the case sta<br>will be set to Complete. It's important to note the difference between Complete and Closed. Completed C<br>Further, POBITS keeps track of opened and closed cases and case closure represents completed work. T<br>adjudicated, the case should be closed. |

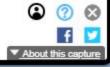

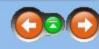

s, etc. Each investigative area has a check box for the Investigator to indicate that the investigative area is complete. Tarts out at 10%. When all Investigative areas are marked complete, the case status will be 100% and the Case Stage cases remain will appear in all Candidate lists and Closed cases will not.

This is a metric that POBITS will provide to management. Therefore, when cases are completed and the disposition is

| INTERNET ARCHIVE                                                                                                    | http://www.esdevllc.com/pobits/help/index.html                                                                                                    | GO JAN FEB MAR                                                                                                    |
|----------------------------------------------------------------------------------------------------|----------------------------------------------------------------------------------------------------|----------------------------------------------------------------------------------------------------|
| <b>WayBack</b> Machine                                                                                                    | 1 Capture<br>1 Feb 2011                                                                                                    | <b>01</b> ►<br>2010 2011 2012                                                                                                    |
| POBITS User's<br>Contents   Index   Sea                                                                                                    | Manual and Technical Reference                                                                                                    | Navigation: Managing Cases > Inviting the Candidate                                                                                                    |
| Working With<br>Consolidated<br>Inviting Refer<br>Secondary R<br>Questionnair<br>Interviews ar<br>Alerts<br>Wait List<br>Red Flags<br>Reports<br>Graphs | les<br>didates<br>es<br>al Cases<br>ndidate<br>roups<br>Case Stages<br>Case Stages<br>Case Status<br>Case Status<br>Case | <ul> <li>By the time your organization decides to perform a background investigation on a candidate, some relating Candidates that they will be using an electronic system to complete their Personal History Statement so to link to the POBITS system and credentials to log in. The credential will expire: <ol> <li>After 10 days</li> <li>When the Candidate submits their Personal History Statement</li> <li>When the Candidate submits their Personal History Statement</li> <li>When their access is revoked by the Investigator</li> </ol> </li> <li>The Investigator is able to monitor Candidate access to POBITS so if several days go by with no activity, information.</li> <li>If the Candidate needs more time to complete their questionnaire, the Investigator can simply invite the offerst received for system access. It will extend their system access by another 10 days.</li> </ul> |

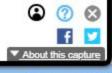

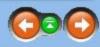

ationship with the candidate has already been developed. Your organization should make it a practice to inform o they will expect the email invitation. When the Investigator invites a candidate, the candidate receives an email with a

y, the Investigator should query the Candidate to ensure they have received the email and are prepared to enter their

ne Candidate again. This will issue new login credentials to the Candidate and send them an email identical to the one they

| INTERNET ARCHIVE http://www.esdevllc.com/pobits/help/index.html                                                                                                    | Go JAN FEB MAR                                                                                                    |
|----------------------------------------------------------------------------------------------------|----------------------------------------------------------------------------------------------------|
| Image: All and a sector of the sector of the sect | 2010 2011 2012                                                                                                    |
| POBITS User's Manual and Technical Reference                                                                                                    | Navigation: Managing Cases >                                                                                                    |
|                                                                                                    | Automated PHS Evaluation                                                                                                    |
| Contents   Index   Search                                                                                                    |                                                                                                    |
|                                                                                                    | Once the Candidate has completed and submitted their Personal History Statement, the Investigator can produce a report called PHS Evaluation. This is four                                                                                                    |
| ⊡ Investigator Roles                                                                                                    | This report evaluates the PHS for any responses that may require attention. Generally, all of the questions on the PHS pertaining to previous behaviors to w                                                                                                    |
| E le Managing Candidates                                                                                                    | PHS Evaluation Report. This report is an excellent tool to use as you begin your investigation.                                                                                                    |
| Managing Cases                                                                                                    |                                                                                                    |
| My Cases Departmental Cases                                                                                                    | PHS Evaluation                                                                                                    |
| Adding a Candidate                                                                                                    | CITY 💓                                                                                                    |
| Candidate Groups                                                                                                    | POLICE                                                                                                    |
| Investigation Case Stages                                                                                                    | Daniel James Faraday                                                                                                    |
| Investigation Case Status                                                                                                    | This report summarizes the Candidate's Personal History Statement and identifies responses that will be of greatest interest to the investigator. Any item listed on this report represents a Yes response by the candidate to the corresponding question on the PHS. |
| Inviting the Candidate                                                                                                    | Education                                                                                                    |
| Automated PHS Evaluation                                                                                                    | Has been placed on academic discipline, suspended, or expelled                                                                                                    |
| Informed Consent Release Authorization                                                                                                    | Residence                                                                                                    |
| Working With References Consolidated Contact List                                                                                                    | Has left a residence owing rent                                                                                                    |
| Inviting References                                                                                                    | Employment                                                                                                    |
| Secondary References                                                                                                    | Candidate provided 2 previous employment citation(s)                                                                                                    |
| Questionnaires                                                                                                    | Has applied to other law enforcement agencies                                                                                                    |
| Interviews and Questionnaires                                                                                                    | Military                                                                                                    |
| Alerts                                                                                                    | Is not required to register with the Selective Service                                                                                                    |
| Wait List                                                                                                    | Undetected Misdemeanors                                                                                                    |
| Red Flags                                                                                                    | Battery (use of force upon another)                                                                                                    |
| Reports Graphs                                                                                                    | Any other act amounting to a misdemeanor within the past seven years                                                                                                    |
| ■ Oraphis ■ Oraphis ■ ♦ Managing Organizational Information                                                                                                    | Undetected Felonies                                                                                                    |
| Help and Support                                                                                                    | Any other act amounting to a felony                                                                                                    |
|                                                                                                    | Drug Use<br>Has used specific drugs within the past six months                                                                                                    |
| © 2010 Essential Software Development, LLC                                                                                                    | Has tried or used drugs within the past six months, but only under limited circumstances                                                                                                    |
|                                                                                                    | Has engaged in certain activities with illegal drugs or narcotics                                                                                                    |
|                                                                                                    | Driving                                                                                                    |
|                                                                                                    | Has been refused a driver's license                                                                                                    |
|                                                                                                    | Has been involved in a motor vehicle accident within the past seven years                                                                                                    |
|                                                                                                    |                                                                                                    |
|                                                                                                    |                                                                                                    |
|                                                                                                    | PHS Evaluation Report                                                                                                    |
|                                                                                                    |                                                                                                    |
|                                                                                                    |                                                                                                    |
|                                                                                                    |                                                                                                    |

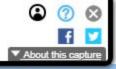

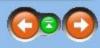

ound in the drop down item selector at the top of the PHS main form. which the Candidate responded with a "YES" will be provided on the

| INTERNET ARCHIVE                                                                                                    | http://www.esde                                                                                                    | vllc.com/pobits | s/help/index. | html                                                                                                    |  | Go JAN FEB MAR |    |  |  |                                                                   |     |  |  |
|----------------------------------------------------------------------------------------------------|----------------------------------------------------------------------------------------------------|-----------------|---------------|----------------------------------------------------------------------------------------------------|--|----------------|----|--|--|-------------------------------------------------------------------|-----|--|--|
| <b>Mañrack</b> illachud                                                                                                    | <u>1 capture</u><br>1 Feb 2011                                                                                                    |                 |               |                                                                                                    |  |                | 11 |  |  | <ul> <li>■ 01</li> <li>2010</li> <li>2011</li> <li>201</li> </ul> | 112 |  |  |
| POBITS User's<br>Contents   Index   Sec<br>© Welcome and<br>© Welcome and<br>© Investigator Ro<br>© Managing Can<br>© Managing Cas<br>© Managing Cas<br>© Managing Cas<br>© Managing Cas<br>© Managing Cas<br>© More and<br>© Managing Cas<br>© Managing Cas<br>© More and<br>© Managing Cas<br>© More and<br>© Managing Cas<br>© Managing Cas<br>© More and<br>© Managing Cas<br>© More and<br>© Managing Cas<br>© Managing Cas<br>© Managing | 1 capture<br>1 Feb 2011         POBITS User's Manual and Technical Reference         Contents   Index   Search            • Welcome and Introduction         • Investigator Roles         • Managing Candidates         • Managing Cases         • Managing Cases         • My Cases         • Departmental Cases         • Adding a Candidate         • Candidate Groups         • Investigation Case Stages         • Investigation Case Stages         • Investigation Case Status         • Inviting the Candidate         • Automated PHS Evaluation         • Morking With References         • Consolidated Contact List         • Inviting References         • Consolidated Contact List         • Inviting References         • Consolidated Contact List         • Consolidated Contact List         • Consolidated Contact List         • Consolidate Contact List         • Consolidate Contact List         • Consolidate Contact List         • Consolidate Contact List         • Consolidate Contact List         • Consolidate C |                 |               | Navigation: Managing Cases > Informed Consent Release Authorization At the end of the Personal History Statement in POBITS the Candidate has the opportunity to download document, they will be able to upload the file as part of their record. If they are unable to scan the doce This is a key document because each reference who enter the system to complete a questionnaire will be inclined to provide detailed job performance and disciplinary information with the Informed Consent |  |                |    |  |  |                                                                   |     |  |  |
| Questionnai                                                                                                    | ires<br>and Questionnair<br>anizational Inforr<br>port                                                                                                    |                 |               |                                                                                                    |  |                |    |  |  |                                                                   |     |  |  |
|                                                                                                    |                                                                                                    |                 |               |                                                                                                    |  |                |    |  |  |                                                                   |     |  |  |

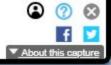

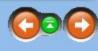

d an Informed Consent Release Authorization which they can sign and have notarized. If they are able to scan the cument, it will have to be brought to the Investigator to be scanned and entered into the system.

be able to review the document. This is especially important for previous employers. A previous employer will likely not t Release Authorization but if they have it, they have no reason not to provide all known information on the Candidate.

| INTERNET ARCHIVE http://www.esdevlic.com/pobits/help/index.html                                                                                                    | GO JAN JUN MAR                                                                                                    |
|----------------------------------------------------------------------------------------------------|----------------------------------------------------------------------------------------------------|
| 1 Feb 2011                                                                                                    | <b>01</b> ►<br>2010 1998 2012                                                                                                    |
| POBITS User's Manual and Technical Reference<br>Contents   Index   Search<br>Welcome and Introduction                                                                                                    | Navigation: Managing Cases >           Working With References           The are seven types of References in POBITS:                                                                                                    |
| Investigator Roles   Managing Candidates   Managing Cases   My Cases   Departmental Cases   Adding a Candidate   Candidate Groups   Investigation Case Stages   Investigation Case Stages   Investigation Case Status   Inviting the Candidate   Automated PHS Evaluation   Informed Consent Release Authorization   Working With References   Consolidated Contact List   Inviting References   Secondary References   Questionnaires   Interviews and Questionnaires   Alerts   Wait List   Red Flags   Reports   Graphs   Managing Organizational Information | <ol> <li>Parents (includes all types of parental relationships)</li> <li>Siblings (includes all types of child relationships)</li> <li>Children (includes all types of child relationships)</li> <li>Personal References (all type of personal and professional relationships)</li> <li>Secondary References (persons you encounter in your investigation that were not offered by the candidate)</li> <li>Landlords</li> <li>Employers</li> <li>The first five are all personal references and will complete the same questionnaire. Landlords and Employers ear are all References (of majority age) are able to use POBITS to complete a standard questionnaire suitable for the individual on the basis of their contact with the Reference.</li> </ol> |
| 2010 Essential Software Development, LLC                                                                                                    |                                                                                                    |

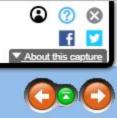

oyers each have a specific questionnaire suitable for their relationship to the Candidate. But collectively these individuals table for their relationship to the Candidate. Alternatively, the Investigator can create and complete a questionnaire for

| INTERNET ARCHIVE                                                                                                    | http://www.esdevllc.com/pobits/help/index.html                                                                                                    | Go JAN FEB MAR                                                                                                    |
|----------------------------------------------------------------------------------------------------|----------------------------------------------------------------------------------------------------|----------------------------------------------------------------------------------------------------|
| WayBack Machine                                                                                                    | 1 Capture<br>1 Feb 2011                                                                                                    | <b>01</b> ►<br>2010 2011 2012                                                                                                    |
| Contents   Index   Sea                                                                                                    | Manual and Technical Reference<br>arch<br>ntroduction<br>les<br>didates                                                                                                    | Navigation: Managing Cases > Consolidated Contact List The Personal History Statement will include many people or entities that the Investigator will contact as p process by provided a consolidated list of contacts. At the top of the PHS form, the button labeled Contact each entity is color-coded; green if they have been contacted and red if not. This provides the Investigator |
| Working With<br>Consolidated<br>Inviting Refer<br>Secondary R<br>Questionnain<br>Interviews an<br>Alerts<br>Wait List<br>Red Flags<br>Reports<br>Graphs | al Cases<br>indidate<br>iroups<br>Case Stages<br>Case Status<br>Candidate<br>PHS Evaluation<br>insent Release Authorization<br>in References<br><b>Contact List</b><br>irences<br>References<br>res<br>and Questionnaires | If you find it useful, this list is easily printed or exported to a spreadsheet.                                                                                                    |
|                                                                                                    |                                                                                                    |                                                                                                    |

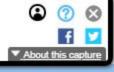

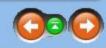

s part of the investigation. Some entities are people and some are institutions or businesses. POBITS simplifies the tacts will produce a list of all entities to be contacted grouped by type, such as Reference, Parent, Employer, etc. Further, ator with a single view of all contacts and their status relevant to the investigation.

| INTERNET ARCHIVE                                                                                                    | http://www.esdevlic.com/pobits/help/index.html                                                                                                    | GO JAN FEB MAR                                                                                                    |  |  |  |  |  |
|----------------------------------------------------------------------------------------------------|----------------------------------------------------------------------------------------------------|----------------------------------------------------------------------------------------------------|--|--|--|--|--|
| <b>WayBack</b> Machine                                                                                                    | 1 Feb 2011                                                                                                    | <b>01</b><br>2010 2011 2012                                                                                                    |  |  |  |  |  |
| <b>POBITS User's</b>                                                                                                    | Manual and Technical Reference                                                                                                    | Navigation: Managing Cases >                                                                                                    |  |  |  |  |  |
| Contents   Index   Sea                                                                                                    | arch                                                                                                    | Inviting References                                                                                                    |  |  |  |  |  |
| <ul> <li>Informed Co</li> <li>Working With</li> <li>Consolidated</li> <li>Inviting Refe</li> <li>Secondary F</li> <li>Questionnain</li> <li>Interviews an</li> <li>Alerts</li> <li>Wait List</li> <li>Red Flags</li> <li>Reports</li> <li>Graphs</li> </ul> | oles<br>didates<br>es<br>al Cases<br>andidate<br>Groups<br>in Case Stages<br>in Case Stages<br>in Case Status<br>Candidate<br>PHS Evaluation<br>consent Release Authorization<br>th References<br>d Contact List<br>crences<br>References<br>ires<br>ind Questionnaires | Once the Candidate has completed their Personal History Statement in POBITS the Investigator will be ab<br>references, landfords and past employers) can be "invited" to POBITS the same way a Candidate is invited<br>into POBITS, they see only some basic instructional information and have access only to the questionnain |  |  |  |  |  |

59 https://web.archive.org/web/20110201221611/http://www.esdevllc.com/pobits/help/index.html#

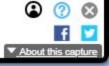

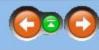

e able to review all of the information. Each Reference provided by the Candidate (which includes family, personal vited. The reference receives an email with a link to the system and appropriate credentials. When these individuals log naire they will complete. Once the questionnaire is complete and has been submitted, their access to POBITS is terminated.

| PORTE Usor's     | Manual and Technical Reference                 | Navigation: Managing Cases >    |  |
|------------------|------------------------------------------------|---------------------------------|--|
| WayBack Machine  | 1 Capture<br>1 Feb 2011                        | 01       2010     2011     2012 |  |
| INTERNET ARCHIVE | http://www.esdevllc.com/pobits/help/index.html | Go JAN FEB MAR                  |  |

#### POBITS User's Manual and Technical Reference

Contents | Index | Search

⊕ Welcome and Introduction
 ■

# Secondary References

A good investigative technique is to use the references provided by the candidate to acquire other references that the Candidate may not have offered. Each reference that completes a questionnaire in POBITS is asked to provide other reference and can provide as many as they want. When they do, they will automatically be adding to the "Secondary References" list in the Candidate's case file so it's possible you may acquire some secondary references with very little work on your part. But as your investigation progresses and you discover secondary references on your own, you can add them under Secondary References on the Relatives and References tab of the case file.

| ⊡ ♦ Investigator Roles                 |
|----------------------------------------|
| Managing Candidates                    |
| 🗉 🙆 Managing Cases                     |
| My Cases                               |
| Departmental Cases                     |
| Adding a Candidate                     |
| Candidate Groups                       |
| Investigation Case Stages              |
| Investigation Case Status              |
| Inviting the Candidate                 |
| Automated PHS Evaluation               |
| Informed Consent Release Authorization |
| Working With References                |
| Consolidated Contact List              |
| Inviting References                    |
| Secondary References                   |
| Questionnaires                         |
| Interviews and Questionnaires          |
| Alerts                                 |
| Wait List                              |
| Red Flags                              |
| Reports                                |
| Graphs                                 |
| Managing Organizational Information    |
|                                        |
|                                        |

© 2010 Essential Software Development, LLC

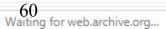

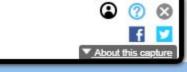

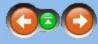

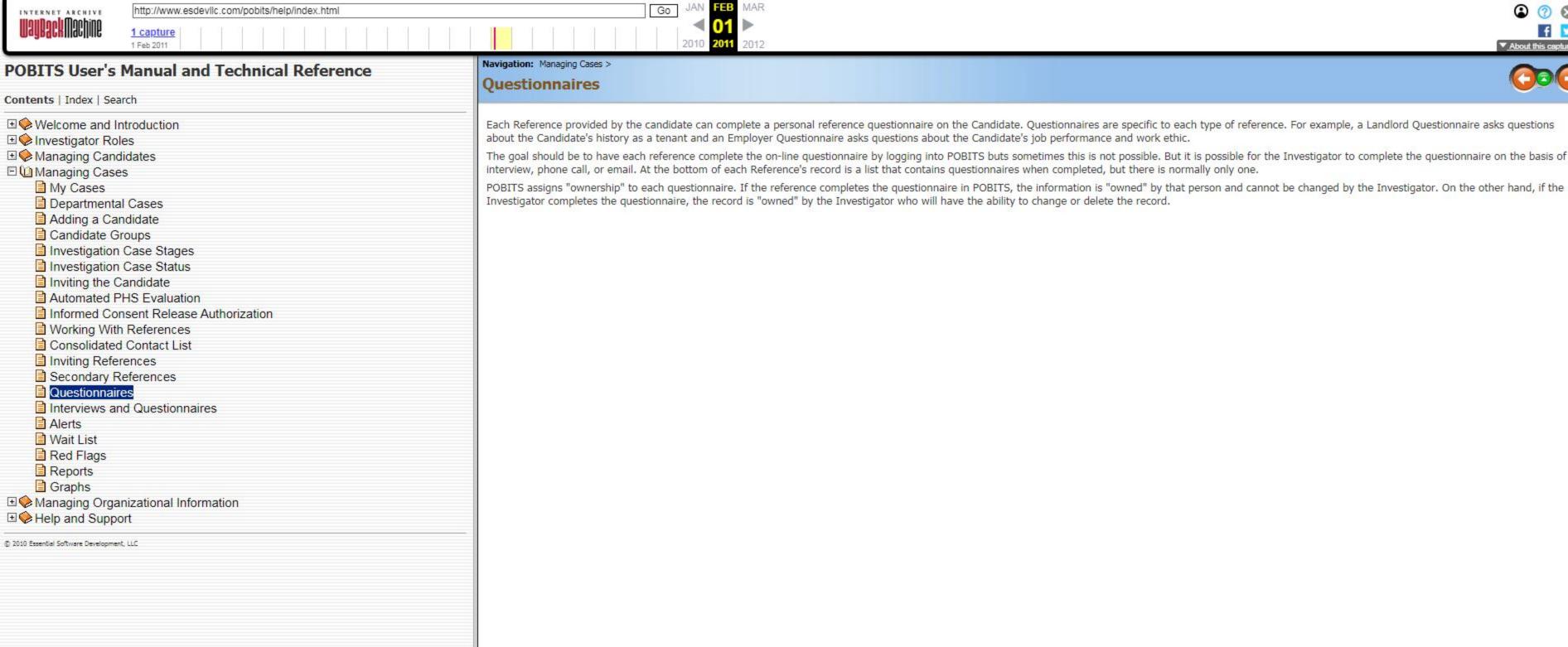

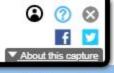

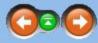

Each Reference provided by the candidate can complete a personal reference questionnaire on the Candidate. Questionnaires are specific to each type of reference. For example, a Landlord Questionnaire asks questions

The goal should be to have each reference complete the on-line questionnaire by logging into POBITS buts sometimes this is not possible. But it is possible for the Investigator to complete the questionnaire on the basis of an

| UAUBACKMACHIVE                                                                                                    | http://www.esdevilc.com/pobits/help/index.html  1 capture 1 Feb 2011                                                                                                    | Go JAN FEB MAR                                                                                                    |
|----------------------------------------------------------------------------------------------------|----------------------------------------------------------------------------------------------------|----------------------------------------------------------------------------------------------------|
| POBITS User's                                                                                                    | Manual and Technical Reference                                                                                                    | Navigation: Managing Cases > Interviews and Questionnaires                                                                                                    |
| <ul> <li>Welcome and</li> <li>Investigator Ro</li> <li>Managing Can</li> <li>Managing Cas</li> <li>My Cases</li> <li>Department</li> <li>Adding a Ca</li> <li>Candidate C</li> <li>Investigation</li> <li>Investigation</li> <li>Investigation</li> <li>Investigation</li> <li>Inviting the C</li> <li>Automated I</li> <li>Informed Co</li> <li>Working Wit</li> <li>Consolidate</li> <li>Inviting Refe</li> <li>Secondary I</li> <li>Questionnai</li> <li>Alerts</li> <li>Wait List</li> <li>Red Flags</li> <li>Reports</li> <li>Graphs</li> </ul> | Introduction<br>bles<br>didates<br>es<br>al Cases<br>andidate<br>Groups<br>in Case Stages<br>in Case Stages<br>in Case Status<br>Candidate<br>PHS Evaluation<br>consent Release Authorization<br>th References<br>d Contact List<br>erences<br>References<br>ires<br>ind Questionnaires | POBITS enables the Investigator to collect interview/questionnaire information directly from a reference<br>responses from the interviewee. But POBITS is flexible and Investigators can and should apply their best<br>there's a hint of reserve on the part of the interviewee. The Investigator asks the interviewee to complet<br>Investigator can follow up with the interviewee and can optionally begin another questionnaire in POBIT<br>completed by a party to the investigation and one completed by the Investigator. While each questionnaires<br>responses.<br>So the Investigator has choices. He/she can collect the electronic questionnaires and follow-up based or<br>Alternatively, you don't really need the questionnaire but you must document the interview in which cas<br>document the interview as much as possible.<br>Bottom line: use POBITS however it works best for you. We believe that personal interviews will always<br>should have with various parties to an investigation but it's ultimately up to the investigator to work at the<br>should have with various parties to an investigation but it's ultimately up to the investigator to work at the<br>should have with various parties to an investigation but it's ultimately up to the investigator to work at the<br>should have with various parties to an investigation but it's ultimately up to the investigator to work at the<br>should have with various parties to an investigation but it's ultimately up to the investigator to work at the<br>should have with various parties to an investigation but it's ultimately up to the investigator to work at the<br>should have with various parties to an investigation but it's ultimately up to the investigator to work at the<br>should have with various parties to an investigation but it's ultimately up to the investigator to work at the<br>should have be the provide the provide the provide the provide the provide the provide the provide the provide the provide the provide the provide the provide the provide the provide the provide the provide the provide the provide the provide the provide the prov |

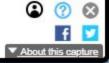

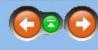

e in electronic format. While this is efficient and expedient, it may not be the best method to solicit candid, in-depth est judgment. Example: Let's say the Investigator conducts a short interview with one of the Candidate's references and ete the on-line questionnaire and there's no indication of any reservation on the part of the interviewee. At this time, the ITS - this time to captures notes on a personal interview. POBITS knows the difference between a questionnaire maire asks the same questions, the Investigator is able to probe and follow up on the questions and may solicit other

on their own judgment or they conduct face-to-face (or telephone) interviews and complete a questionnaire themselves. use the Investigator should use the appropriate Investigator's Comments field related to a particular reference and

s provide the best investigative information. We don't intend for POBITS to eliminate the normal personal contact you the appropriate level.

| INTERNET ARCHIVE                                                                                                    | http://www.esdevllc.com/pobits/help/index.html                                                                                                    | Go JAN FEB MAR                                                                                                    |  |  |  |  |
|----------------------------------------------------------------------------------------------------|----------------------------------------------------------------------------------------------------|----------------------------------------------------------------------------------------------------|--|--|--|--|
| <b>WayBack</b> Machine                                                                                                    | 1 Feb 2011                                                                                                    | <b>01</b><br>2010 <b>2011</b> 2012                                                                                                    |  |  |  |  |
| POBITS User's                                                                                                    | Manual and Technical Reference                                                                                                    | Navigation: Managing Cases > Alerts                                                                                                    |  |  |  |  |
| <ul> <li>Working With</li> <li>Consolidated</li> <li>Inviting Refer</li> <li>Secondary R</li> <li>Questionnaire</li> <li>Interviews an</li> <li>Alerts</li> <li>Wait List</li> <li>Red Flags</li> <li>Reports</li> <li>Graphs</li> </ul> | es<br>lidates<br>s<br>I Cases<br>ndidate<br>roups<br>Case Stages<br>Case Stages<br>Case Status<br>andidate<br>HS Evaluation<br>nsent Release Authorization<br>References<br>I Contact List<br>rences<br>eferences<br>es<br>ed Questionnaires | <ul> <li>There are several activities which will generate an Alert for the Investigator such as:</li> <li>The Candidate submits a PHS;</li> <li>A Relative, Reference, Employer, or Landlord submits a questionnaire</li> <li>A Candidate is assigned to the Investigator</li> <li>These alerts also generate an email to the Investigator.</li> <li>Alerts are simply internal notifications that an action has occurred that is of interest to the Investigator. O</li> </ul> |  |  |  |  |
| © 2010 Essential Software Development                                                                                                    | . με                                                                                                    |                                                                                                    |  |  |  |  |

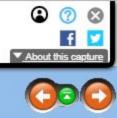

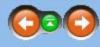

. Once it has been read, it can be deleted.

| GO JAN FEB MAR                                                                                                    |
|----------------------------------------------------------------------------------------------------|
| <b>01</b> ►<br>2010 2011 2012                                                                                                    |
| Navigation: Managing Cases > Wait List                                                                                                    |
| When a Candidate or Reference is invited to the system, it creates a Wait List item. When the Candidate may also delete the Wait List item under the presumption that the respondent will never respond to the or Open Wait List items appear on the Dashboard and may also be accessed from the main menu. Wait List |
|                                                                                                    |

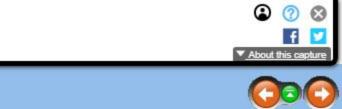

te or Reference submits the requested form or questionnaire, the Wait List item is automatically deleted. The Investigator ne request.

ist items help you to track the status responses that you are waiting on at any given time.

| INTERNET ARCHIVE http://www.esdevlic.com/pobits/help/index.html                                                                                                    | GO JAN FEB MAR                                                                                                    |
|----------------------------------------------------------------------------------------------------|----------------------------------------------------------------------------------------------------|
| Lapture       1 Feb 2011                                                                                                    | <b>01</b> ≥ 2010 2011 2012                                                                                                    |
| POBITS User's Manual and Technical Reference                                                                                                    | Navigation: Managing Cases > Red Flags                                                                                                    |
| Welcome and Introduction Investigator Roles Managing Candidates My Cases Departmental Cases Adding a Candidate Candidate Groups Investigation Case Stages Investigation Case Status Investigation Case Status Investigation Case Status Investigation Case Status Investigation Case Status Investigation Case Status Consolidated PHS Evaluation Informed Consent Release Authorization Working With References Consolidated Contact List Inviting References Secondary References Questionnaires Alerts Wait List Reports Graphs 2000 Exertial Software Development, LLC | The Red Flag is available on most investigative items. When any issue arises that gives the Investigator concern, the Red Flag item should be checked. In POBITS, it is we glance so this is an excellent way to highlight any issue that might be potentially disqualifying. The Red Flag button at the top of the Personal History Statement form will |

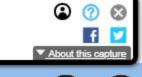

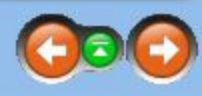

ery easy to find and review all Red Flag items at a I display a list of all Red Flag Items.

| INTERNET ARCHIVE                                                                                                    | http://www.esdevllc.com/pobits/help/index.html                                                                                                    | GO JAN FEB MAR                                                           |  |  |  |  |
|----------------------------------------------------------------------------------------------------|----------------------------------------------------------------------------------------------------|--------------------------------------------------------------------------|--|--|--|--|
| <b>WayBack</b> Machine                                                                                                    | 1 Capture<br>1 Feb 2011                                                                                                    | <ul> <li></li> <li></li> <li>2010</li> <li>2011</li> <li>2012</li> </ul> |  |  |  |  |
| POBITS User's I                                                                                                    | Manual and Technical Reference                                                                                                    | Navigation: Managing Cases >                                             |  |  |  |  |
| Contents   Index   Sear                                                                                                    | rch                                                                                                    | Reports                                                                  |  |  |  |  |
| <ul> <li>Working With</li> <li>Consolidated</li> <li>Inviting Reference</li> <li>Secondary Reference</li> <li>Questionnaire</li> </ul> | es<br>idates<br>s<br>I Cases<br>ndidate<br>oups<br>Case Stages<br>Case Stages<br>Case Status<br>andidate<br>HS Evaluation<br>isent Release Authorization<br>References<br>Contact List<br>ences<br>eferences<br>es<br>d Questionnaires<br>hizational Information<br>ort | To be developed                                                          |  |  |  |  |

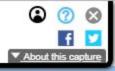

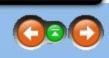

| INTERNET ARCHIVE                                                                                                    | http://www.esdevllc.com/pobits/help/index.html                                                                                                    | Go JAN FEB MAR               |  |  |  |  |
|----------------------------------------------------------------------------------------------------|----------------------------------------------------------------------------------------------------|------------------------------|--|--|--|--|
| <b>WayBack</b> Machine                                                                                                    | 1 Capture<br>1 Feb 2011                                                                                                    | <b>01</b><br>2010 2011 2012  |  |  |  |  |
| <b>POBITS User's</b>                                                                                                    | Manual and Technical Reference                                                                                                    | Navigation: Managing Cases > |  |  |  |  |
| Contents   Index   Sea                                                                                                    | arch                                                                                                    | Graphs                       |  |  |  |  |
| <ul> <li>Working With</li> <li>Consolidated</li> <li>Inviting Refer</li> <li>Secondary R</li> <li>Questionnair</li> <li>Interviews ar</li> <li>Alerts</li> <li>Wait List</li> <li>Red Flags</li> <li>Reports</li> <li>Graphs</li> </ul> | les<br>didates<br>es<br>al Cases<br>ndidate<br>roups<br>Case Stages<br>Case Stages<br>Case Status<br>Candidate<br>PHS Evaluation<br>nsent Release Authorization<br>n References<br>d Contact List<br>rences<br>References<br>res<br>and Questionnaires | To be developed              |  |  |  |  |

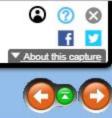

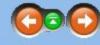

| INTERNET ARCHIVE                                                                                                    | http://www.esdevllc.com/pobits/help/index.html                                            |        |       |        |       |     |  |  |                 |          |           |              | Go      |           | FEB M        | IAR      |           |         |           |            |             |
|----------------------------------------------------------------------------------------------------|-------------------------------------------------------------------------------------------|--------|-------|--------|-------|-----|--|--|-----------------|----------|-----------|--------------|---------|-----------|--------------|----------|-----------|---------|-----------|------------|-------------|
| <b>WayBack</b> Machine                                                                                                    | 1 capture<br>1 Feb 2011                                                                   |        |       |        |       |     |  |  |                 |          |           |              |         | 10000     | 01<br>2011 2 | ►<br>D12 |           |         |           |            |             |
| POBITS User's                                                                                                    | Manual a                                                                                  | and T  | echni | ical R | efere | nce |  |  | Navigation Mana |          |           | ove this lev |         | IInfo     | rmat         | ion      |           |         |           |            |             |
| Contents   Index   Sear                                                                                                    | rch                                                                                       |        |       |        |       |     |  |  | Plana           | aging    | Jorg      | amza         | cional  | 1 IIIIO   | ama          | lon      |           |         |           |            |             |
| <ul> <li>Welcome and In</li> <li>♥ Investigator Role</li> <li>Managing Candi</li> <li>♥ Managing Cases</li> <li>Managing Organ</li> <li>Add New Use</li> <li>Managing Use</li> <li>Organization</li> <li>Add New Pos</li> <li>Manage Posit</li> <li>♥ Forms</li> <li>♥ Help and Suppo</li> </ul> | troduction<br>es<br>idates<br>s<br>nizational In<br>er<br>ers<br>Setup<br>sition<br>tions | format | ion   |        |       |     |  |  | Organiz         | zational | l informa | ation can    | only be | e modifie | ed by In     | vestigat | tors in f | the Mar | nager rol | e. All org | anizational |
|                                                                                                    |                                                                                           |        |       |        |       |     |  |  |                 |          |           |              |         |           |              |          |           |         |           |            |             |

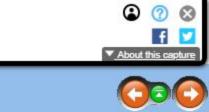

I information is managed under the Main Menu item labeled Manager Tools.

| INTERNET ARCHIVE                     | http://www.esdevllc.com/pobits/help/index.html                | Go JAN FEB MAR                                                                                                    |
|--------------------------------------|---------------------------------------------------------------|----------------------------------------------------------------------------------------------------|
| <b>WayBack</b> Machine               | 1 Capture<br>1 Feb 2011                                       | <ul> <li>01</li> <li>2010</li> <li>2011</li> <li>2012</li> </ul>                                                                                                    |
|                                      | Manual and Technical Reference                                | Navigation: Managing Organizational Information > Add New User                                                                                                    |
| Contents   Index   Sea               | arch                                                          |                                                                                                    |
| Add New Use                          | les<br>didates<br>es<br>unizational Information<br>er<br>sers | <ul> <li>To add a new user (Investigator), select the New User item under the Manager Tools menu.</li> <li>Rules: <ul> <li>A user can be a Manager, an Investigator, or a Viewer. See the topic on user roles for more detail.</li> <li>Your subscription limits the number of Managers and Investigators you may have but you can create an unlimited number of Viewers.</li> <li>If you are simply replacing one Investigator with another, it is easiest to simply change the investigator's name in the system to that of the system User</li> </ul> </li> </ul> |
| Organization Add New Pos Manage Pos  | sition<br>itions                                              | Each System User can be a Viewer, Investigator, or Manager. Viewers can view<br>any information in POBITS but cannot enter or change anything. Investigators can<br>create Candidate records and perform all aspects of a background investigation.<br>Managers are Investigators who can also create other user accounts and view<br>organizational statistics.                                                                                                    |
| Help and Suppo                       | ort                                                           | Role:* Investigator                                                                                                    |
| © 2010 Essential Software Developmen | ις, LLC                                                       | Hame and Contact   First Name:*   Last Name:*   Title:*   Telephone:*   Email Address:*                                                                                                    |
|                                      |                                                               | Create                                                                                                    |
|                                      |                                                               | New User Form                                                                                                    |
|                                      |                                                               |                                                                                                    |
|                                      |                                                               |                                                                                                    |

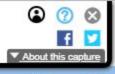

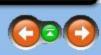

replacement Investigator.

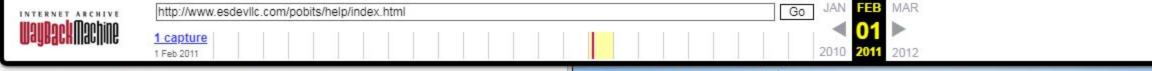

# POBITS User's Manual and Technical Reference

Contents | Index | Search

⊕ ♦ Welcome and Introduction
 ■
 ♦
 ■

E Managing Organizational Information

### Add New User

- Managing Users
- Organization Setup
- Add New Position
- Manage Positions
- Forms
- Help and Support

© 2010 Essential Software Development, LLC

Navigation: Managing Organizational Information >

# **Managing Users**

Use the Manage Users menu item to access a list of all users in your organization. From the list of users, select one for editing. On the right end of the list are action links for Invite and Revoke. Use these links to Invite the Investigator to the system or to Revoke system privileges.

Rules:

- · Managers cannot have their system access revoked.
- When you Invite an Investigator, their login password is reset. This is how you reset a password for a user.
- When a user is Revoked, their account still counts as an active account for your subscription.
- One concept for system users is that you may want to have a contract investigator use your system. If so, you can revoke their system privileges when not needed.

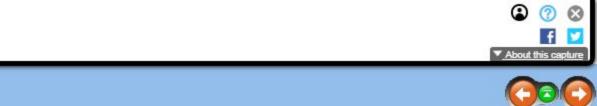

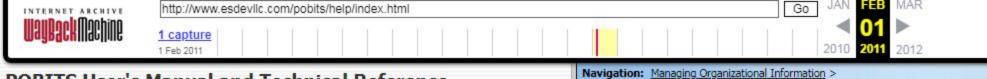

# POBITS User's Manual and Technical Reference

Contents | Index | Search

Welcome and Introduction

⊡ ♦ Investigator Roles

• Managing Candidates

⊡ ♦ Managing Cases

Managing Organizational Information

Add New User

Managing Users

Organization Setup

Add New Position

Manage Positions

1 Forms

Help and Support

© 2010 Essential Software Development, LLC

Organization Setup

Organization Setup includes the following information to be managed my an account manager:

Subscription details. This is read-only information regarding the details of your subscription to the system.

Organization logo. This is an image file of your organization's official logo. The image should be set to a 1:1 aspect ratio (square). If necessary, you may need to place your logo into a square canvas area. You should also keep the image at around 200 by 200 pixels. If you have difficulty attaining this, contact POBITS support.

Organization details. This is basic contact information for you organization. Most of this information is used when sending automated messages to candidates and references.

Locale. This is where you declare your time zone and include your state name spelled out. The POBITS server is set to Eastern time and is updated for daylight savings time. Whenever POBITS places a time stamp on a record, it will adjust for your time zone based on the value you enter here. Simply enter a number, positive or negative, that represents your time zone relative to the POBITS system time. Think of POBITS system time as zero. In that case, California time would be -3, three hours less than Eastern time.

Blank Forms. Create a list of forms that will be provided to each candidate. Optimally, these should be Acrobat forms or MS Word documents with fill-in fields. These should be forms that you want every candidate to complete as part of the background investigation. The intent is for the candidate to download the form, complete it, and upload it back to the system. This will be dependent on the candidate's ability to access a scanner. If they do not have such access, then the completed forms can be delivered to the Investigator for upload. Note that today's network copiers often include the ability to scan to email, in which case the recipient receives a PDF document.

Blank Form Rules:

- provide a Release Authorization, signed by the candidate that can be viewed by all persons completing a questionnaire.
- The candidate will see the Instructions field. Be as clear and succinct as possible to ensure the candidate understand what to do with each form.
- Forms tab of the Candidate form.

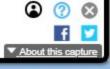

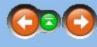

Each form has an attribute called Display on Questionnaires. When checked, this form will be presented on all guestionnaires completed by all references using the system. The primary intent of this function is to

• When a candidate is created, a copy of each form is placed into their record. If you change a form after a candidate is completed, you will have to modify the candidate's forms accordingly. You can do so on the

|                                                                                                    | http://www.esdevlic.com/pobits/help/index.html                                           | GO JAN FEB MAR                                                                                                    |
|----------------------------------------------------------------------------------------------------|------------------------------------------------------------------------------------------|----------------------------------------------------------------------------------------------------|
| <b>WayBack</b> Machine                                                                                                    | 1 Capture<br>1 Feb 2011                                                                  | <b>01</b> ►<br>2010 2011 2012                                                                                                    |
| POBITS User's                                                                                                    | Manual and Technical Reference                                                           | Navigation: <u>Managing Organizational Information</u> >                                                                                                    |
| Contents   Index   Sea                                                                                                    | rch                                                                                      | Add New Position                                                                                                    |
| <ul> <li>Welcome and In</li> <li>Managing Cand</li> <li>Managing Case</li> <li>Managing Organ</li> <li>Add New Use</li> <li>Managing Us</li> <li>Organization</li> <li>Add New Posi</li> <li>Add New Posi</li> <li>Manage Posi</li> <li>Forms</li> <li>Help and Suppo</li> </ul> | es<br>lidates<br>is<br>nizational Information<br>er<br>sers<br>Setup<br>sition<br>itions | As a Manager, you can create a list of positions to which your candidates apply. Each position can be de<br>"There is currently no functionality that uses the distinction of a position being Sworn or not. In the future, this may include the us<br>the second second |

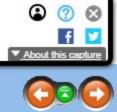

designated as a Sworn position by checking or not checking the Sword check box on the form. e use of different applications or Personal History Statements.

| INTERNET ARCHIVE                                                                                                    | http://www.esdevllc.com/pobits/help/index.html                                                      | Go JAN FEB MAR                                                                                            |  |  |  |
|----------------------------------------------------------------------------------------------------|----------------------------------------------------------------------------------------------------|----------------------------------------------------------------------------------------------------|--|--|--|
| <b>WayBack</b> Machine                                                                                                    | 1 Capture<br>1 Feb 2011                                                                             | 01           2010           2011           2012                                                           |  |  |  |
| POBITS User's I                                                                                                    | Manual and Technical Reference                                                                      | Navigation: <u>Managing Organizational Information</u> >                                                  |  |  |  |
| Contents   Index   Sear                                                                                                    | rch                                                                                                 | Manage Positions                                                                                          |  |  |  |
| <ul> <li>Welcome and In</li> <li>Investigator Role</li> <li>Managing Cases</li> <li>Managing Organ</li> <li>Add New Use</li> <li>Managing Use</li> <li>Organization</li> <li>Add New Pose</li> <li>Manage Posit</li> <li>Forms</li> <li>Help and Suppo</li> </ul> | atroduction<br>es<br>idates<br>s<br>nizational Information<br>er<br>ers<br>Setup<br>sition<br>tions | Use the Manage Positions function to change or delete the defined positions for your organization. If you |  |  |  |

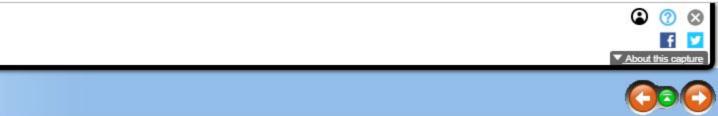

you change the name of a position, the affect will cascade to all instances of the position throughout your database.

| INTERNET ARCHIVE                                                                                                    | http://www.esdevllc.com/pobits/help/index.html                                                                                   | GO JAN FEB MAR                                                                                                    |  |  |  |  |
|----------------------------------------------------------------------------------------------------|----------------------------------------------------------------------------------------------------|----------------------------------------------------------------------------------------------------|--|--|--|--|
| <b>WayBack</b> Machine                                                                                                    | 1 Capture<br>1 Feb 2011                                                                                                    | 2010           2010                                                                                                    |  |  |  |  |
| POBITS User's                                                                                                    | Manual and Technical Reference                                                                                                   | Navigation: <u>Managing Organizational Information</u> > Forms ><br>The Forms Concept                                                                                                    |  |  |  |  |
| Contents   Index   Sea                                                                                                    | rch                                                                                                    |                                                                                                    |  |  |  |  |
| <ul> <li>Welcome and In</li> <li>Managing Cand</li> <li>Managing Case</li> <li>Managing Organ</li> <li>Add New Use</li> <li>Managing Us</li> <li>Organization</li> <li>Add New Pose</li> <li>Manage Posi</li> <li>C Forms</li> <li>Manage E</li> <li>Manage E</li> <li>Manage E</li> <li>Manage E</li> <li>Manage S</li> </ul> | es<br>idates<br>s<br>nizational Information<br>er<br>sers<br>Setup<br>sition<br>tions<br>storept<br>k Form<br>Blank Forms<br>ort | Your organization can crate any number of forms for completion by the Candidate. All forms in your Blan<br>to these forms a Filled Forms. If you need to add a form to a Candidate's record later, you can do so by<br>The concept is for the Candidate to open the form from his or her record, complete it, and upload it back<br>format as fillen forms.<br>Some forms, probably most, require the Candidate's signature. The concept for this is the same, though<br>all Candidates will have the ability to scan an image, though this only requires a scanner which is a fairly<br>In the event that the Candidate does not have the capability to scan their documents, they are instructed |  |  |  |  |

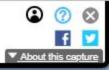

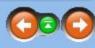

ank Forms library are copied to the Candidate when a Candidate record is created. Once copied to the Candidate, we refer by selecting the Forms tab on the Candidate's record and adding, changing, or deleting forms.

ack to the same space in a filled in condition. This concept will work best when your forms are in either MS Word or PDF

gh in this case, the Candidate will have to scan the signed form to a PDF or image file and upload. We can't anticipate that irly common piece of technology.

ted to provide them to their Investigator. We do presume that the Investigator has this capability.

| INTERNET ARCHIVE                                                                                                    | http://www.esdevi                                                                                                    | Go JAN FEB MAR |  |  |                                                                                    |                          |                             |                                                       |            |                   |             |             |                                 |                           |
|----------------------------------------------------------------------------------------------------|----------------------------------------------------------------------------------------------------|----------------|--|--|------------------------------------------------------------------------------------|--------------------------|-----------------------------|-------------------------------------------------------|------------|-------------------|-------------|-------------|---------------------------------|---------------------------|
| <b>WayBack</b> Machine                                                                                                    | 1 Capture<br>1 Feb 2011                                                                                                    |                |  |  |                                                                                    |                          |                             |                                                       | 2010       | 01 ><br>2011 2012 |             |             |                                 |                           |
| POBITS User's Manual and Technical Reference                                                                                                    |                                                                                                    |                |  |  | Navigation: <u>Managing Organizational Information</u> > Forms ><br>New Blank Form |                          |                             |                                                       |            |                   |             |             |                                 |                           |
| Contents   Index   Sear                                                                                                    | ch                                                                                                    |                |  |  |                                                                                    | New BI                   | апк го                      | rm                                                    |            |                   |             |             |                                 |                           |
| Contents   Index   Sear<br>• Welcome and In<br>• Investigator Role<br>• Managing Cases<br>• Managing Organ<br>• Add New Use<br>• Managing Use<br>• Manage Posit<br>• Organization<br>• Add New Pos<br>• Manage Posit<br>• Forms<br>• The Form<br>• New Blan<br>• New Blan<br>• New B | troduction<br>es<br>idates<br>s<br>nizational Inform<br>er<br>ers<br>Setup<br>sition<br>tions<br>s Concept<br>k Form<br>Blank Forms<br>rt | ation          |  |  |                                                                                    | Blank form<br>The data s | ns are form<br>screen for c | s that you wan<br>reating a blank<br>this is how they | form inclu | ides a check      | box labeled | "Display on | Questionnair<br>ithorization fo | res". Forms<br>prm. You d |

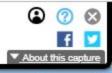

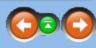

rms with this item checked will appear on the questionnaires completed by References, Relatives, Employers, and u can check this box for any forms that you want to appear for the third parties listed above.

| INTERNET ARCHIVE                                                                                                    | http://www.esdevllc.com/pobits/help/index.html                                                                                      | GO JAN FEB MAR                                                       |
|----------------------------------------------------------------------------------------------------|----------------------------------------------------------------------------------------------------|----------------------------------------------------------------------|
| <b>WayBack</b> Machine                                                                                                    | 1 Capture<br>1 Feb 2011                                                                                                    | 2010 2011 2012                                                       |
| POBITS User's                                                                                                    | Manual and Technical Reference                                                                                                    | Navigation: Managing Organizational Information > Forms >            |
| Contents   Index   Sea                                                                                                    | rch                                                                                                    | Manage Blank Forms                                                   |
| <ul> <li>Welcome and In</li> <li>Investigator Role</li> <li>Managing Case</li> <li>Managing Organ</li> <li>Add New Use</li> <li>Add New Use</li> <li>Managing Us</li> <li>Organization</li> <li>Add New Pose</li> <li>Manage Posi</li> <li>The Forms</li> <li>The Forms</li> <li>Manage I</li> <li>Manage I</li> <li>Manage I</li> <li>Manage I</li> <li>Manage I</li> <li>2010 Essential Software Development</li> </ul> | es<br>idates<br>s<br>nizational Information<br>er<br>sers<br>Setup<br>sition<br>tions<br>us Concept<br>k Form<br>Blank Forms<br>ort | Use the Manage Blank Forms function to change or delete blank forms. |
| 76                                                                                                    |                                                                                                    |                                                                      |

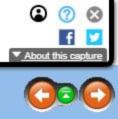

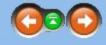

| INTERNET ARCHIVE                                                                                                    | http://www.esdevlic.com/pobits/help/index.html                                                                                                    | GO JAN FEB MAR                                                                                           |
|----------------------------------------------------------------------------------------------------|----------------------------------------------------------------------------------------------------|----------------------------------------------------------------------------------------------------|
| <b>WayBack</b> Machine                                                                                                    | 1 Capture<br>1 Feb 2011                                                                                                    | 2010       2011       2012                                                                               |
| POBITS User's                                                                                                    | Manual and Technical Reference                                                                                                    | Navigation: Help and Support > On Line Help                                                              |
| Contents   Index   Sea                                                                                                    | irch                                                                                                    |                                                                                                    |
| <ul> <li>Welcome and Ir</li> <li>Investigator Rol</li> <li>Managing Case</li> <li>Managing Orga</li> <li>Add New Use</li> <li>Add New Use</li> <li>Organization</li> <li>Add New Pose</li> <li>Manage Pose</li> <li>Manage Pose</li> <li>Manage E</li> <li>Manage E</li> <li>Manage E</li> <li>Mer Blan</li> <li>Manage E</li> <li>Mer Blan</li> <li>Manage E</li> <li>Manage F</li> <li>Manage F</li> <li>Manage F</li> <li>Manage E</li> <li>Manage F</li> <li>Manage F</li></ul> | ntroduction<br>les<br>didates<br>es<br>inizational Information<br>er<br>sers<br>Setup<br>sition<br>itions<br>ns Concept<br>nk Form<br>Blank Forms<br>ort<br>Jums<br>al and Technical Reference | The On Line Help menu item will display this help system in a searchable format on a tab within the POBT |

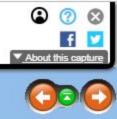

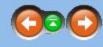

BITS application.

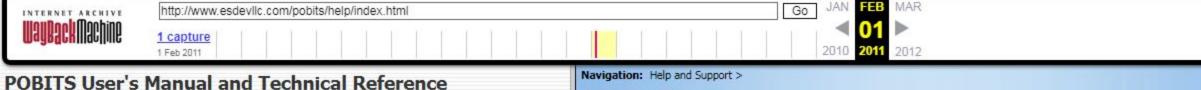

# Support Forums

Contents | Index | Search

. ■ ♦ Welcome and Introduction

- ∃ ♦ Investigator Roles
- ∃ ♦ Managing Cases
- E Managing Organizational Information
  - Add New User
  - Managing Users
  - Organization Setup
  - Add New Position
  - Manage Positions

#### E Forms

- The Forms Concept
- New Blank Form
- Manage Blank Forms
- E U Help and Support
  - On Line Help
  - Support Forums
  - User's Manual and Technical Reference
  - Training

© 2010 Essential Software Development, LLC

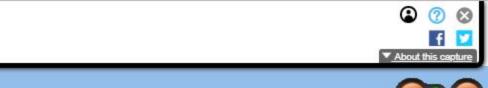

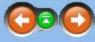

Support forums are a monitored bulletin board style forum. Users can post questions, request features, and even respond to other users in a user-to-user mode. This may be beneficial when an end-user's question is concerned more with the background investigation process that with the software itself. To post any messages to the forum, users must subscribe using their own user ID and password. This is necessary only so the board can identify you and form your user experience, such as items read or not read. All internet forums operate in this manner.

| INTERNET ARCHIVE                                                                                                    | http://www.esdevllc.com/pobits/help/index.html                                                                                                    | Go JAN FEB MAR                                                                                                  |
|----------------------------------------------------------------------------------------------------|----------------------------------------------------------------------------------------------------|----------------------------------------------------------------------------------------------------|
| <b>WayBack</b> Machine                                                                                                    | 1 Capture<br>1 Feb 2011                                                                                                    | <ul> <li><b>01</b></li> <li>2010</li> <li>2011</li> <li>2012</li> </ul>                                         |
| POBITS User's I                                                                                                    | Manual and Technical Reference                                                                                                    | Navigation: Help and Support > User's Manual and Technical Reference                                            |
| Contents   Index   Sear                                                                                                    | rch                                                                                                    |                                                                                                    |
| <ul> <li>Welcome and In</li> <li>Managing Candi</li> <li>Managing Cases</li> <li>Managing Organization</li> <li>Add New Use</li> <li>Managing Use</li> <li>Organization</li> <li>Add New Pose</li> <li>Manage Posit</li> <li>Forms</li> <li>The Forms</li> <li>New Bland</li> <li>Manage B</li> <li>Manage B</li> <li>Melp and Suppor</li> <li>On Line Help</li> <li>Support Forur</li> <li>User's Manual</li> <li>Training</li> </ul> | es<br>idates<br>s<br>nizational Information<br>er<br>ers<br>Setup<br>sition<br>tions<br>s Concept<br>k Form<br>Blank Forms<br>at and Technical Reference | The User's Manual and Technical Reference will display a PDF version of this document. This document is system. |

79

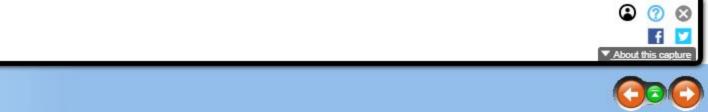

is highly organized with a Table of Contents and Index and for some users, may be a better reference for use of the

| INTERNET ARCHIVE                                                                                                    | http://www.esdevllc.com/pobits/help/index.html                                                                                                    | Go JAN FEB MAR                                                                                                    |  |  |  |  |
|----------------------------------------------------------------------------------------------------|----------------------------------------------------------------------------------------------------|----------------------------------------------------------------------------------------------------|--|--|--|--|
| <b>WayBack</b> Machine                                                                                                    | 1 Feb 2011                                                                                                    | <ul> <li><b>01</b></li> <li>2010</li> <li>2011</li> <li>2012</li> </ul>                                                                                                    |  |  |  |  |
| POBITS User's                                                                                                    | Manual and Technical Reference                                                                                                    | Navigation: Help and Support > Training                                                                                                    |  |  |  |  |
| Contents   Index   Sea                                                                                                    | rch                                                                                                    | Training                                                                                                    |  |  |  |  |
| Welcome and In Managing Cand Managing Cases Managing Organ Add New Use Managing Us Organization Add New Pose Manage Posi Organization Add New Pose Manage Posi The Forms The Forms Manage E Manage E On Line Help Support Foru User's Manua Training © 2010 Essential Software Development | es<br>idates<br>s<br>nizational Information<br>er<br>sers<br>Setup<br>sition<br>tions<br>as Concept<br>k Form<br>Blank Forms<br>ort<br>ms<br>al and Technical Reference | This menu item opens a tab with links to a series of short demonstration videos on using POBITS. Taken initial training a new user should need. For questions that are beyond the scope of the on-line help or use support staff. |  |  |  |  |

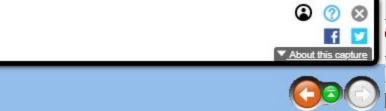

en as a whole, these training videos provide ample introduction to all aspects of the system and should provide all of the user training, we encourage the use of the Support Forums where specific questions and requests will be answered by our